POLITECNICO DI MILANO Facoltà di Ingegneria dell'Informazione Corso di Laurea Specialistica in Ingegneria dell'Automazione

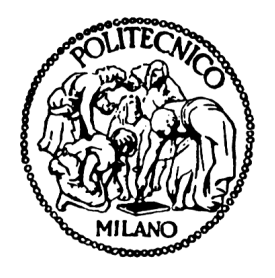

### Metodologie di controllo avanzate per aerogeneratori off-shore

Relatore: Prof. Riccardo Scattolini Correlatore: Dr. Marcello Farina

> Tesi di Laurea di: Fabio Ceriali Matr. 719444

Anno Accademico 2009-2010

### Sommario

La necessità di utilizzo di fonti alternative rispetto ai combustibili fossili ha portato negli ultimi anni alla ricerca di fonti energetiche rinnovabili, tra le quali l'energia eolica rappresenta la risorsa più emergente. Un impianto eolico off-shore, ovvero installato in mare al largo della costa, è una scelta innovativa rispetto alle classiche turbine on-land (su terraferma), e produce vantaggi sia dal punto di vista dell'impatto ambientale che da quello della potenzialità di sfruttare venti più intensi. Questa Tesi si focalizzerà su particolari turbine off-shore che possono essere installate in acque profonde.

In questa Tesi verranno proposte alcune metodologie avanzate di controllo per aerogeneratori off-shore in acque profonde, per far fronte ai problemi che si riscontrano in letteratura nell'applicazione, a questi sistemi, di tecniche tradizionalmente proposte per la regolazione di turbine eoliche onland. Questi problemi sono soprattutto relativi all'instaurarsi di movimenti oscillatori di beccheggio della struttura galleggiante, in particolare quando la velocità del vento è superiore a una determinata soglia.

Verrà descritto un modello semplificato del sistema in esame che sarà utilizzato per studiare, attraverso prove di simulazione, le prestazioni dei controllori tradizionali e per verificarne i limiti. Tale studio evidenzia scarse prestazioni nella regolazione della velocità della turbina e nella attenuazione delle oscillazioni di beccheggio della struttura da parte di tali schemi di controllo.

Verranno quindi proposte configurazioni di controllo alternative. In primo luogo verrà sviluppato un controllore di tipo  $\mathcal{H}_{\infty}$ , in grado di migliorare le risposte del sistema controllato rispetto a regolatori tradizionali.

Analizzando in maniera più approfondita il sistema linearizzato, si verifica infine una dipendenza delle dinamiche del sistema stesso e dei valori nominali delle variabili di ingresso dalla velocità del vento. Verrà descritto lo schema di controllo  $\mathcal{H}_{\infty}$  con una configurazione di tipo gain-scheduling, in grado di variare i parametri del controllore $\mathcal{H}_\infty$ in funzione dei punti di lavoro della turbina. Tale controllore permette di raggiungere prestazioni di controllo molto efficaci per gli obiettivi prefissati come dimostrano, in particolare, le simulazioni comparative dei controllori quando il sistema è sollecitato da un disturbo realistico del vento.

## Indice

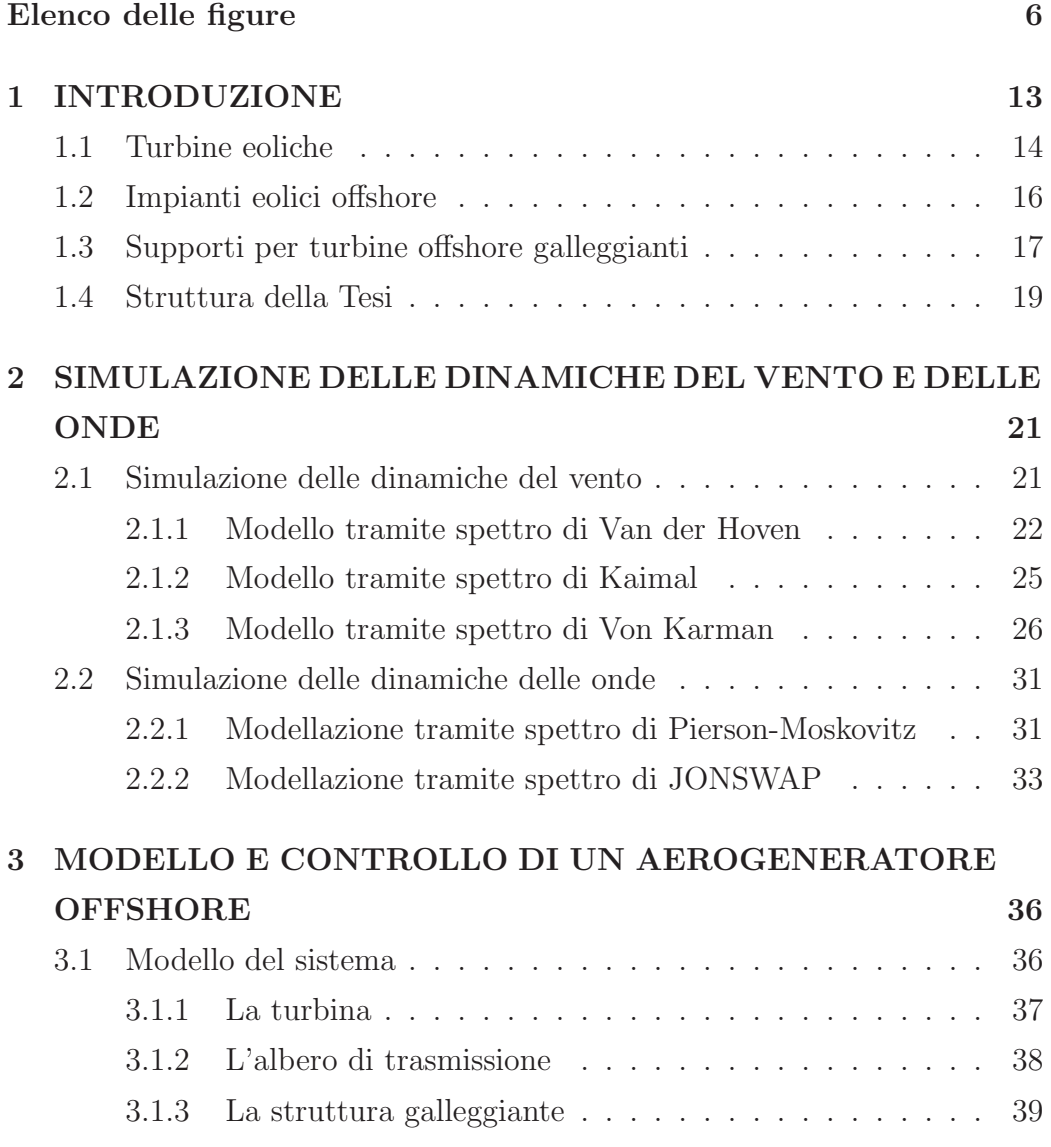

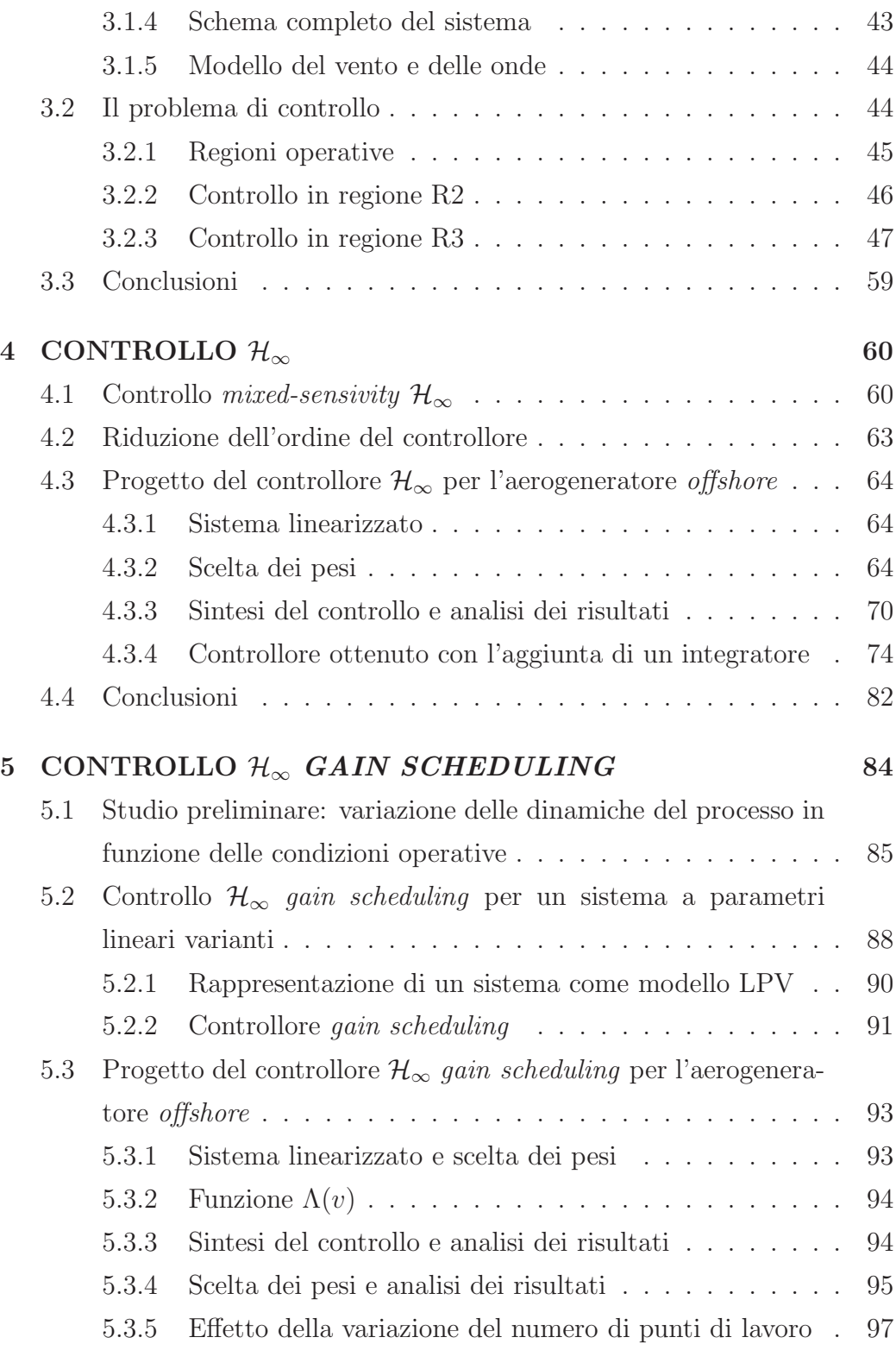

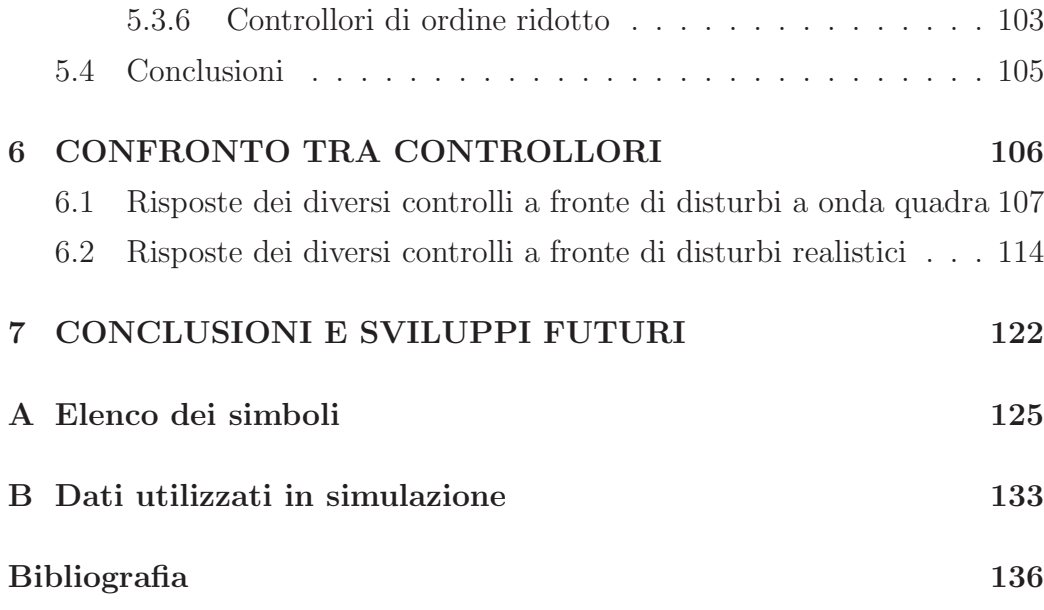

## Elenco delle figure

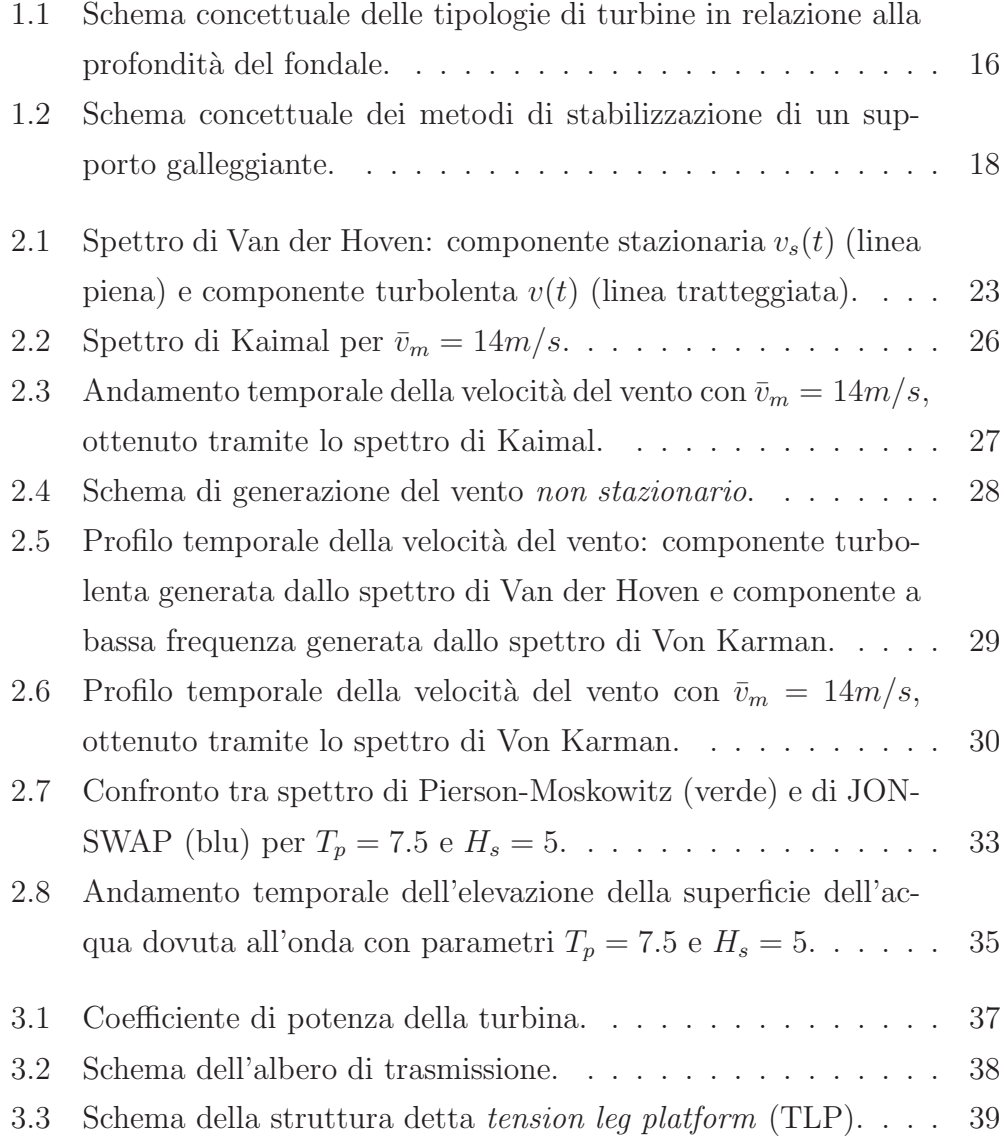

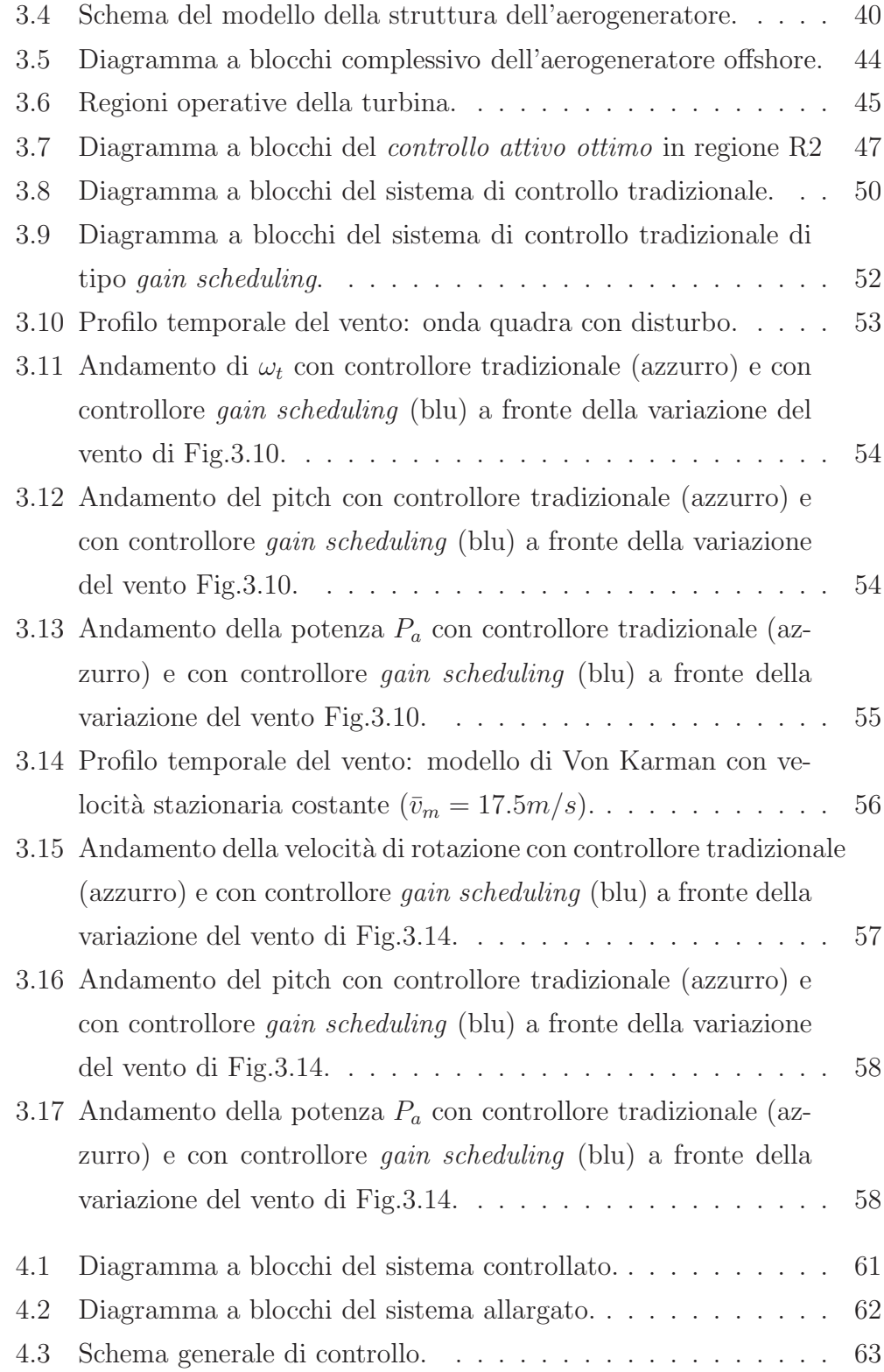

#### $\begin{minipage}{.4\linewidth} \textbf{ELENCO} \textbf{DELLE FIGURE} \end{minipage}$

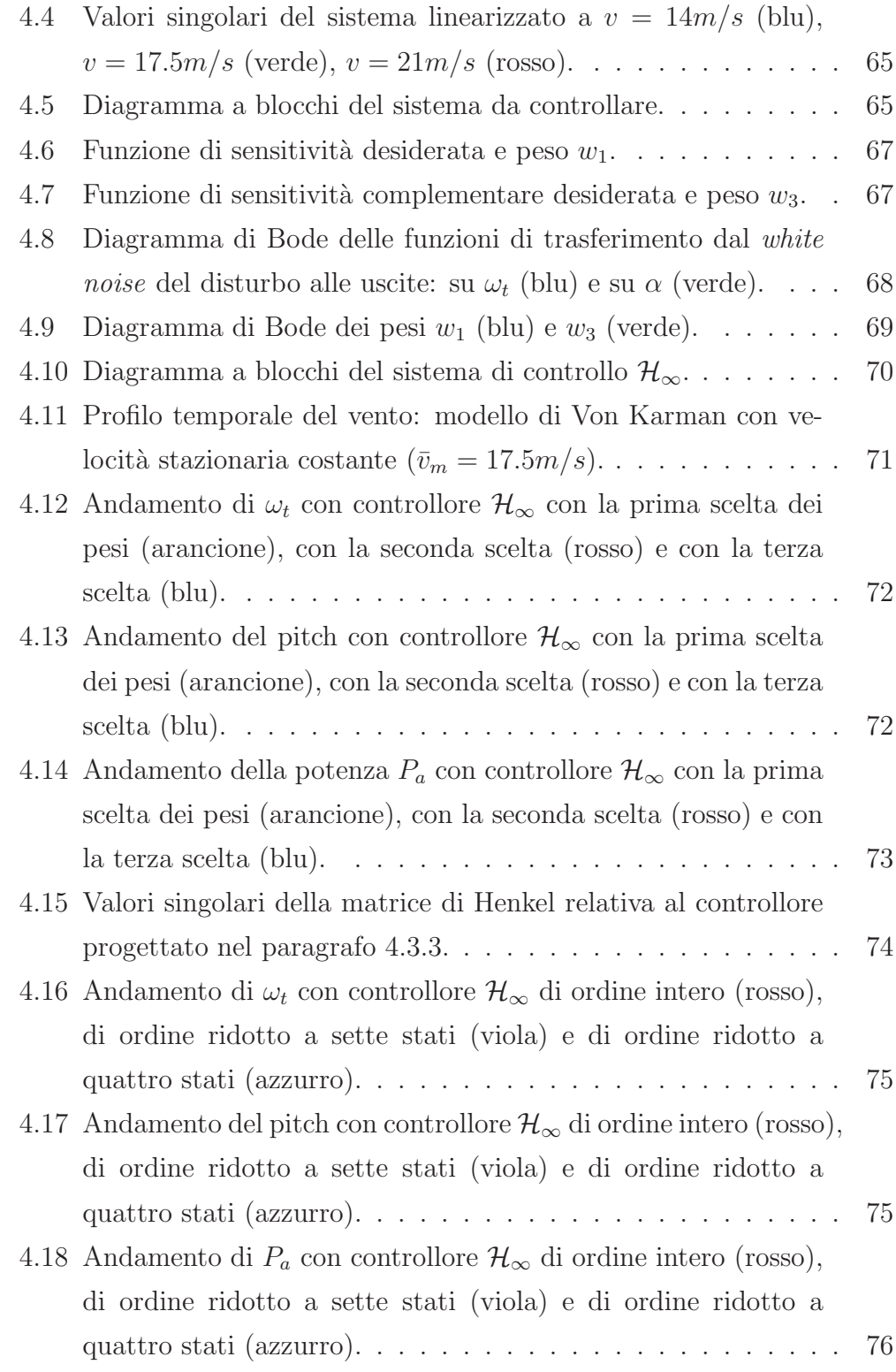

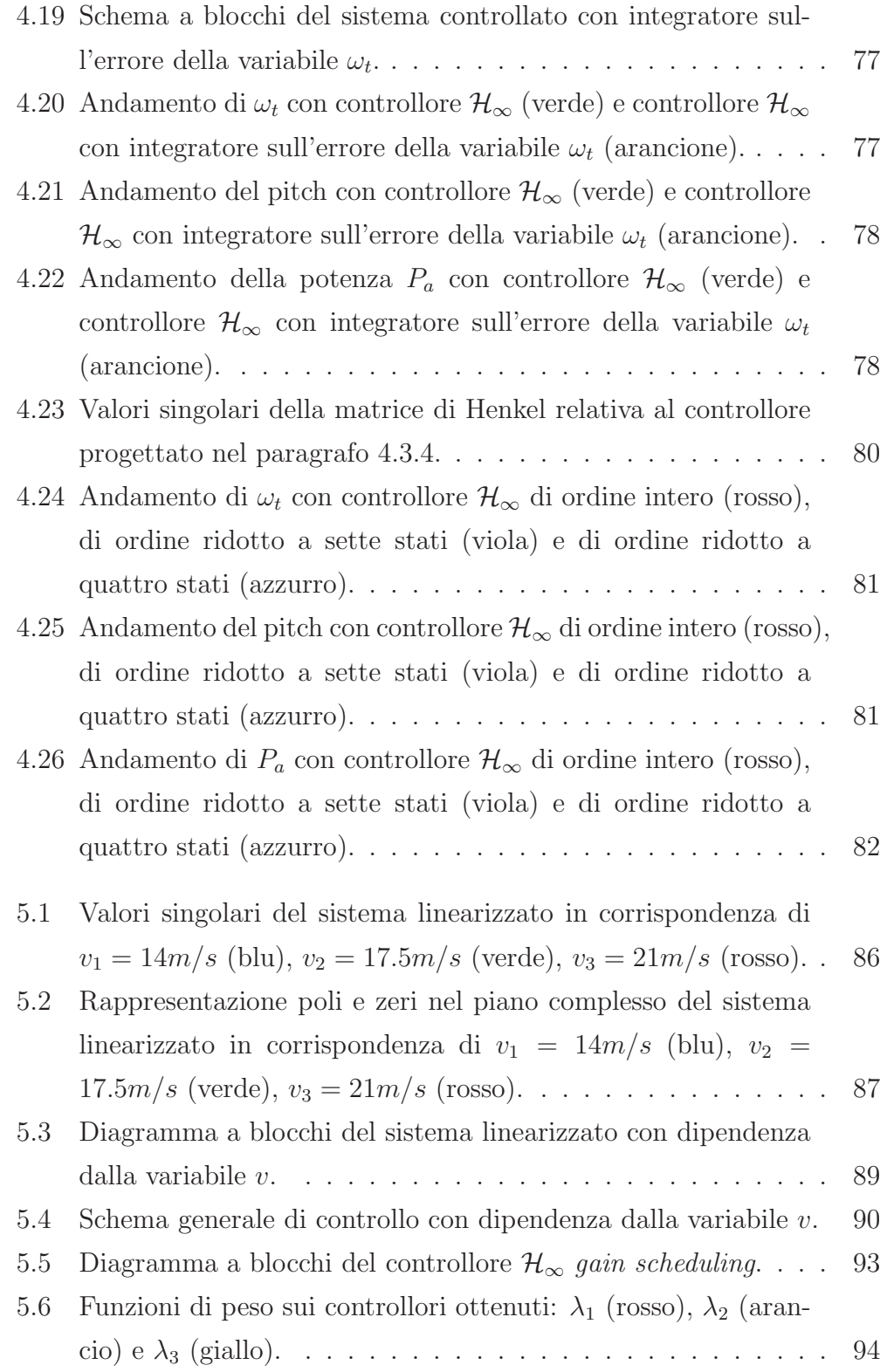

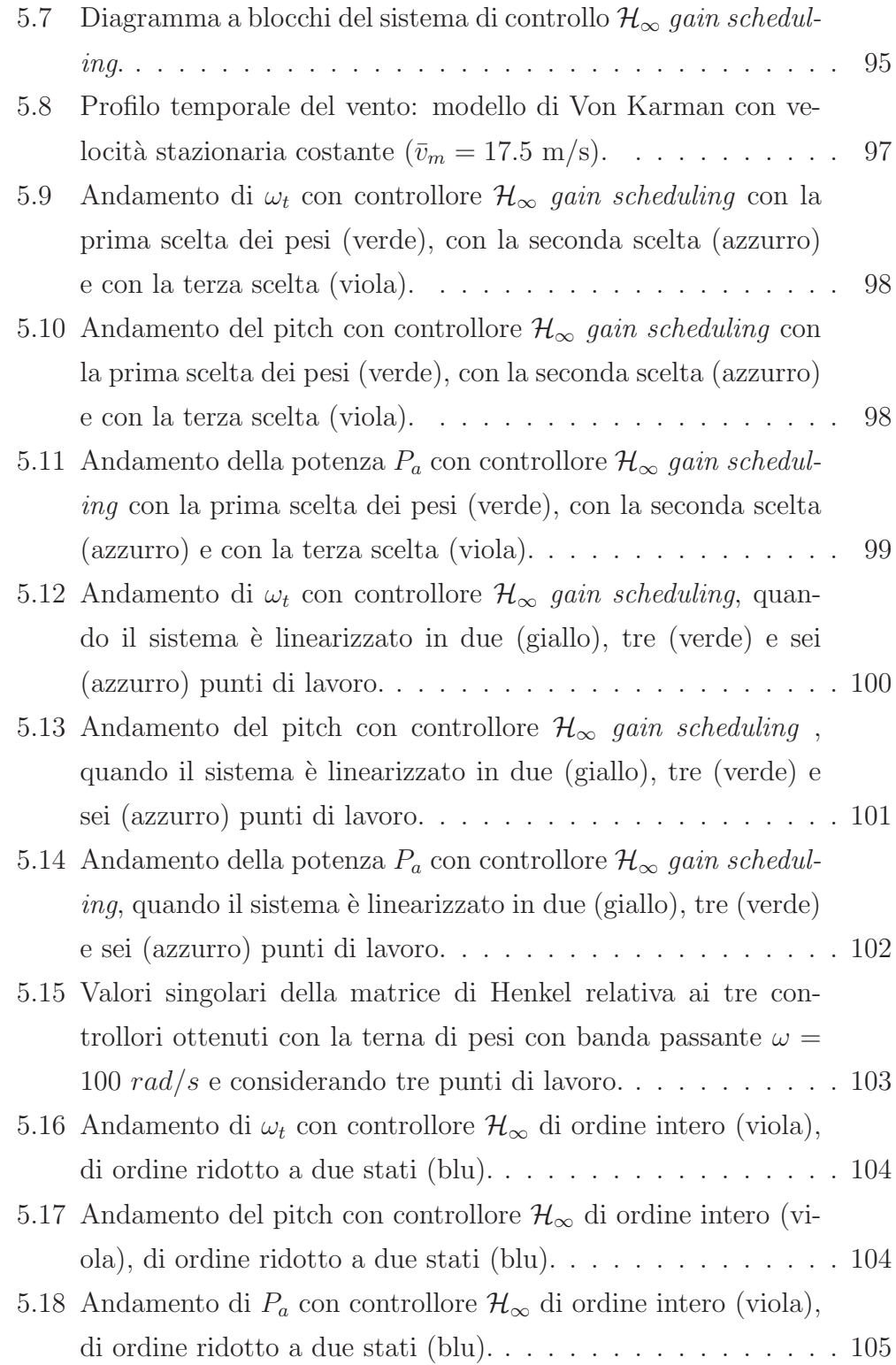

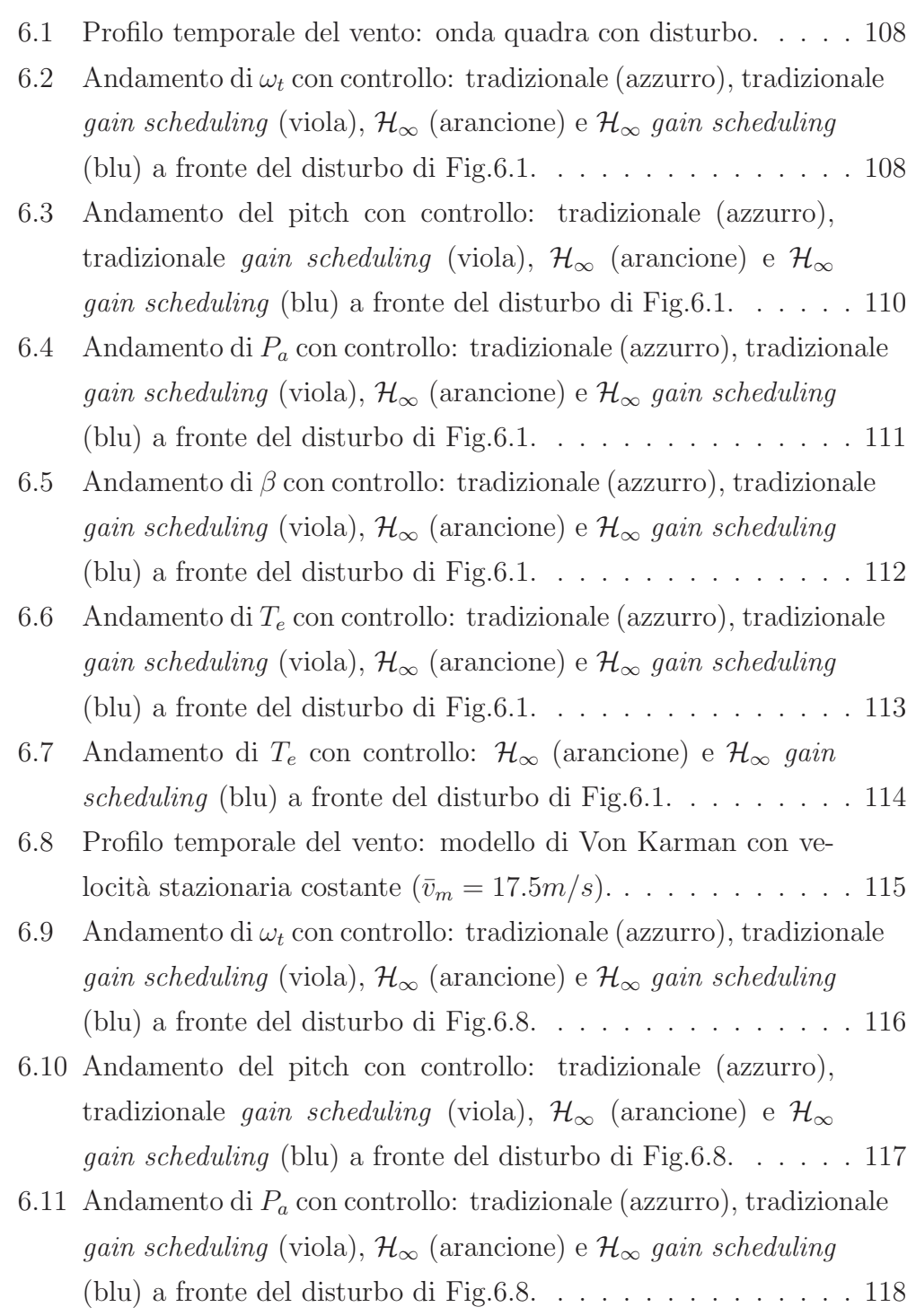

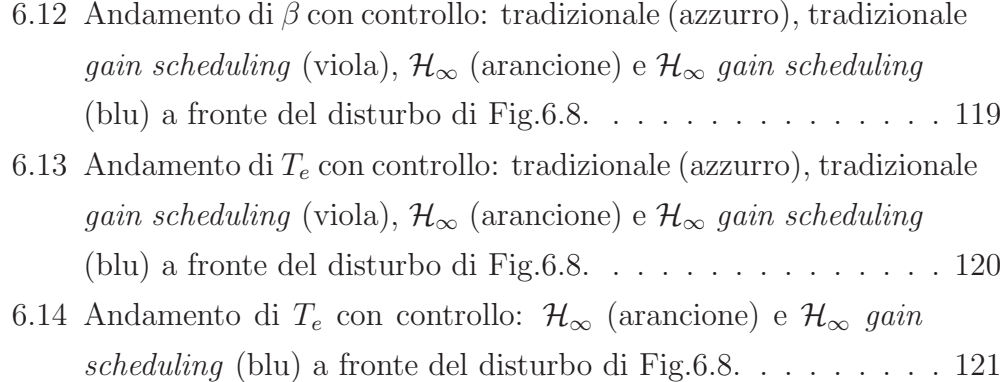

# Capitolo 1 INTRODUZIONE

Diverse ragioni spingono, al giorno d'oggi, a grandi investimenti nella ricerca e nello sviluppo di tecnologie di sfruttamento energetico di risorse rinnovabili, inesauribili e alternative rispetto ai combustibili fossili, la cui disponibilità è in continua diminuzione e il cui prezzo è in costante crescita. La necessità di ridurre le emissioni inquinanti, in particolare di gas serra, corresponsabili dell'effetto di riscaldamento globale, ha portato alla stipulazione di accordi internazionali (i.e. il Protocollo di Kyoto del 1997) ed europei (i.e. il cosiddetto Pacchetto Clima 20-20-20, del 2008), con conseguenti investimenti economici. Anche grazie a questi investimenti, il tema dello sfruttamento delle risorse energetiche rinnovabili `e oggi al centro di innumerevoli progetti di ricerca, e sono sorte negli ultimi anni numerose aziende produttrici di impianti di conversione di energie alternative.

Come emerge dall'ultimo rapporto dell'EWEA (European Wind Energy Association), negli anni 2000-2008 la fonte energetica più sfruttata in Europa, dopo il gas naturale, è il vento. In particolare, tra le fonti rinnovabili, è quella i cui impianti hanno avuto una maggiore diffusione [24] nell'anno 2008.

Particolare interesse suscita la diffusione degli impianti eolici offshore, ovvero installati in mare al largo della costa. Questa soluzione presenta diversi vantaggi rispetto ai classici aerogeneratori installati sulla terraferma (on land). In primo luogo, al largo della costa si verificano condizioni ventose pi`u intense e stabili che sulla terraferma, che favoriscono una produzione di energia continua e rilevante. Inoltre, l'installazione di parchi eolici in mare riduce l'impatto ambientale visivo e sonoro, e permette di sviluppare aerogeneratori di taglie più grosse. Gli svantaggi di questa soluzione sono principalmente di carattere economico, in particolare a causa degli alti costi di sviluppo tecnologico, di installazione e di mantenimento degli impianti. Numerosi parchi eolici offshore sono stati installati nel Nord Europa (Olanda, Danimarca, Svezia, Norvegia, Inghilterra e Germania). Alcuni studi, tra i quali [9], hanno valutato il potenziale dell'energia eolica al largo delle coste italiane, riscontrando buone possibilit`a di sfruttamento soprattutto nel sud Italia, in particolare in regioni quali Puglia, Sardegna e Sicilia.

Nei paragrafi successivi vengono illustrate le tipologie di turbine eoliche e di strutture di sostegno attualmente utilizzate. Saranno approfonditi in dettaglio i tipi di impianto offshore, che si distinguono tra impianti detti convenzionali (per acque basse) e quelli a piattaforma galleggiante (attualmente in fase di studio e prototipale).

Il lavoro illustrato in questa Tesi è stato svolto nell'ambito di una collaborazione con RSE S.p.a. (Ricerca sul Sistema Energetico, già CESI Ricerca ed RSE S.p.a.). Modelli matematici precedentemente sviluppati (tra cui da ERSE S.p.a. in [10]) hanno messo in luce, attraverso analisi in simulazione, alcune problematiche legate alla stabilit`a delle strutture galleggianti in corrispondenza di regimi ventosi intensi, con movimenti di beccheggio rilevanti e conseguente scarsa qualità del controllo della velocità delle pale e della potenza erogata dalla turbina. L'obiettivo del lavoro svolto è quello di proporre sistemi di controllo avanzati in grado di far fronte a tali problematiche.

#### 1.1 Turbine eoliche

Negli ultimi decenni sono state sviluppate diverse tipologie di turbine eoliche, principalmente per installazioni *on land*. Allo sviluppo di nuovi modelli è corrisposta la ricerca di nuovi approcci di controllo e la sintesi di sistemi di regolazione. Una turbina eolica, anche detta Wind Energy Conversion  $System$  (WECS), può essere classificata a seconda dell'approccio utilizzato per il controllo della velocit`a rotorica e quello utilizzato per il controllo della potenza aerodinamica (vedi [15]).

Per quanto riguarda il controllo della velocit`a della turbina sono possibili due diverse configurazioni: un turbina viene detta a velocità fissa (fixed speed) quando la velocità di rotazione del rotore è mantenuta a un valore costante, mentre viene detta a velocità variabile (variable speed) quando la stessa può variare in funzione della velocità del vento. In particolare è possibile, per turbine a velocit`a variabile, massimizzare l'efficienza aerodinamica; per questo motivo questa tipologia si è affermata negli ultimi anni ed è quella di nostro interesse.

Per quanto riguarda il controllo della potenza, le configurazioni possibili sono il cosiddetto blade feathering e il cosiddetto blade stall. Quando la velocità del vento è superiore alla velocità nominale, la potenza aerodinamica deve essere ridotta controllando l'angolo di incidenza tra la direzione del vento e le pale della turbina tramite la velocit`a rotazionale e/o l'angolo di passo delle pale. La configurazione blade feathering diminuisce l'angolo di incidenza, incrementando la velocità rotazionale della turbina e/o l'angolo di passo delle pale. La configurazione blade stall aumenta, invece, il valore di incidenza dell'angolo tramite un decremento della velocità rotazionale  $e/o$ dell'angolo di passo delle pale. Queste due possibili configurazioni sono quindi ottenibili tramite un controllo del generatore elettrico a una velocit`a variabile o attraverso il controllo dell'angolo di passo. In questa Tesi viene utilizzata una configurazione cosiddetta active pitch control, dove all'aumentare della spinta del vento viene diminuito l'angolo di incidenza tra il vento e le pale, tramite la regolazione dell'angolo di passo delle pale.

Il modello di turbina eolica a cui si fa riferimento in questa Tesi è tripala ad asse orizzontale e la potenza nominale generata è di 6  $MW$ . La taglia è quella a cui tende il mercato eolico offshore convenzionale, per acqua bassa.

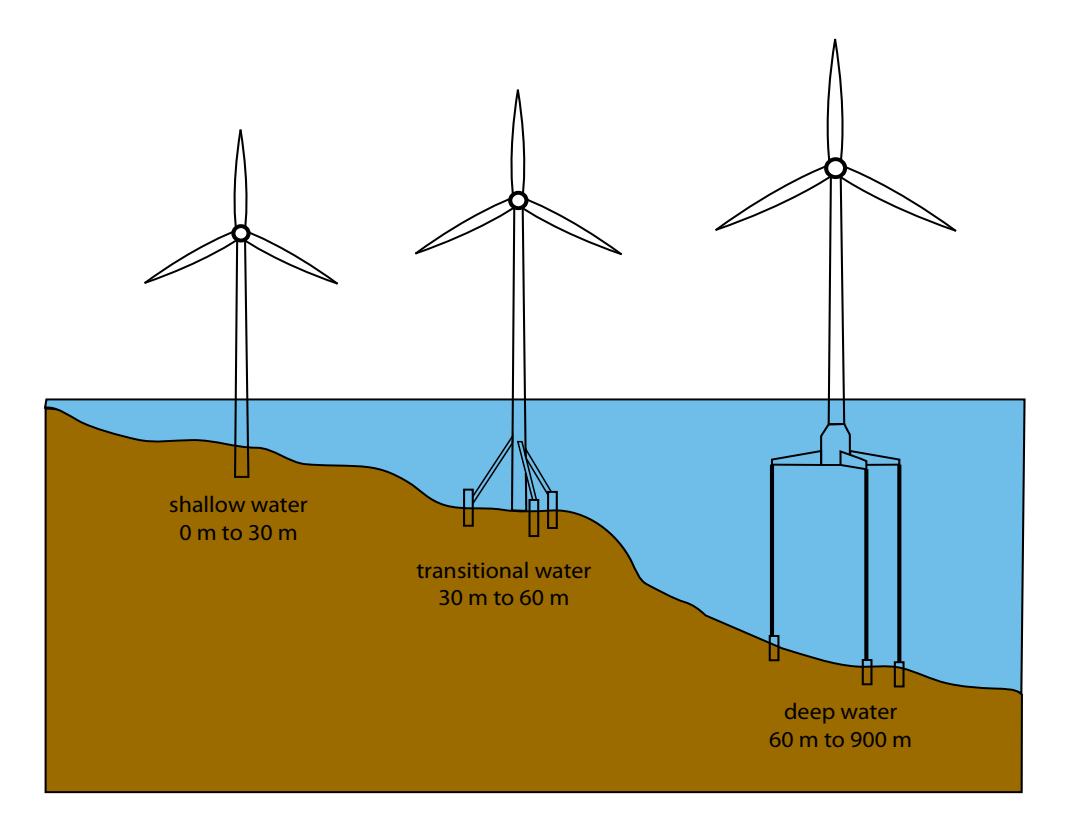

**Fig. 1.1:** Schema concettuale delle tipologie di turbine in relazione alla profondità del fondale.

#### 1.2 Impianti eolici offshore

Le coste dei paesi dove sono installati i principali parchi eolici attualmente esistenti in Europa (Olanda, Danimarca, Svezia, Norvegia, Inghilterra e Germania) sono caratterizzate da fondali non troppo profondi. Questo permette un ancoraggio saldo, tramite fondazioni, degli aerogeneratori al sottosuolo marino (vedi prima configurazione di Fig.1.1). Questa tipologia di turbina viene detta offshore convenzionale (per acque basse). Tuttavia, come mostrato in [9], le coste italiane (come anche in altri paesi come Cina, Stati Uniti, Giappone e Spagna) presentano fondali molto profondi già a pochi chilometri dalla costa, il che richiede nuove soluzioni rispetto all'eolico offshore convenzionale: piattaforme galleggianti o semisommerse, ancorate al sottosuolo per mezzo di tiranti o catene (vedi terza configurazione di Fig.1.1). Più in generale, tale soluzione riscuote particolare interesse, in quanto consentirebbe di sfruttare la fonte eolica anche in mare aperto.

Nella Fig.1.1 sono rappresentate le diverse tipologie di aerogeneratori offshore, in funzione della profondità del fondale marino: nel primo caso, in cui l'altezza del fondale è compresa tra  $0 \in 30 \, m$ , la turbina è inserita direttamente nel fondale tramite fondazioni; nel secondo caso, dove la profondità del mare è compresa tra 30 e 60 m, il sistema eolico è posto per una piccola parte dentro il fondale e viene stabilizzato con cavi; nel terzo caso, in cui le cosiddette acque profonde sono definite per un fondale tra  $60e-300m$ , non essendo possibile introdurre la turbina direttamente nel fondale a causa dell'elevata profondit`a, essa viene installata su un supporto galleggiante ancorato per mezzo di tiranti o catene.

#### 1.3 Supporti per turbine offshore galleggianti

Le possibili tipologie di supporto galleggiante sono riportate in Fig.1.2. Il requisito di stabilit`a e di limitazione di oscillazioni della struttura viene garantito, nei diversi casi

- tramite una zavorra *(ballast stabilised system)*. Tale configurazione prevede una grande massa di forma cilindrica immersa nell'acqua, posta alla base della turbina eolica ed ancorata al fondale attraverso ormeggi (si veda la prima configurazione Fig.1.2);
- attraverso dei cavi (tension-leg platform). La struttura galleggiante `e sommersa o semi-sommersa e l'utilizzo di cavi ancorati al fondale permette il bilanciamento della spinta aerodinamica (vedi seconda configurazione Fig.1.2);
- per mezzo di una piattaforma galleggiante (buoyancy stabilised system). La piattaforma presenta una base orizzontale molto ampia, tale da poter supportare l'intera struttura. Alcuni ormeggi, come nel primo caso, ne assicurano la stabilit`a (vedi terza configurazione Fig.1.2);

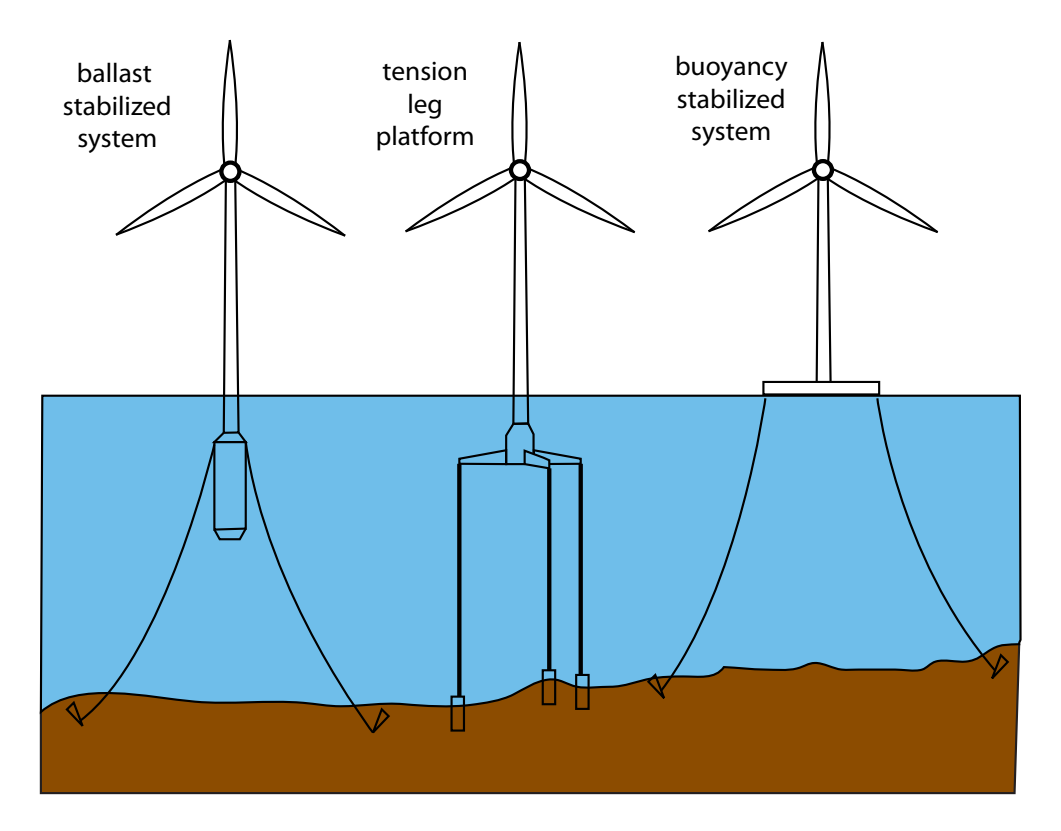

Fig. 1.2: Schema concettuale dei metodi di stabilizzazione di un supporto galleggiante.

Vari studi hanno evidenziato come le diverse tipologie presentino diverse caratteristiche in termini economici, di funzionamento, di durata e di efficacia della struttura nel garantire i requisiti di stabilit`a. In particolare, in [3], sono analizzati i movimenti e i carichi per le tre configurazioni di Fig.1.2 a fronte di sollecitazioni ventose. L'utilizzo di una piattaforma tension leg platform  $(TLP)$  rispetto alle altre piattaforme è preferito in quanto garantisce maggiore stabilità in corrispondenza di venti ad alta intensità. Tale scelta è supportata inoltre da ulteriori approfondimenti su aspetti tecnici ed economici [8]. In [3], inoltre, vengono riportati gli studi e le simulazioni che determinano la maggiore adeguatezza di piattaforme TLP di forma esagonale rispetto a quelle di forma triangolare e pentagonale. In corrispondenza dei vertici di tale esagono sono previsti galleggianti (per questo motivo la piattaforma è detta *esa-floater*) collegati al fondale tramite tiranti. Analisi hanno permesso di determinare che questa piattaforma, rispetto alle altre strutture studiate, garantisce migliore stabilità, richiede minori sforzi ai tiranti, ed è più robusta rispetto ad eventi imprevisti come la rottura di un tirante. I tiranti che vengono utilizzati sono corde intrecciate, scelti soprattutto per la loro resistenza nel tempo.

Il modello utilizzato in questa Tesi, seguendo il progetto di RSE S.p.a., si ispira ad una configurazione TLP con piattaforma esa-floater.

#### 1.4 Struttura della Tesi

La Tesi è suddivisa in sette capitoli. Nel Capitolo 2 si analizzano alcuni modelli del vento e dei moti ondosi descritti in letteratura. Nel Capitolo 3 viene descritto il modello dell'aerogeneratore offshore su piattaforma galleggiante utilizzato e sono presentate alcune soluzioni di controllo descritte in letteratura. Il Capitolo 4 descrive un controllore MIMO di tipo  $\mathcal{H}_{\infty}$  innovativo e mostra due possibili configurazioni di controllo. Nel capitolo 5 è presentato un controllore  $\mathcal{H}_{\infty}$  di tipo *gain scheduling* e si analizzano i risultati in simulazione in base a differenti scelte progettuali. Il Capitolo 6 raccoglie un confronto critico tra i diversi controllori presentati in questa Tesi, in particolare si analizzano gli andamenti in simulazione delle variabili di interesse. Infine, nel Capitolo 7 sono riassunte le conclusioni della Tesi e i possibili sviluppi futuri.

# Capitolo 2 SIMULAZIONE DELLE DINAMICHE DEL VENTO E DELLE ONDE

In questo capitolo sono descritti i modelli del vento e delle onde maggiormente studiati nella letteratura esistente. In particolare, nella prima parte viene svolto un confronto critico di diversi modelli del vento, in base alla loro caratteristica spettrale e sono illustrate particolari realizzazioni di andamenti temporali. Nella seconda parte si riporta il modello delle onde, utilizzato per le simulazioni in mare chiuso, e la sua derivazione dallo spettro che modellizza le dinamiche del moto ondoso in mare aperto.

#### 2.1 Simulazione delle dinamiche del vento

La velocità del vento costituisce il segnale esogeno principale che influenza il comportamento e la potenza prodotta dagli aerogeneratori. Una modellazione dettagliata delle dinamiche di tale variabile è utile per verificare al meglio le prestazioni di controllori studiati per le turbine eoliche e, come si vedrà nei capitoli successivi, è essenziale per il progetto di sistemi di controllo avanzati.

In letteratura si individuano due componenti principali della velocità eolica: la componente detta *stazionaria*, che è caratterizzata da dinamiche lente e una componente detta *turbolenta*, che è la componente ad alta frequenza e descrive le variazioni rapide. Quest'ultima ha una rilevanza maggiore, rispetto a quella stazionaria, per quanto riguarda le scelte progettuali. Infatti in un sistema turbina-struttura galleggiante, con disturbo in ingresso pari al vento, variazioni rapide ed imprevedibili dell'ingresso sono spesso causa di comportamenti indesiderati (per esempio oscillazioni critiche delle variabili di interesse) se al sistema vengono applicati controllori di tipo tradizionale. Gli spettri di queste componenti del vento sono elaborati direttamente da dati sperimentali, come lo spettro di Van der Hoven, o possono essere descritti matematicamente, come nel caso degli spettri di Kaimal e Von Karman descritte nel seguito.

Si scrive la velocità del vento  $v(t)$  come la somma:

$$
v(t) = v_s(t) + v_t(t) \tag{2.1}
$$

dove  $v_s(t)$  è la componente stazionaria e  $v_t(t)$  rappresenta la componente turbolenta.

Il primo modello descritto in questo capitolo deriva dallo spettro di Van der Hoven, che descrive sia la componente stazionaria che quella turbolenta del segnale ed `e presentato in [5]. Il secondo modello studiato, illustrato in [20], descrive unicamente la componente turbolenta del segnale, considerando costante quella stazionaria, e si basa sulla rappresentazione del segnale attraverso lo spettro di Kaimal. Il terzo rappresenta il profilo temporale del segnale complessivo, dove la componente stazionaria è ricavata a partire dallo spettro di Van der Hoven, mentre quella turbolenta è ricavata dallo spettro di Von Karman, e viene studiato in [5] e [4].

#### 2.1.1 Modello tramite spettro di Van der Hoven

Le dinamiche del vento sono spesso rappresentate attraverso i loro spettri caratteristici. Lo spettro di Van der Hoven [6], ricavato sperimentalmente,

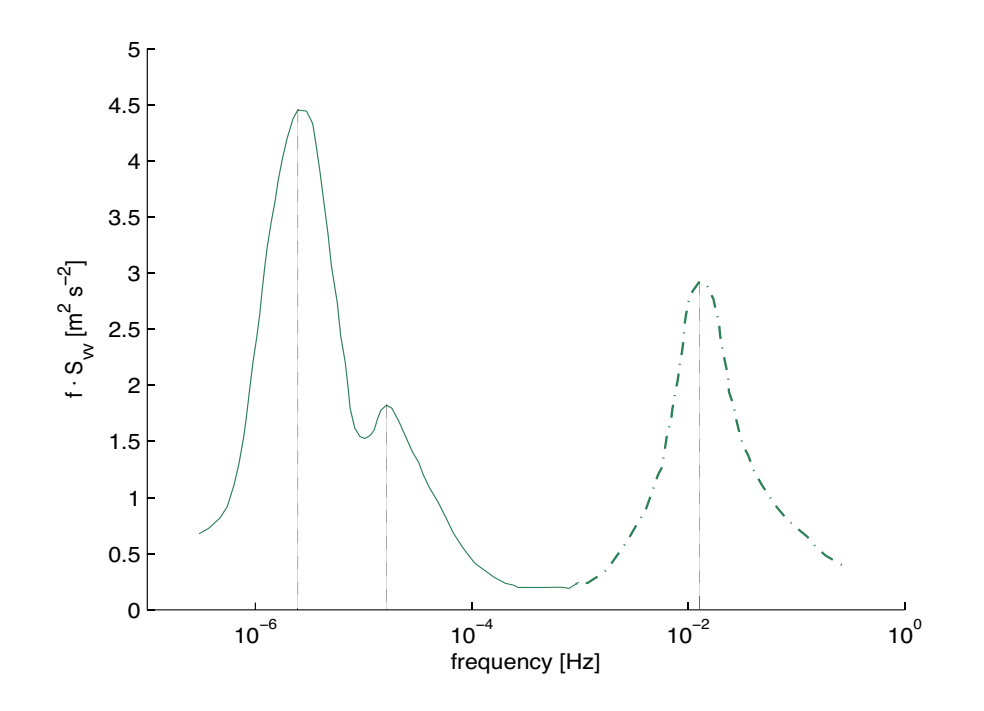

**Fig. 2.1:** Spettro di Van der Hoven: componente stazionaria  $v_s(t)$  (linea piena) e componente turbolenta  $v(t)$  (linea tratteggiata).

descrive le componenti spettrali del segnale in una banda molto ampia, circa nell'intervallo [10<sup>−</sup><sup>7</sup> , 1] Hz. Tale rappresentazione descrive sia le dinamiche del vento nel medio e lungo periodo, sia il fenomeno della turbolenza. In Fig. 2.1 è possibile distinguere in modo chiaro le componenti stazionaria  $v_s(t)$ e turbolenta  $v_t(t)$  del segnale. Nella zona delle basse frequenze sono presenti due picchi: il primo picco rappresenta le dinamiche tipiche dello sviluppo di una burrasca o tempesta (circa 4 giorni), mentre il secondo picco corrisponde alla periodicit`a giornaliera del vento (brezze variabili con un periodo di circa 12 ore). Nella zona delle alte frequenze invece `e evidente un picco relativo ai fenomeni della durata di circa 1-2 minuti, dovuti alla turbolenza atmosferica. Nella zona centrale del grafico, la densità spettrale di potenza risulta minima e pressochè costante (in un periodo compreso tra 10 minuti e due ore). Questa zona, chiamata gap spettrale, fornisce informazione per la valutazione sperimentale della velocit`a eolica di riferimento di un determinato sito: essendo infatti minima e costante la varianza, la velocità del vento può essere calcolata mediando le registrazioni sul periodo compreso tra 10 minuti ed un'ora.

Una procedura numerica che permette, partendo dalla caratteristica spettrale di Van der Hoven, di ottenere una simulazione temporale del vento è descritta in [5]. Per ottenere una singola realizzazione del segnale, l'intera banda di frequenze dello spettro di Van der Hoven viene campionata in trenta valori  $f_i$  i = 1, ..30. La velocità del vento  $v(t)$  viene calcolata quindi come la somma delle componenti armoniche

$$
v(t) = \sum_{i=0}^{N} A_i \cos(2\pi f_i t + \varphi_i)
$$
\n(2.2)

dove l'ampiezza  $A_i$  della componente relativa alla frequenza  $f_i$  è calcolata come

$$
A_i = \frac{2}{\pi} \sqrt{\frac{1}{2} (S_{vv}(f_i) + S_{vv}(f_{i+1})) \cdot (f_{i+1} - f_i)}
$$
(2.3)

dove  $S_{vv}(f_i)$  è la densità spettrale di potenza. Tale valore si ricava dai valori indicati nel grafico dello spettro di Van der Hoven (Fig.2.1), che rappresenta la densità spettrale per la frequenza  $(S_{vv} \cdot f)$  in funzione della frequenza. Lo sfasamento  $\varphi_i$  viene generato come una variabile aleatoria uniforme nell'intervallo  $[-\pi, \pi]$ . Inoltre si considera per  $f_0 = 0$ ,  $\varphi_0 = 0$  e  $A_0 = \bar{v}_m$ , con  $\bar{v}_m$ velocit`a media del vento, tipica di un determinato sito.

La simulazione dell'andamento temporale del vento in [5] permette di osservare la capacit`a di tale spettro di rappresentare il comportamento del vento su un grande orizzonte temporale, tale da comprendere in maniera esaustiva i termini di media e lunga durata temporale. Tuttavia, come sottolineato in [5], attraverso analisi dei dati disponibili è stato valutato che la varianza della componente turbolenta  $v_t(t)$  della velocità del vento aumenta all'aumentare del valore assunto dalla componente  $v_s(t)$ , mentre il modello ottenuto attraverso lo spettro di Van der Hoven assume come ipotesi che la stessa componente turbolenta sia un processo stazionario (pertanto con varianza costante). Essendo ciò contrario all'evidenza sperimentale, si ritiene il modello di Van der Hoven inadeguato a descrivere la componente turbolenta, e nasce l'esigenza di descrivere  $v_t(t)$  attraverso un modello più adatto.

#### 2.1.2 Modello tramite spettro di Kaimal

Come sottolineato nel precedente capitolo, lo spettro di Van der Hoven presenta dei limiti nella descrizione della componente turbolenta. Per questo motivo in [20] si studia un metodo alternativo per svolgere tale operazione. In primo luogo in [20] si considera, come ipotesi semplificativa, la componente stazionaria del vento come costante (pari alla velocità media del vento  $\bar{v}_m$ ). Questa rappresenta un'ipotesi plausibile nel caso in cui la simulazione sia svolta in una scala temporale dell'ordine di grandezza del periodo della turbolenza.

Dal punto di vista matematico, la turbolenza è studiata attraverso un approccio statistico, in cui le principali grandezze in gioco sono l'intensità di turbolenza  $I_t$ , la lunghezza della turbolenza  $L_t$  e la densità spettrale di potenza delle fluttuazioni della velocità $\sigma_v^2.$  L'intensità di turbolenza è definita come  $I_t = \sigma_v/\bar{v}_m$ , dove  $\sigma_v$  è la deviazione standard della componente di velocità nella direzione di propagazione del vento e  $\bar{v}_m$  è la velocità media misurata al mozzo dell'aerogeneratore. La densità spettrale di potenza,  $S_1(f)$ , rappresenta il contributo energetico dei vortici in funzione della frequenza ed è calcolata in base alla velocità media e nella direzione di propagazione del vento. Esistono numerose formule per il calcolo della densità spettrale di potenza, anche se nessuna di esse la descrive in modo dettagliato.

In [20] la scelta dello spettro che rappresenta la componente turbolenta è ricaduta sullo spettro di Kaimal

$$
S_1(f) = \sigma_v^2 \frac{4 \cdot (L_t/\bar{v}_m)}{[1 + 6f(L_t/\bar{v}_m)]^{5/3}} \tag{2.4}
$$

Vengono assegnati i valori  $L_t = 340$  m, e  $\sigma_v = I_{ref}(0.75\bar{v}_m + 5.6)$ , secondo il modello normale di turbolenza (o normal turbolence model, NTM), con  $I_{ref} = 0.14$  [20]. Si è scelto inoltre di considerare la velocità media misurata al mozzo dell'aerogeneratore pari a  $\bar{v}_m = 14 \, m/s$ . L'intervallo di frequenze considerato è tra 0 e 0.25  $Hz$  (Fig. 2.2).

Per ottenere l'andamento temporale del vento, si campiona la banda di frequenze interessata dallo spettro di Kaimal in 1000 valori  $f_i$ . La compo-

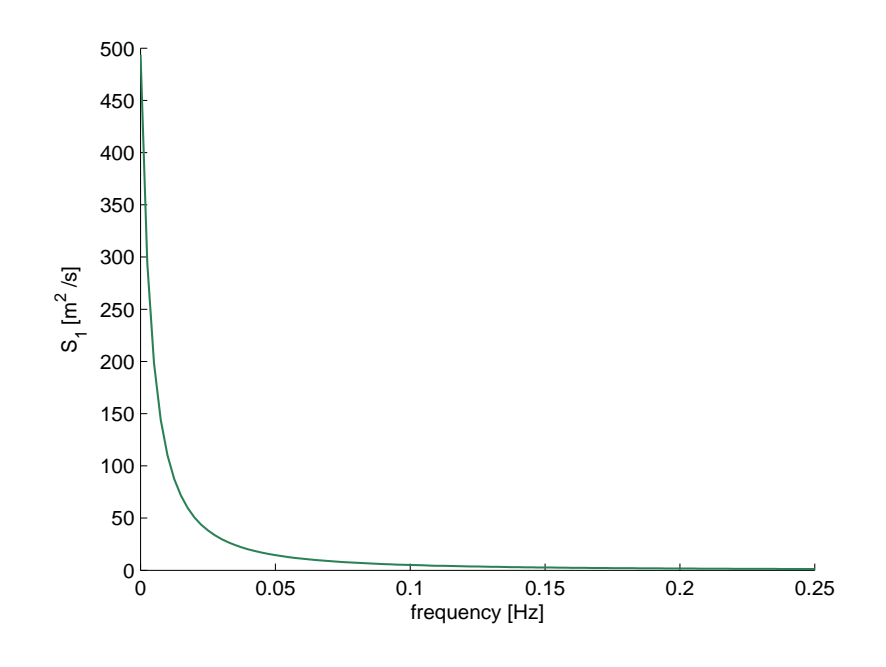

**Fig. 2.2:** Spettro di Kaimal per  $\bar{v}_m = 14m/s$ .

nente turbolenta della velocità del vento  $v_t(t)$  viene quindi calcolata come la somma delle armoniche  $(2.2)$ , dove l'ampiezza  $A_i$  della componente relativa alla frequenza  $f_i$  è calcolata con l'equazione (2.3), e lo sfasamento  $\varphi_i$  viene generato come una variabile aleatoria uniforme nell'intervallo  $[-\pi, \pi]$ . Inoltre si considerano per  $f_0 = 0$ ,  $\varphi_0 = 0$  e  $A_0 = \bar{v}_m$ . La Fig.2.3 rappresenta una realizzazione del segnale descritto.

#### 2.1.3 Modello tramite spettro di Von Karman

Ripartendo dalla considerazione che l'intero spettro di Van der Hoven non pu`o essere utilizzato per una dettagliata descrizione del vento, in [5] si considera la possibilità di utilizzare lo spettro di Van der Hoven per descrivere la componente *stazionaria* e si introduce la possibilità di utilizzare uno spettro differente, detto di Von Karman, per descrivere la componente turbolenta.

In particolare, il segnale  $v_s(t)$  viene generato partendo dal campionamento dello spettro mostrato in Fig.2.1 nella banda  $[10^{-7}, 10^{-3}]$  Hz. Il procedimen-

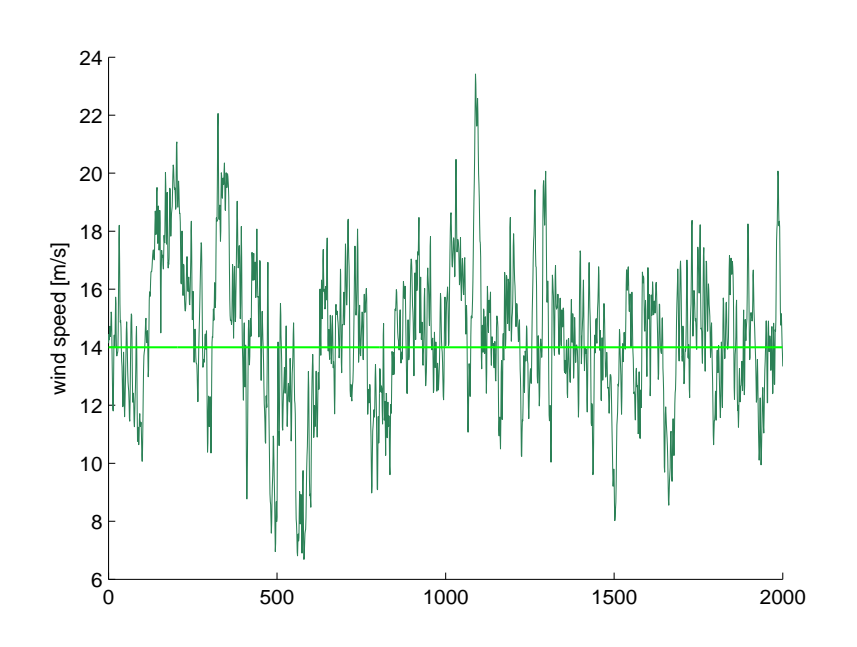

Fig. 2.3: Andamento temporale della velocità del vento con  $\bar{v}_m = 14m/s$ , ottenuto tramite lo spettro di Kaimal.

to di ottenimento di una realizzazione di questo segnale è analogo a quello descritto nei paragrafi precedenti.

Per quanto concerne la simulazione della componente turbolenta del segnale, viene utilizzato lo spettro di Von Karman. In particolare, la formula relativa allo spettro di Von Karman in funzione della frequenza, usata in letteratura è

$$
S_{vv}(f) = \sigma_v^2 \frac{0.475 \frac{L_t}{v_s}}{[1 + (\frac{2\pi f L_t}{v_s})^2]^{5/6}}\tag{2.5}
$$

dove  $S_{vv}(f)$  è la densità spettrale di potenza,  $L_t$  è la lunghezza della turbolenza specifica di un determinato sito,  $v_s$  è il valore assunto dalla componente stazionaria della velocità del vento e  $\sigma_v^2$  è la varianza del segnale.

In alternativa, in  $[4]$ , la componente turbolenta della velocità del vento viene approssimata come un rumore bianco filtrato attraverso un filtro, chiamato shaping filter, con funzione di trasferimento  $\hat{H}_F$  moltiplicato per la stima della deviazione standard della velocità  $\hat{\sigma}_v$ .

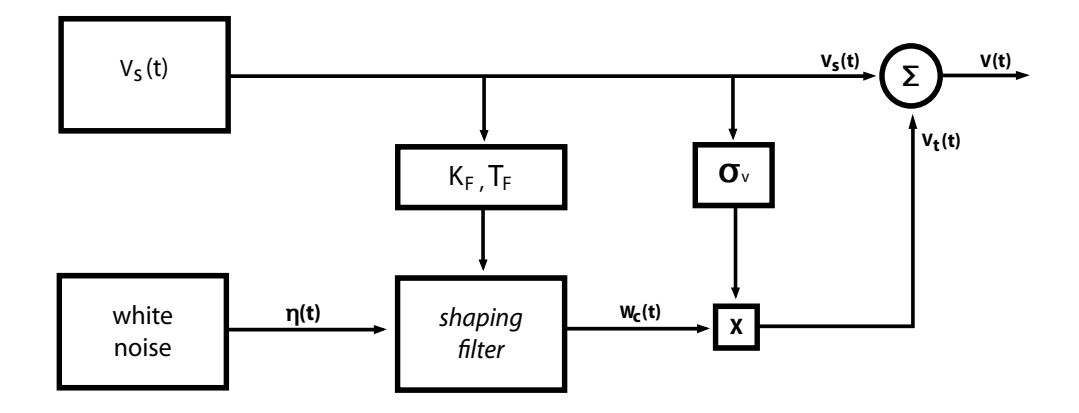

Fig. 2.4: Schema di generazione del vento non stazionario.

Si calcola

$$
v_t(t) = \hat{\sigma_v} \hat{H}_F(s)\eta(t) \tag{2.6}
$$

dove  $\eta(t)$  rappresenta un rumore bianco con media nulla e varianza unitaria. L'ampiezza  $\hat{\sigma}_v$  viene approssimata al valore, visto nel capitolo precedente di  $\hat{\sigma}_v = \sigma_v = I_{ref}(0.75\bar{v}_m + 5.6)$ , secondo il modello NTM con  $I_{ref} = 0.14$ , e la formula della funzione di trasferimento $\hat{H}_F$  è

$$
\hat{H}_F = K_F \frac{(m_1 T_F s + 1)}{(T_F s + 1)(m_2 T_F s + 1)}
$$
\n(2.7)

dove  $T_F$  dipende a sua volta dalla velocità stazionaria  $v_s$  del vento, attraverso la formula

$$
T_F = \frac{L_t}{v_s} \tag{2.8}
$$

e i valori di  $m_1$  e  $m_2$  sono posti pari a 0.4 e 0.25 ([5]).

La costruzione di un modello per la simulazione del vento è illustrata così in Fig.2.4: dalla velocità stazionaria  $v_s(t)$ , generata con lo spettro di Van der Hoven, si calcolano i parametri  $T_F$  e  $K_F$ . In particolare, il guadagno statico  $K_F$  è ottenuto dalla condizione che la varianza del processo stocastico  $\omega_c(t)$ in uscita dal filtro (Fig.2.4) sia uguale a 1, ovvero che valga la relazione:

$$
K_F \approx \sqrt{\frac{2\pi}{B(\frac{1}{2},\frac{1}{3})}} \cdot \frac{T_F}{T_s}
$$

dove  $T_S$  è il periodo di campionamento mentre  $B$  è la beta function  $^1$  , i cui

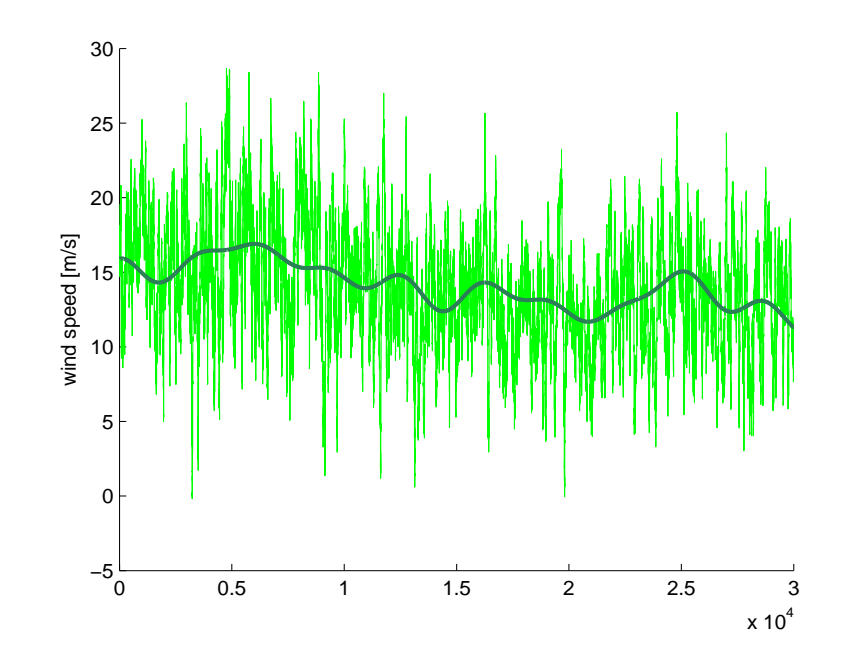

Fig. 2.5: Profilo temporale della velocità del vento: componente turbolenta generata dallo spettro di Van der Hoven e componente a bassa frequenza generata dallo spettro di Von Karman.

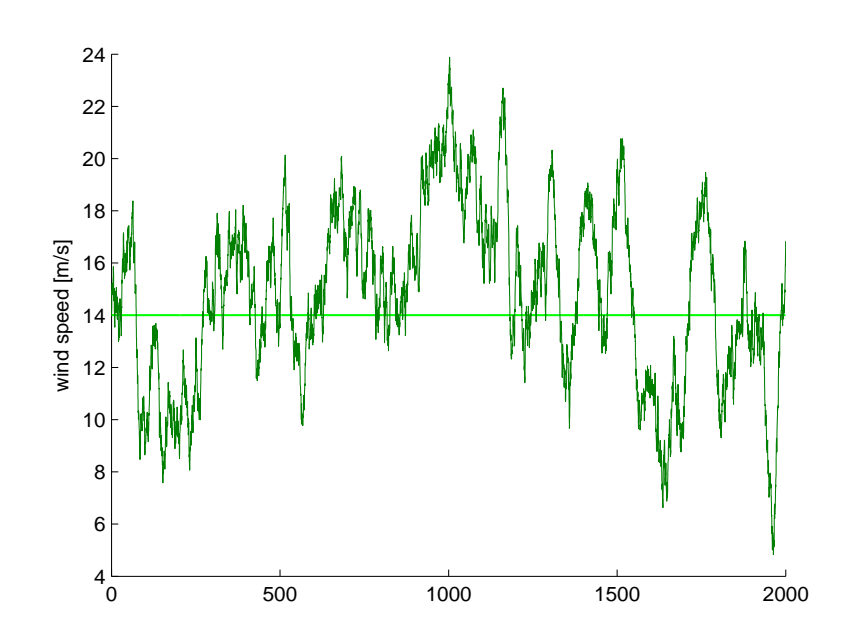

Fig. 2.6: Profilo temporale della velocità del vento con  $\bar{v}_m = 14m/s$ , ottenuto tramite lo spettro di Von Karman.

argomenti sono ricavati in [7]. Inoltre, in Fig.2.4, si osserva come il processo stocastico  $\omega_c(t)$  in uscita dal filtro sia poi moltiplicato per la deviazione standard  $\hat{\sigma}_v$  e sommato al profilo temporale stazionario, ottenendo così il valore assunto da  $v(t)$ , la velocità eolica complessiva.

Una simulazione dell'andamento temporale della velocità del vento è illustrata in Fig.2.5, dove si possono notare le due componenti stazionaria e turbolenta della velocità, su un tempo molto lungo (circa otto ore).

Un'altra particolare realizzazione, con lo scopo di far risaltare la componente turbolenta è presente in Fig. 2.6. Tale realizzazione è ottenuta su un tempo di 2000 secondi, e approssimando la componente stazionaria della velocità del vento alla velocità media dello stesso ( $v_s = \bar{v}_m$ ), pari a 14 m/s.

 ${}^{1}B(x,y) = \int_{0}^{1} t^{x-1}(1-t)^{y-1}dt$ 

#### 2.2 Simulazione delle dinamiche delle onde

In questa seconda parte viene sviluppato un modello matematico del moto ondoso. I movimenti della superficie marina sono causati da onde che presentano varie lunghezze e periodi. Utilizzando una rappresentazione spettrale si ottiene una modellazione semplificata del moto ondoso.

Esistono numerose rappresentazioni spettrali delle onde. In questa sezione si confrontano lo spettro classico di Pierson-Moskowitz, presentato in [17], che descrive un modello completo dello stato del mare e lo spettro di JONSWAP  $($ Joint North Sea Wave Project $)$ , descritto in [11], che solitamente è impiegato come modello parziale del moto ondoso, come viene specificato in seguito.

I parametri che caratterizzano le onde sono il periodo dell'onda  $T_p$ , calcolato come  $1/f_p$ , dove  $f_p$  è la frequenza di picco della distribuzione spettrale, e l'altezza media  $H_s$  definita come un terzo delle maggiori altezze d'onda osservate in un periodo. Oltre ai due parametri caratteristici, di fondamentale importanza è il parametro di  $f,$ il quale indica la dimensione della superficie di mare aperto su cui spira il vento con direzione e intensità costante ed entro cui avviene la generazione del moto ondoso. L'energia delle onde cresce in base a tale parametro ed esso serve a definire quale modello occorra utilizzare: lo spettro di Pierson-Moskovitz `e stato infatti studiato per mari completamente sviluppati (come gli oceani), e quindi con parametro di fetch elevato. Lo spettro di JONSWAP, al contrario, è stato ricavato per mari chiusi (tipicamente mari ventosi), e quindi presenta parametro di fetch limitato.

#### 2.2.1 Modellazione tramite spettro di Pierson-Moskovitz

Come già menzionato, lo spettro di Pierson-Moskovitz è utilizzato principalmente per rappresentare le dinamiche delle onde su ampie superfici marine negli oceani. È una relazione determinata empiricamente che definisce l'energia delle onde che caratterizzano i moti superficiali degli oceani in base alla frequenza delle onde stesse.

Nell'elaborazione di tale spettro si è assunto che se il vento soffia in modo continuo e pressoch´e costante per un lungo periodo (circa 10000 periodi d'onda) su una grande area (circa 5000 lunghezze d'onda), le onde entrano in equilibrio con il vento, da qui la definizione di mare completamente sviluppato.

In [17], analizzando i dati sperimentali, lo spettro ottenuto in funzione della frequenza è:

$$
S_{PM}(f) = \frac{\alpha \cdot g^2}{f^5 (2\pi)^4} \exp\left[-\frac{5}{4} \left(\frac{f_p}{f}\right)^4\right]
$$
 (2.9)

dove  $g$  è l'accelerazione di gravità,  $f_p$  è la frequenza dominante o di picco,  $\alpha$  è una costante adimensionale determinata sperimentalmente del valore di 0.0081

Si riformula ora la  $(2.9)$  in funzione unicamente dei parametri  $H_s$  e  $f_p$ . La frequenza di picco $f_p$  può essere espressa come:

$$
f_p^4 = \frac{4}{5}\beta \left(\frac{g}{2\pi v}\right)^4\tag{2.10}
$$

dove β è costante sperimentale e vale 0.074 e v è la velocità del vento. L'altezza significativa delle onde può essere calcolata come :

$$
H_s = \frac{2}{g} \sqrt{\frac{\alpha}{\beta}} v^2 \tag{2.11}
$$

Dalla (2.10) e (2.11) deriva che:

$$
T_p = \frac{1}{f_p} = \frac{2\pi v}{g} \left[ \frac{5}{4\beta} \right]^{\frac{1}{4}} = \pi \left[ \frac{5}{g^2 \alpha} \right]^{\frac{1}{4}} H_s^{\frac{1}{2}} \tag{2.12}
$$

Sostituendo quindi la (2.12) nella (2.9) si ottiene la formula dello spettro comunemente impiegata per le simulazioni (ad esempio in [20]).

$$
S_{PM}(f) = 0.3125 H_s^2 \frac{f_p^4}{f^5} \exp\left[-\frac{5}{4} \left(\frac{f_p}{f}\right)^4\right]
$$
 (2.13)

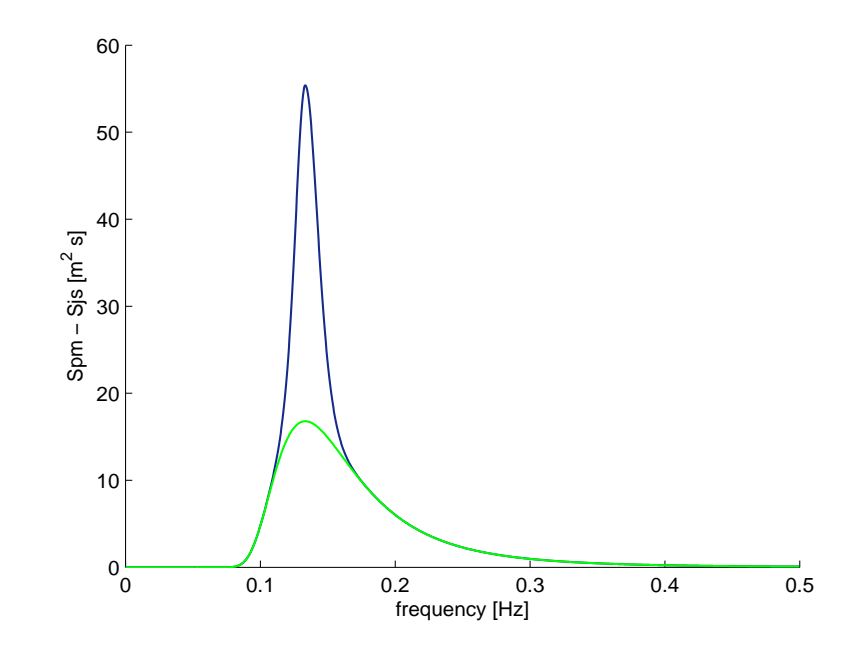

Fig. 2.7: Confronto tra spettro di Pierson-Moskowitz (verde) e di JONSWAP (blu) per  $T_p=7.5$  e  $H_s=5.$ 

#### 2.2.2 Modellazione tramite spettro di JONSWAP

Per quanto riguarda un mare non completamente sviluppato (modello parziale del moto ondoso), ovvero con un parametro di *fetch* basso, lo spettro più utilizzato, è lo spettro di JONSWAP, in parte equivalente allo spettro di Pierson-Moskovitz, con l'aggiunta di un fattore detto peak enhancement factor.

L'energia delle onde in mari chiusi è descritta dall'equazione:

$$
S_{js}(f) = \frac{\alpha \cdot g^2}{f^5 (2\pi)^4} \exp\left[-\frac{5}{4} \left(\frac{f_p}{f}\right)^4\right] (f) \gamma^{\alpha} \tag{2.14}
$$

dove  $\alpha$  è funzione della frequenza secondo la relazione:

$$
\alpha(f) = \exp\left(-\frac{(f - f_p)^2}{2\sigma_o^2 f_p^2}\right) \tag{2.15}
$$

con  $\sigma_o = \sigma_a = 0.07$  per  $f \le f_p$  e  $\sigma_o = \sigma_b = 0.09$  per  $f > f_p$ .

Si può notare che la  $(2.14)$  e la relazione  $(2.9)$  sono equivalenti nel caso in cui  $\gamma = 1$ . Si può pertanto anche scrivere:

$$
S_{js}(f) = S_{pm}\gamma \qquad \qquad \left( -\frac{(f - f_p)^2}{2\sigma_o^2 f_p^2} \right) \tag{2.16}
$$

 $\gamma$  è il rapporto tra il valore di picco dello spettro di JONSWAP e il valore di picco dello spettro di Pierson-Moskovitz. Per un confronto si veda la Fig.2.7, dove  $\gamma = 3.3$ . I parametri di scala sono quindi gli stessi di quelli dello spettro di Pierson-Moskovitz ( $f_p$  e  $\alpha = 0.0081$ ), i parametri di forma sono invece per l'appunto  $\gamma$ , con valore sperimentale di 3.3,  $\sigma_a$ , larghezza a sinistra del picco e  $\sigma_b$  larghezza a destra del picco.

In Fig.2.7 vengono messi a confronto i due spettri, su un intervallo di frequenze compreso tra  $0 \in 0.5$  Hz, in cui è possibile notare la differenza di picco tra i due.

Un possibile andamento temporale dell'elevazione della superficie dell'acqua, in un periodo di circa 6 minuti, assegnati i parametri dell'altezza significativa dell'onda e del periodo dell'onda, è rappresentato in Fig.2.8

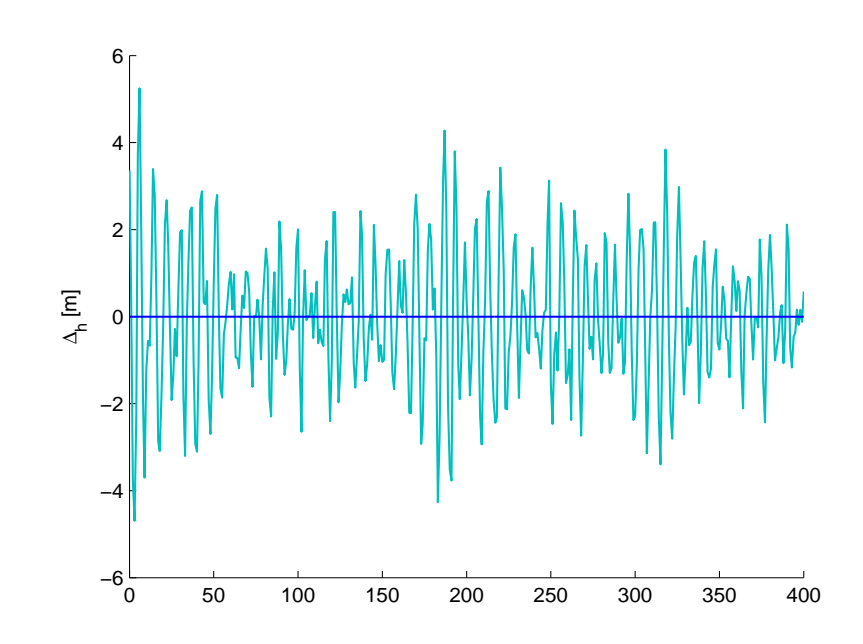

Fig. 2.8: Andamento temporale dell'elevazione della superficie dell'acqua dovuta all'onda con parametri $T_p = 7.5$  e  $H_s = 5. \,$
## Capitolo 3

# MODELLO E CONTROLLO DI UN AEROGENERATORE **OFFSHORE**

Questo capitolo introduce nella sua prima parte un modello matematico semplificato di un aerogeneratore offshore. Nella seconda parte si analizzano le problematiche di controllo legate alle turbine eoliche galleggianti, e viene svolto un confronto critico tra alcune soluzioni proposte in letteratura.

## 3.1 Modello del sistema

In questa parte viene descritto il modello matematico di una turbina eolica posta su una struttura galleggiante, presentato in [18]. Tale modello rappresenta le dinamiche dell'aerogeneratore e della struttura galleggiante di sostegno, prevedendo in particolare la descrizione del modello del rotore e dell'albero di trasmissione, nonch´e l'analisi delle forze agenti sulla struttura formata da supporto e navicella. Esso è un modello semplificato, perchè non tiene conto dei movimenti di rollio e di imbardata dell'intera struttura. Nonostante ci`o, rappresentando i movimenti di traslazione della piattaforma e di beccheggio del sistema, descrive con sufficiente accuratezza le dinamiche

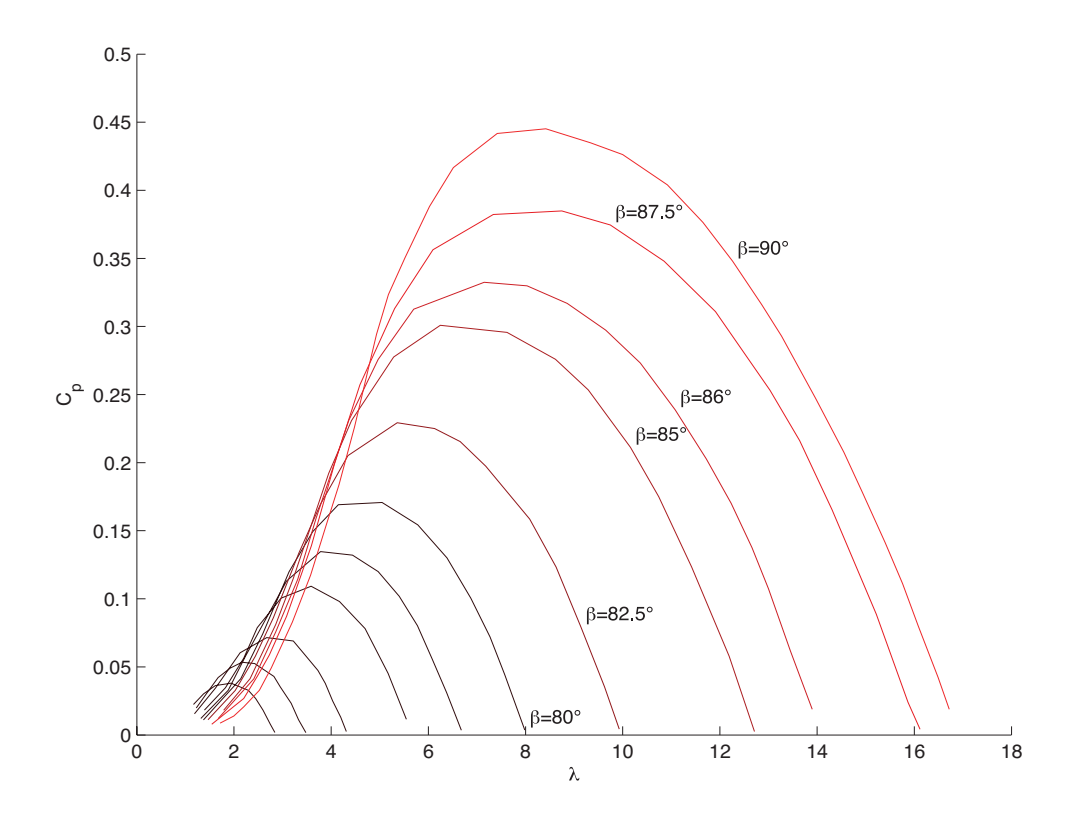

Fig. 3.1: Coefficiente di potenza della turbina.

di maggior interesse e pu`o essere sfruttato per il progetto di un sistema di controllo.

#### 3.1.1 La turbina

Il rotore, che rappresenta il principale elemento dell'aerogeneratore, cattura la spinta del vento generando una potenza aerodinamica. Per una turbina a vento, la potenza estratta  $P_a$  è pari a:

$$
P_a = \frac{1}{2} \rho A v_{in}^3 C_p(\lambda, \beta)
$$
\n(3.1)

dove  $\rho$  è la densità dell'aria,  $A = \pi R^2$  è l'area spazzata dalle pale del rotore,  $v_{in}$ rappresenta la velocità del vento rispetto all'area spazzata dalle pale e  $C_p(\lambda, \beta)$  è il coefficiente di potenza. Tale coefficiente, il cui valore è ottenuto sperimentalmente, è espressione dell'efficienza di una turbina ed è funzione

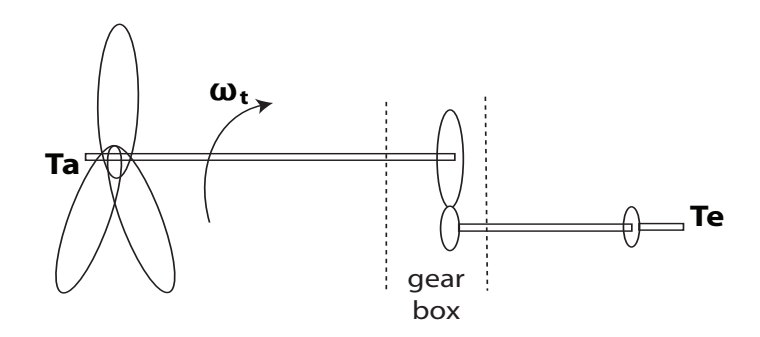

Fig. 3.2: Schema dell'albero di trasmissione.

di β, angolo di passo della turbina e del tip speed ratio λ, definito come il rapporto tra la velocità periferica delle pale e la velocità del vento e valutato come  $\lambda = \omega_t R/v_{in}$ , dove  $\omega_t$  è la velocità angolare delle pale.

La Fig.3.1 mostra la mappa del coefficiente di potenza della turbina considerata, si vedano [18], [10]. Si pu`o dimostrare che l'efficienza di conversione tra la potenza del vento e quella dell'aerogeneratore non può superare il valore di 0.59 (limite di Betz). Si definiscono inoltre la coppia aerodinamica  $T_a = P_a/\omega_t$  e il coefficiente di coppia  $C_t = C_p/\lambda$ .

#### 3.1.2 L'albero di trasmissione

L'albero di trasmissione, il cui compito è mettere in comunicazione la turbina eolica e il motore, è suddiviso in due componenti: il semiasse a bassa velocità (low speed shaft, LSS), a cui è collegato il rotore eolico, e il semiasse ad alta velocità (high speed shaft, HSS), a cui è collegato il generatore elettrico (Fig.3.2). Ipotizzando che i semiassi siano rigidi, il modello dell'albero di trasmissione è:

$$
\tilde{J}_t \dot{\omega}_t = T_a - \tilde{K}_t \omega_t - \tilde{T}_e \tag{3.2}
$$

dove  $\tilde{T}_e = n_g T_e$  è la coppia resistiva del generatore, sentita al rotore, e  $T_a$  è la coppia del rotore,  $\tilde{J}_t$  è l'inerzia totale rotazionale e  $\tilde{K}_t$  è il coefficiente di smorzamento complessivo. In letteratura, quest'ultimo è spesso approssimato a zero, ottenendo infine l'equazione utilizzata per il modello:

$$
\tilde{J}_t \dot{\omega}_t = T_a - \tilde{T}_e \tag{3.3}
$$

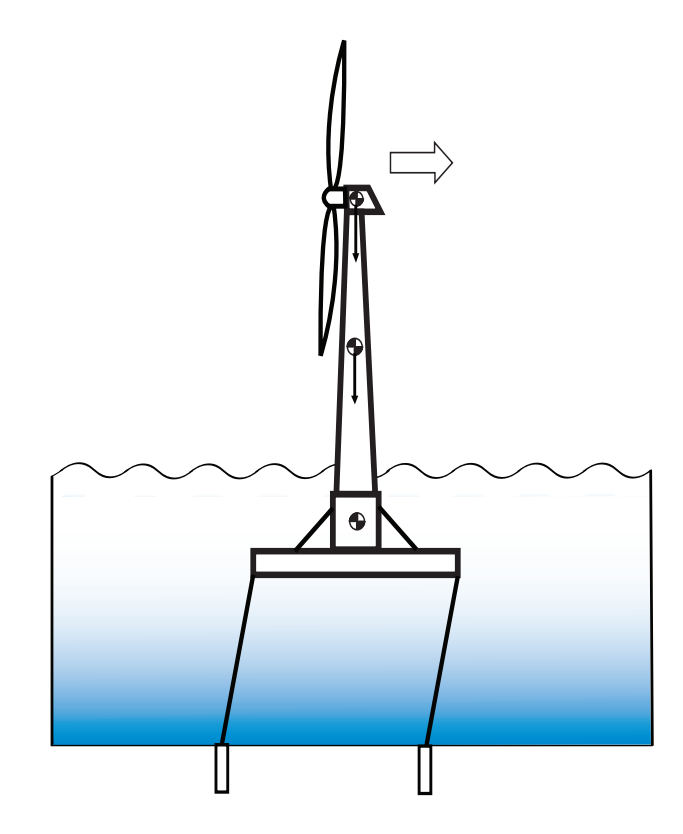

Fig. 3.3: Schema della struttura detta tension leg platform (TLP).

#### 3.1.3 La struttura galleggiante

Il modello completo di una struttura galleggiante, comprendente i movimenti di rollio, beccheggio e imbardata, è presentato in [10]. Un modello semplificato, adatto alla sintesi del sistema di controllo e relativo a una struttura detta tension leg platform (si veda la Fig. 3.3), è stato presentato in [18]. Tale modello sarà sinteticamente descritto nel seguito.

In figura Fig.3.4, si rappresentano con S e N rispettivamente la struttura galleggiante e la navicella (turbina). Si evidenziano inoltre le variabili considerate, ovvero i tre gradi di libert`a della struttura:

- ξ: spostamento lungo l'asse x del baricentro dell'intera struttura
- $\bullet$   $\eta$ : spostamento lungo l'asse y del baricentro dell'intera struttura
- $\bullet$   $\alpha$ : angolo di beccheggio.

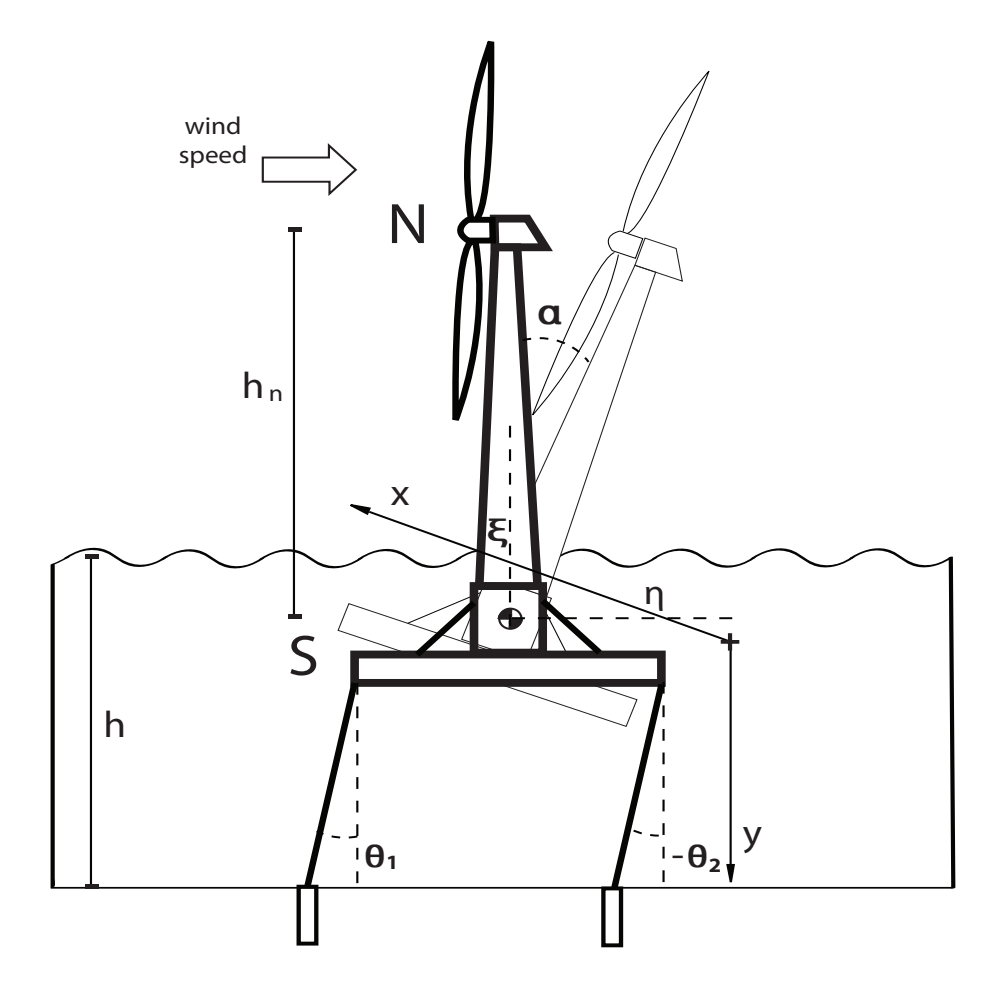

Fig. 3.4: Schema del modello della struttura dell'aerogeneratore.

Si considerano inoltre le derivate di queste grandezze, cioè  $v_{\xi} = \xi$ ,  $v_{\eta} = \dot{\eta}$  e  $\omega = \dot{\alpha}$ . Le forze agenti sulla struttura sono la forza peso, la spinta di galleggiamento, la forza di ancoraggio al fondale marino e la spinta aerodinamica del vento. È importante per quest'ultima notare che la velocità del vento  $v$  relativa alla superficie marina è differente dalla velocità del vento relativa alle pale  $v_{in}$ , in quanto la struttura subisce i movimenti di beccheggio e traslazione.

Il modello dinamico della struttura, ricavato attraverso le equazioni di Lagrange, è il seguente:

$$
\begin{bmatrix}\n1 & 0 & 0 & 0 & 0 & 0 \\
0 & M_s + M_n + m_x & 0 & 0 & 0 & M_n h_n \cos(\alpha) \\
0 & 0 & 1 & 0 & 0 & 0 \\
0 & 0 & 0 & M_s + M_n + m_y & 0 & M_n h_n \sin(\alpha) \\
0 & 0 & 0 & 0 & 1 & 0 \\
0 & M_n h_n \cos(\alpha) & 0 & M_n h_n \sin(\alpha) & 0 & (M_n h_n^2 + J_s + J_n)\n\end{bmatrix}\n\begin{bmatrix}\n\dot{\xi} \\
\dot{v}_{\xi} \\
\dot{\eta} \\
\dot{\eta} \\
\dot{\delta} \\
\dot{\omega}\n\end{bmatrix} = \n\begin{bmatrix}\nv_{\xi} \\
Q_{\xi} + M_n h_n \omega^2 \sin(\alpha) \\
v_{\eta} \\
\omega \\
\omega \\
\omega\n\end{bmatrix}
$$
\n(3.4)

dove  $M_s$  e  $M_n$  definiscono le masse, rispettivamente del supporto e della navicella,  $m_x$ e $m_y$ sono le masse aggiunte della struttura galleggiante lungo la direzione orizzontale e quella verticale. I simboli  $J_s$  e  $J_n$  rappresentano i momenti di inerzia rotazionale del supporto e della navicella, mentre  $h_n$  è la distanza tra il baricentro della navicella e il supporto. Le quantità  $Q_{\xi}, Q_{\eta}$  e  $Q_{\alpha}$  sono espressione della somma delle forze agenti sulla struttura calcolate rispetto all'asse orizzontale, l'asse verticale e l'angolo di beccheggio.

In particolare:

$$
Q_{\xi} = Q_{weight,\xi} + Q_{buoy,\xi} + Q_{anch,\xi} + Q_{wind,\xi}
$$
  

$$
Q_{\eta} = Q_{weight,\eta} + Q_{buoy,\eta} + Q_{anch,\eta} + Q_{wind,\eta}
$$
  

$$
Q_{\alpha} = Q_{weight,\alpha} + Q_{buoy,\alpha} + Q_{anch,\alpha} + Q_{wind,\alpha}
$$

Nel dettaglio la forza peso rispetto ai tre gradi di libertà vale

$$
Q_{weight,\xi} = 0
$$
  
\n
$$
Q_{weight,\eta} = (M_s + M_n)g
$$
  
\n
$$
Q_{weight,\alpha} = (M_s h_n + M_s l_s) g sin(\alpha)
$$

dove  $l_s$  è il braccio di applicazione della forza peso della struttura. La spinta di galleggiamento viene rappresentata dalle equazioni

$$
Q_{buoy,\xi} = 0
$$
  
\n
$$
Q_{buoy,\eta} = -\rho_{water}gV_g
$$
  
\n
$$
Q_{buoy,\alpha} = -\rho_{water}gV_g l_g sin(\alpha)
$$

dove  $V_g$  è il volume sommerso del galleggiante,  $l_g$  è il braccio di applicazione della spinta di galleggiamento e  $\rho_{water}$  è la densità dell'acqua.

Le forze di ancoraggio, calcolate assumendo per semplicità, che il sistema sia costituito da due cavi equivalenti ancorati alla struttura in due punti, vengono descritte da:

$$
Q_{anch,\xi} = f_1 sin(\theta_1) - f_2 sin(\theta_2)
$$
  
\n
$$
Q_{anch,\eta} = f_1 cos(\theta_1) + f_2 cos(\theta_2)
$$
  
\n
$$
Q_{anch,\alpha} = f_1 l_a cos(\theta_1 + \alpha) + f_2 l_a cos(\theta_2 + \alpha)
$$

dove  $f_1$ e $f_2$ sono le forze di ancoraggio sui due cavi,  $\theta_1$ e $\theta_2$ sono gli angoli tra i cavi e la perpendicolare al fondale e  $l_a$  è la lunghezza dal punto di ancoraggio dei cavi alla struttura al baricentro del supporto S. Le forze di ancoraggio sono definite come  $f_1 = max(0, K_{\text{tir}}(l_1 - l_0))$  e  $f_2 = max(0, K_t(l_2 - l_0))$ , dove  $K_{tir}$  è il coefficiente elastico dei cavi,  $l_0$  la lunghezza dei cavi a riposo e  $l_1$  e  $l_2$  indicano, rispettivamente, la lunghezza del cavo equivalente 1 e quella del cavo equivalente 2.

Infine

$$
Q_{\xi} = -F_a
$$
  
\n
$$
Q_{\eta} = 0
$$
  
\n
$$
Q_{\alpha} = -F_a l_w \cos(\alpha)
$$

dove  $l_w$  è il braccio di applicazione della forza e  $F_a$  è la spinta aerodinamica che agisce sulla navicella. Essa è calcolata in  $[18]$  come funzione delle variabili  $v_{in}, C_p$ , nonché dell'area spazzata dalle pale A e della densità dell'aria  $\rho$ .

#### 3.1.4 Schema completo del sistema

L'equazione che rappresenta il sistema turbina-albero di trasmissione ha come segnali d'ingresso la coppia elettrica  $\tilde{T}_e$ , l'angolo di passo delle pale  $\beta$  e il vento  $v_{in}$ , e come variabili d'uscita la velocità di rotazione della turbina  $\omega_t$ e la coppia meccanica della turbina  $T_a$ . In particolare, considerando il vento come variabile di disturbo, il sistema `e ricondotto ad un blocco con due ingressi e due uscite (Fig.3.5)

Il sistema (3.4), che descrive le dinamiche della struttura galleggiante, ha come variabili d'ingresso la forza aerodinamica  $F_a$  e l'altezza del fondale  $h$ , e in uscita le sei variabili di stato  $\xi$ ,  $\eta$ ,  $\alpha$  e le rispettive derivate. Si ricorda che  $F_a$  si ricava come funzione di  $v_{in}$ , che, a sua volta, è calcolata in funzione delle variabili di struttura  $\omega$  e  $v_{\xi}$  e la velocità del vento v. È pertanto possibile schematizzare l'intero modello della struttura galleggiante come un sistema con quattro variabili d'ingresso (la velocità del vento  $v$ , l'altezza del fondale h, l'angolo di passo delle pale  $\beta$  e la velocità della turbina  $\omega_t$ ) e due uscite (l'angolo di pitch  $\alpha$  e la velocità del vento in ingresso  $v_{in}$ ) (Fig.3.5).

Lo schema generale dell'interazione tra il sistema turbina e il sistema struttura galleggiante è riassunto in Fig.3.5.

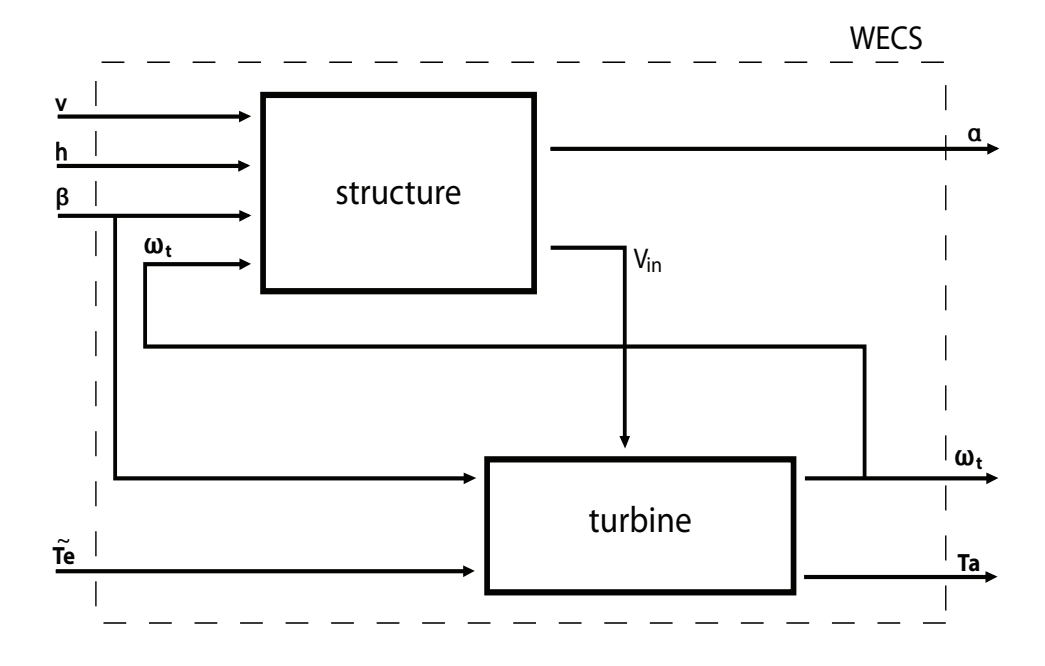

Fig. 3.5: Diagramma a blocchi complessivo dell'aerogeneratore offshore.

#### 3.1.5 Modello del vento e delle onde

I modelli del vento e delle onde sono stati presentati nel Capitolo 2. Tra i modelli utilizzati per simulare il vento si è scelto di adottare il modello derivante dallo spettro di Von Karman, considerando la velocità stazionaria del vento  $v_s$  costante e pari alla velocità media  $\bar{v}_m$  (vedi 2.1.3). Per semplicità di trattazione, nonostante la disponibilit`a di modelli affidabili quale quello di JONSWAP, nel seguito dello studio si `e deciso di trascurare gli effetti del moto ondoso (vedi 2.2). Pertanto si è ipotizzato che l'altezza  $h$ , variabile d'ingresso al sistema, sia costante.

## 3.2 Il problema di controllo

In questa sezione viene introdotta la tematica del controllo. In primo luogo si illustrano le regioni operative delle turbine eoliche, individuando gli obiettivi di controllo specifici per ciascuna di esse. In seguito ci si sofferma sulle scelte

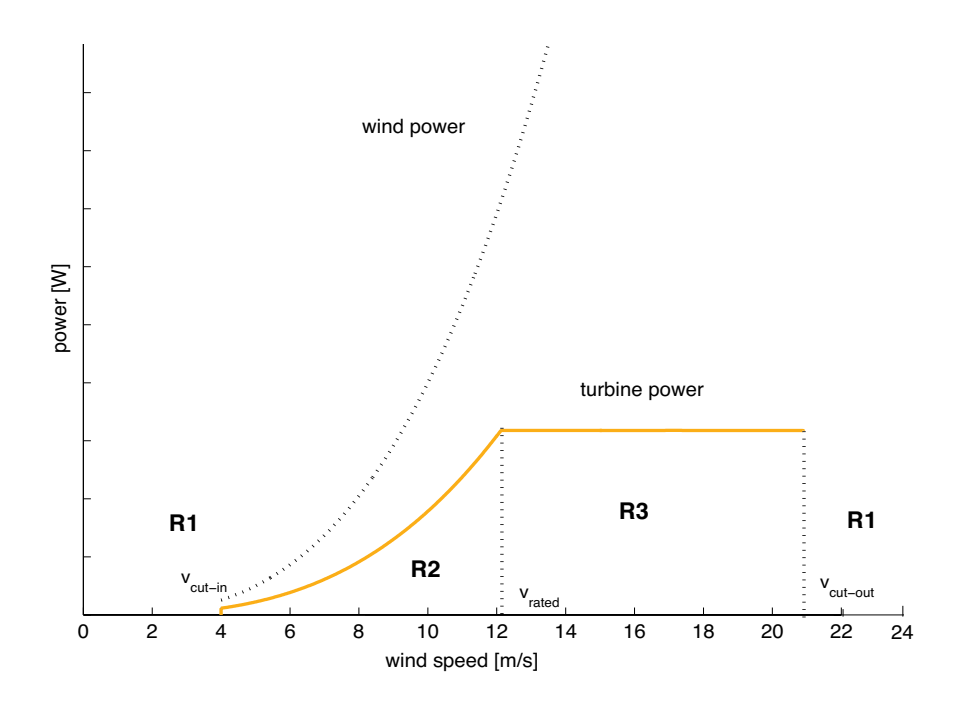

Fig. 3.6: Regioni operative della turbina.

dei controllori adottati nelle diverse regioni, evidenziando le problematiche connesse.

Considerando in particolare la regione operativa più critica, ossia quella corrispondente a regimi ventosi più forti, si analizzano alcune soluzioni di controllo adottate in bibliografia e si descrivono due possibili controllori: un controllore di tipo tradizionale e uno di tipo gain scheduling. La sezione si conclude con un confronto critico tra i risultati ottenuti in simulazione con questi controllori.

#### 3.2.1 Regioni operative

Le turbine eoliche operano con differenti obiettivi di controllo a seconda della velocità del vento, su un intervallo compreso tra il valore di cut-in v<sub>cut−in</sub>, corrispondente normalmente a 4  $m/s$ , a quello di cut-out  $v_{cut-out}$  corrispondente normalmente a 21  $m/s$ . In Fig. 3.6 si mostrano i valori nominali a cui viene regolata la potenza della turbina in funzione della velocit`a del vento. Come si può notare è presente un valore critico  $v_{rated}$  corrispondente di norma a  $12 \, m/s$ , che divide sostanzialmente in due regioni il campo di operatività della turbina: nella regione R2 ( $v_{cut-in} \leq v \leq v_{rated}$ ), chiamata anche di carico parziale, l'obiettivo principale del controllo è quello di massimizzare la potenza erogata, mentre nella regione R3 ( $v_{rated} \le v \le v_{cut-out}$ ), chiamata anche di carico totale, lo scopo del controllo `e quello di mantenere la potenza della turbina a un valore costante. Fuori dalla zona compresa tra le velocità di cut-in e cut-out, ovvero in regione R1, la turbina viene spenta per ragioni di sicurezza.

La prima questione affrontata nella letteratura relativa al controllo di turbine galleggianti è stata quella di applicare, a turbine galleggianti, i controllori impiegati normalmente per la regolazione di turbine on-land. L'approccio tradizionalmente utilizzato per il progetto di sistemi di controllo per turbine fisse prevede di sfruttare una sola delle variabili di ingresso (sintetizzando di fatto regolatori di tipo SISO). In sintesi essi prevedono un controllo della velocità angolare del rotore  $\omega_t$  in regione R2, utilizzando come variabile di controllo la coppia resistiva del generatore  $\tilde{T}_e$ , con l'obiettivo di massimizzare la potenza dell'aerogeneratore, e un controllo in regione R3 che, tramite il comando dato all'angolo di pitch delle pale  $\beta$ , regola  $\omega_t$  e la potenza dell'aerogeneratore ad un valore fissato.

#### 3.2.2 Controllo in regione R2

Per velocità del vento inferiori alla velocità nominale del vento  $v_{rated}$ , la legge di controllo più diffusa e ampiamente studiata in letteratura è detta *controllo* attivo ottimo. E una legge di controllo algebrica e non lineare del tipo: `

$$
\tilde{T}_e = K\omega_t^2 \tag{3.5}
$$

dove il coefficiente  $K$  è ricavato in seguito.

Considerando che l'obiettivo di controllo in questa regione operativa è massimizzare il valore del coefficiente di potenza  $C_p(\lambda, \beta)$ , il valore di riferimento  $\tilde{T}_e$  dev'essere pari al valore massimo di  $T_a$  (ossia  $T_a^{max}$ ), calcolato

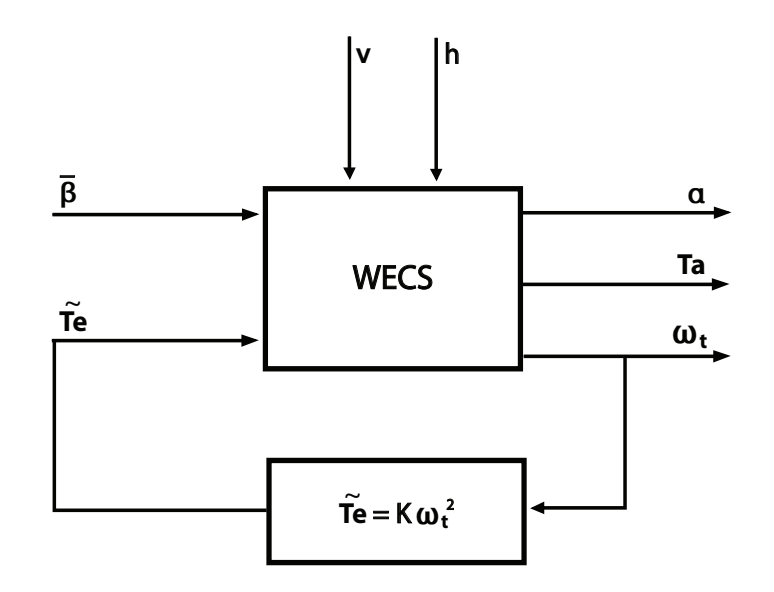

Fig. 3.7: Diagramma a blocchi del controllo attivo ottimo in regione R2

come:

$$
\tilde{T}_e = T_a^{max} = \frac{1}{2} \rho A R^3 \frac{C_p *}{n_g(\lambda^*)^3} \omega_t^2
$$
\n(3.6)

dove  $\lambda^* = \argmax C_p(\lambda, \bar{\beta})$  e  $C_p^* = C_p(\lambda^*, \bar{\beta})$ , calcolati fissando  $\bar{\beta} = 90^\circ$ .

Confrontando la (3.5) con la (3.6) si ricava il coefficiente:

$$
K = \frac{1}{2}\rho AR^3 \frac{C_p^*}{n_g(\lambda^*)^3}
$$
\n(3.7)

In Fig.3.7 è riportato lo schema a blocchi del controllo in regione R2.

#### 3.2.3 Controllo in regione R3

#### Analisi bibliografica delle problematiche di controllo in regione R3

Da studi effettuati è possibile evidenziare il fatto che, in regione operativa R3, l'effetto di controllori tradizionali, agenti sull'angolo di passo delle pale β, diano spesso luogo a non trascurabili oscillazioni sul movimento di beccheggio della struttura. Numerosi articoli nella bibliografia esistente si sono occupati dell'analisi e della comprensione delle cause di tale comportamento (anche se concentrandosi su supporti galleggianti diversi da quelli presi in esame in questa tesi) e della proposta di soluzioni alternative.

In [13], per esempio, si sottolinea come in una turbina regolata con differenti configurazioni di controllo, quando la velocità del vento è superiore al suo valore nominale, la spinta sulla struttura ha l'effetto di produrre uno smorzamento negativo le dinamiche relative al movimento di beccheggio del supporto, provocando un'oscillazione non trascurabile sul movimento dell'intera struttura. In [13] si propongono modifiche a controllori di tipo tradizionale al fine di far fronte a questo problema, che consistono nel diminuire il guadagno del controllore impiegato. Tale soluzione permette di ridurre l'ampiezza dei movimenti di beccheggio della struttura, senza tuttavia risolvere il problema in modo significativo.

Una risposta a tale problematica è stata fornita anche in  $[22]$ . In questo articolo si conduce un'analisi con un approccio modale: isolando il primo modo di vibrare per ogni grado di libert`a, viene evidenziato come il modo di vibrare di  $\xi$  e quello di  $\eta$  siano positivamente smorzati dai carichi idrodinamici e dalle funi di ancoraggio, mentre il modo di vibrare del beccheggio  $\alpha$  non subisce alcuno smorzamento dalle funi di ancoraggio e solo un piccolo smorzamento dal carico idrodinamico. Inoltre, si osserva che se viene applicato al sistema un controllore avente alto guadagno, lo smorzamento diventa negativo. Una soluzione proposta prevede la progettazione di un regolatore con il metodo ad assegnamento poli in modo che la frequenza della struttura di controllo sia inferiore alla frequenza critica della torre. Questo porta a un effetto positivo dello smorzamento aerodinamico. Simulando anche la velocità di rotazione della turbina e la potenza elettrica si ottengono però valori superiori alla norma.

In [16], si mostra, mediante simulazioni, che il sistema controllato da un PI gain scheduling mostra ampie oscillazioni nel movimento di beccheggio. Vengono quindi proposte differenti modifiche al controllore inizialmente proposto. La prima `e relativa all'aggiunta di un ulteriore anello di regolazione sull'accelerazione della torre. Tuttavia ciò non migliora lo smorzamento sul beccheggio per un conflitto tra i diversi obiettivi dei controllori. La cosa può essere intuitivamente descritta come segue: quando la piattaforma si muove in avanti l'effetto dell'azione del controllore tradizionale sarebbe quello di ridurre la coppia aerodinamica in ingresso (attraverso la diminuzione dell'angolo di incidenza delle pale nei confronti del vento), mentre l'effetto del controllore sull'accelerazione della torre sarebbe quello di aumentare l'angolo di passo delle pale per incrementare la spinta aerodinamica sulla struttura. Dopo aver constatato che il controllore, detto *active pitch to stall*, fornisce ottimi risultati nel controllo di coppia, ma pessimi nel controllo del beccheggio, una ulteriore modifica al sistema di controllo che consiste nella diminuzione del guadagno dei controllori. In questo modo si cerca di ottenere che la risposta ad anello chiuso sia simile a quella ad anello aperto, aumentando quindi lo smorzamento. Questo produce una buona regolazione di potenza e diminuisce leggermente le oscillazioni della piattaforma.

In [18], infine, si è condotta un'analisi del sistema controllato in regione R3 sollecitato da uno scalino di velocità del vento. Tale analisi ha permesso di verificare la presenza del fenomeno della risposta inversa, ovvero una risposta iniziale in direzione opposta rispetto a quella d'equilibrio. Questa osservazione, e un approfondimento ulteriore, hanno permesso di verificare che il sistema in regione R3 presenta zeri reali positivi. Inoltre, in [18] gain scheduling con compensatori del disturbo. Tale soluzione è analizzata con maggior dettaglio nel seguito.

#### Controllo tradizionale in regione R3

In [18] viene, in primo luogo, analizzato l'effetto di un controllore di tipo tradizionale sul sistema. In particolare è stato scelto un controllore PI in grado si regolare la velocità di rotazione del rotore  $\omega_t$  e agente tramite l'angolo di passo delle pale β. Un unico controllore proporzionale/integrativo PI è stato tarato sul sistema linearizzato a diverse velocità del vento, garantendo propriet`a di stabilit`a e, grazie alla presenza dell'integratore, errore nullo a regime.

Il regolatore PI a parametri fissi è stato quindi impiegato per il controllo del modello non lineare.

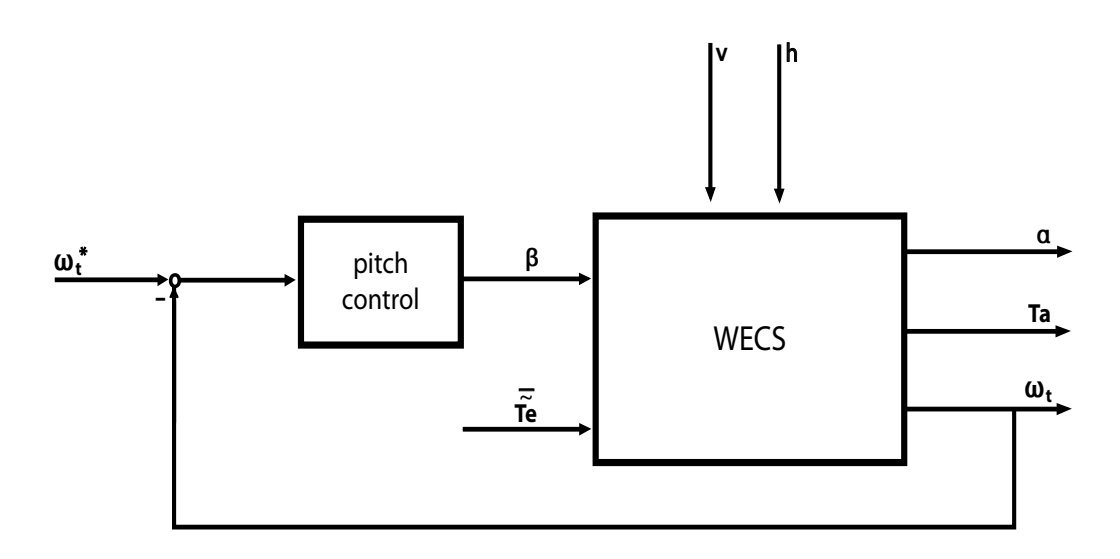

Fig. 3.8: Diagramma a blocchi del sistema di controllo tradizionale.

In Fig. 3.8 è rappresentato lo schema a blocchi del controllore. La variabile  $\tilde{T}_e$  è fissata a un valore costante, pari al valore massimo, che viene raggiunto quando  $v = v_{rated}$ . Il controllore di pitch, in base all'errore tra la velocità di rotazione $\omega_t$ e la velocità di rotazione di riferimento  $\omega_t^*,$ calcola il valore della variabile di controllo  $\beta$  in ingresso al sistema.

### Controllo gain scheduling con compensazione del disturbo in regione R3

Per superare i problemi, menzionati precedentemente, riscontrati nella regione a carico totale R3, in [18] è stato sviluppato anche un controllore PI di tipo gain scheduling, i cui parametri variano in funzione della velocità del vento. Operativamente sono stati interpolati linearmente 6 controllori PI, calcolati su 6 sistemi linearizzati intorno a diverse condizioni di equilibrio (v  $= 12.5, 14, 15.5, 17, 18.5, 20.5$   $m/s$ ). Inoltre, per garantire buone prestazioni in corrispondenza di ogni punto operativo, è stato aggiunto un filtro passabasso di tipo gain scheduling del primo ordine con costante di tempo che varia in funzione del vento: ogni controllore è formato quindi dalla cascata di un controllore PI e di un filtro passa-basso.

Sono stati infine costruiti due compensatori del disturbo che agiscono sulle variabili di controllo  $\tilde{T}_e$  e  $\beta$ . Il compensatore agente su  $\tilde{T}e$  permette di far fronte a una crescita rapida di  $\omega_t$ , dovuta a variazioni istantanee della velocità del vento: per le relazioni algebriche che intercorrono tra le variabili, se il vento v subisce rapide variazioni, la differenza  $T_a - T_e$  varia istantaneamente, provocando una crescita immediata di  $\omega_t$ . Si è scelto quindi di anticipare l'azione di controllo sulla velocit`a rotazionale attraverso il compensatore del disturbo dato dal vento agente sulla variabile  $T_e$ . Il compensatore che si ottiene `e caratterizzato da una funzione di trasferimento a guadagno variabile, con un polo doppio con costante di tempo pari a  $\tau_d = 10$  s e un'azione derivativa, per eliminarne l'effetto a transitorio esaurito.

$$
C_{T_e}(s) = \frac{s\tau_d}{(1 + s\tau_d)^2}
$$
\n(3.8)

Per quando riguarda il compensatore che agisce su  $\beta$ , lo scopo è l'attenuazione del movimento di pitch dovuto sempre alle rapide variazioni del vento, diminuendo la spinta aerodinamica e agendo sulla variabile β. Si ottiene un sistema con guadagno, ricavato in maniera empirica,  $\mu_c = -4$ , un polo con costante di tempo di 10 s e un'azione derivativa che elimina l'effetto del compensatore a transitorio esaurito.

$$
C_{\beta}(s) = \mu_c \frac{s\tau_d}{1 + s\tau_d} \tag{3.9}
$$

La Fig.3.9 riporta lo schema di controllo utilizzato. La variabile  $\tilde{T}_e$  è fissata a un valore costante, pari al valore massimo che viene raggiunto quando  $v = v_{rated}$ , al quale viene sommata l'uscita del compensatore  $T_{e, comp}$ . Il controllore di pitch è, invece, un controllore PI *gain scheduling*. Alla variabile di controllo β viene sommata l'uscita  $\beta_{comp}$  in uscita al compensatore e poi filtrata attraverso il filtro passa-basso di tipo gain scheduling.

## Confronto in simulazione delle prestazioni offerte dai sistemi di controllo in R3

Si confrontano ora i due sistemi di controllo presentati in precedenza. In particolare, si vuole valutare l'effetto dei due tipi di controllore studiati sulla

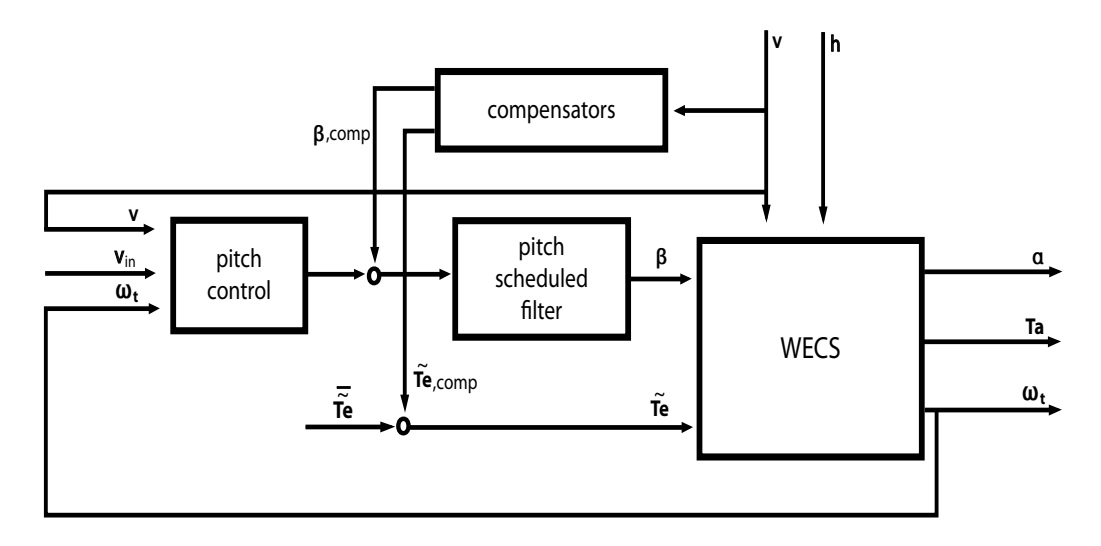

Fig. 3.9: Diagramma a blocchi del sistema di controllo tradizionale di tipo gain scheduling.

regolazione della velocità rotazionale  $\omega_t$  e del movimento di pitch del sistema, nonché della potenza aerodinamica  $P_a$  a fronte di due diversi andamenti temporali del vento.

Nel primo insieme di simulazioni, il sistema è sollecitato da un ingresso ad onda quadra di ampiezza 7 m/s e influenzato da ulteriori variazioni di minor entità. L'andamento temporale del vento è mostrato in Fig.3.10, da cui si pu`o notare che i parametri dell'onda quadra sono stati scelti in modo che la turbina operi sempre in regione R3.

In Fig. 3.11 e Fig. 3.12 vengono confrontati la velocità rotazionale e l'angolo di beccheggio della struttura quando il sistema `e regolato con il controllo tradizionale e con quello gain scheduling, descritti in precedenza.

Per quanto riguarda la velocità di rotazione della turbina, si può notare che quando si utilizza un controllore tradizionale, con fronte discendente dell'onda quadra si ha una diminuzione del valore di  $\omega_t$ , seguita da un'oscillazione intorno al valore di riferimento  $\omega_t = 1.47 \text{ rad/s}$ , mentre con un fronte ascendente dell'onda quadra si ha l'effetto inverso. La simulazione con controllo gain scheduling, a differenza di quella con controllo tradizionale, mostra un'ampia escursione nel transitorio iniziale, ma evita il fenomeno del-

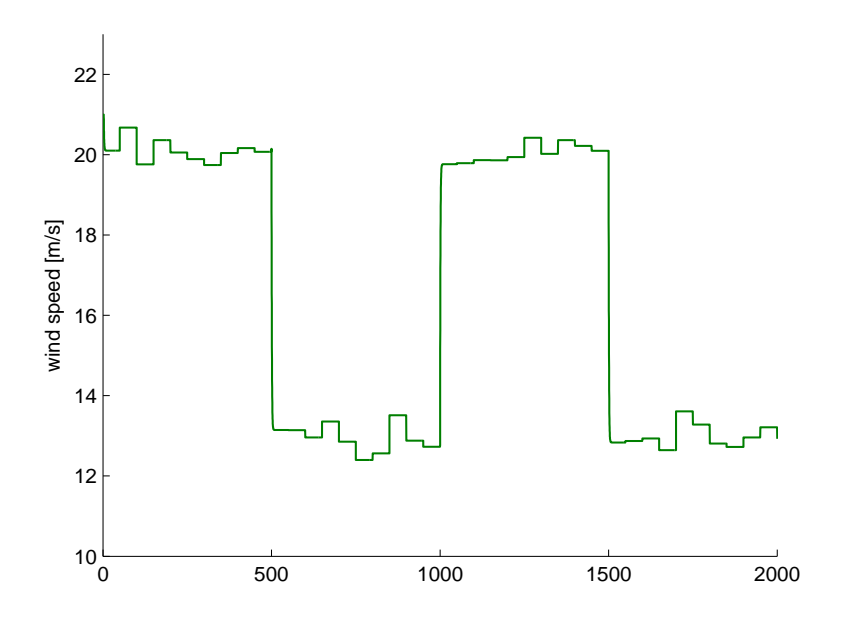

Fig. 3.10: Profilo temporale del vento: onda quadra con disturbo.

la risposta inversa. Inoltre, sebbene l'ampiezza di oscillazione della velocità rotazionale dei due sistemi controllati sia pressoché simile, la simulazione con controllo *gain scheduling*, è leggermente meno soggetta ai disturbi di piccola entità.

Per quanto riguarda l'angolo di beccheggio, si possono notare dei picchi in corrispondenza dei fronti dell'onda quadra. La risposta del sistema con controllo gain scheduling, rispetto a quella con controllo tradizionale, mostra uno smorzamento più consistente in corrispondenza del fronte d'onda e in generale presenta un'oscillazione inferiore tra 0.5° e 2°.

In Fig.3.13 si mostra l'andamento della potenza aerodinamica. La simulazione segue il risultato della simulazione della velocità rotazionale: i picchi della simulazione con controllo *gain scheduling* sono leggermente più alti rispetto alla simulazione con controllo tradizionale, ma in generale la potenza del generatore presenta un andamento meno soggetto ai disturbi di entità minore.

Nel secondo insieme di simulazioni il sistema è sollecitato da un andamen-

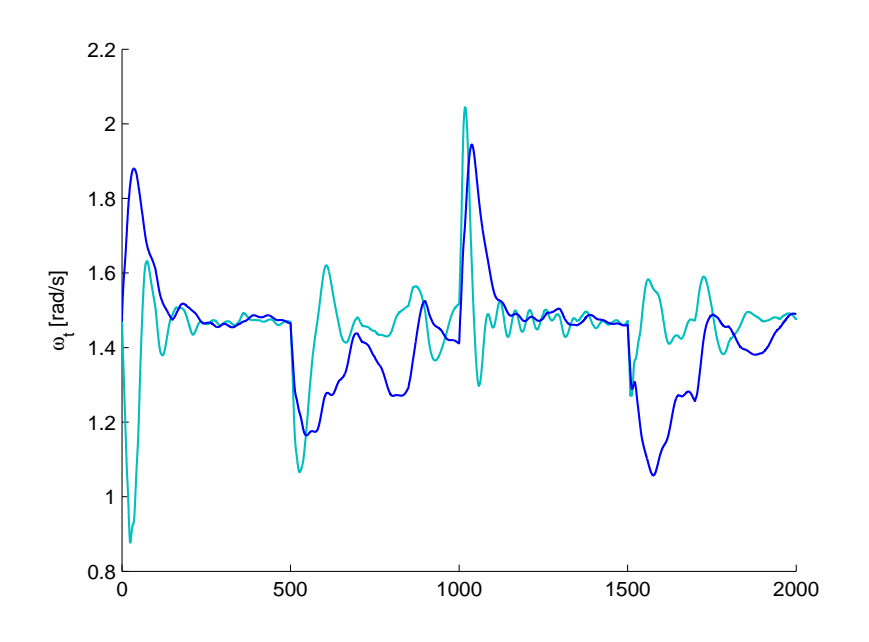

Fig. 3.11: Andamento di  $\omega_t$  con controllore tradizionale (azzurro) e con controllore gain scheduling (blu) a fronte della variazione del vento di Fig.3.10.

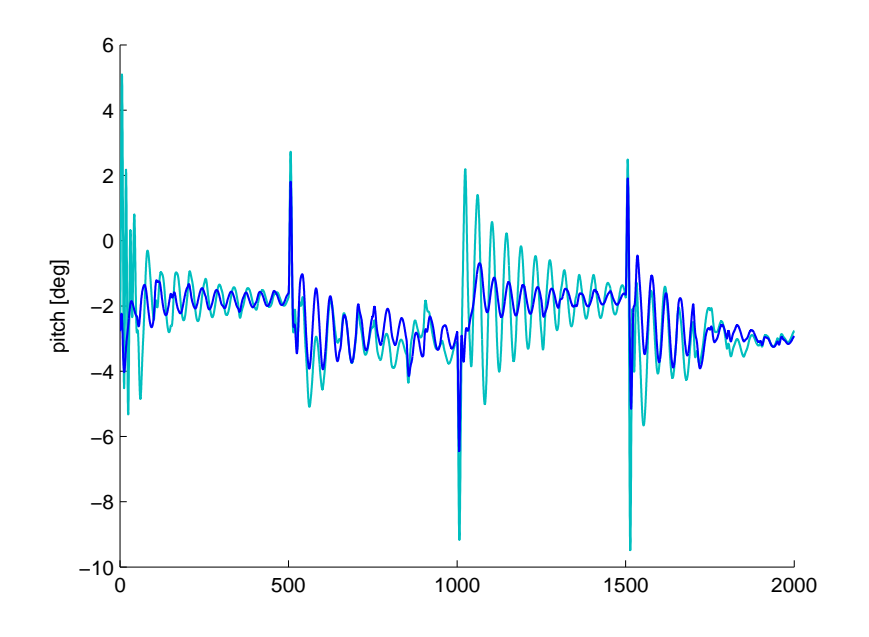

Fig. 3.12: Andamento del pitch con controllore tradizionale (azzurro) e con controllore gain scheduling (blu) a fronte della variazione del vento Fig.3.10.

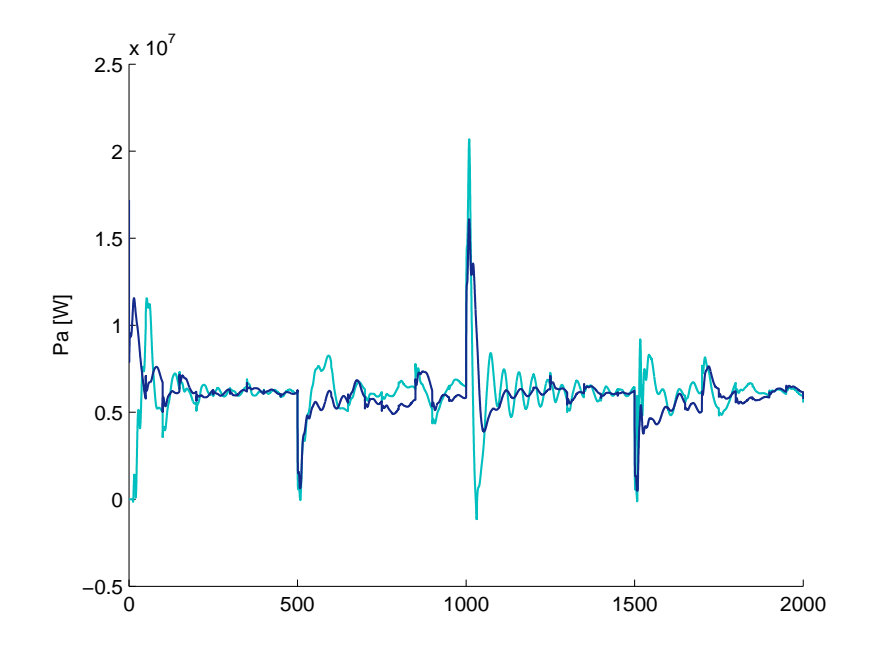

**Fig. 3.13:** Andamento della potenza  $P_a$  con controllore tradizionale (azzurro) e con controllore gain scheduling (blu) a fronte della variazione del vento Fig.3.10.

to del vento prodotto dal modello descritto in 3.1.5 e approfondito nel Capitolo 2. L'andamento temporale del vento, utilizzato per questa simulazione, `e mostrato in Fig.3.14.

In Fig.3.15 e Fig.3.16 vengono riportati il confronto tra la velocità rotazionale e l'angolo di beccheggio della struttura quando il sistema è regolato con controllo tradizionale e con quello di tipo gain scheduling.

La velocità di rotazione della turbina  $\omega_t$  presenta forti variazioni intorno alla velocit`a di rotazione di riferimento. L'ampiezza dell'oscillazione si calcola nell'ordine dei 0.4  $rad/s$ . Come già osservato nelle simulazioni con ingresso a onda quadra, la risposta del sistema controllato con gain scheduling presenta escursioni inferiori a quella del sistema controllato in modo tradizionale.

L'angolo di pitch assume valori che variano tra 0◦ e -4◦ . Ancora una volta dal grafico si evince un miglioramento dei risultati quando il sistema è controllato con il regolatore gain scheduling.

In Fig.3.17 viene invece mostrato l'andamento della potenza aerodinami-

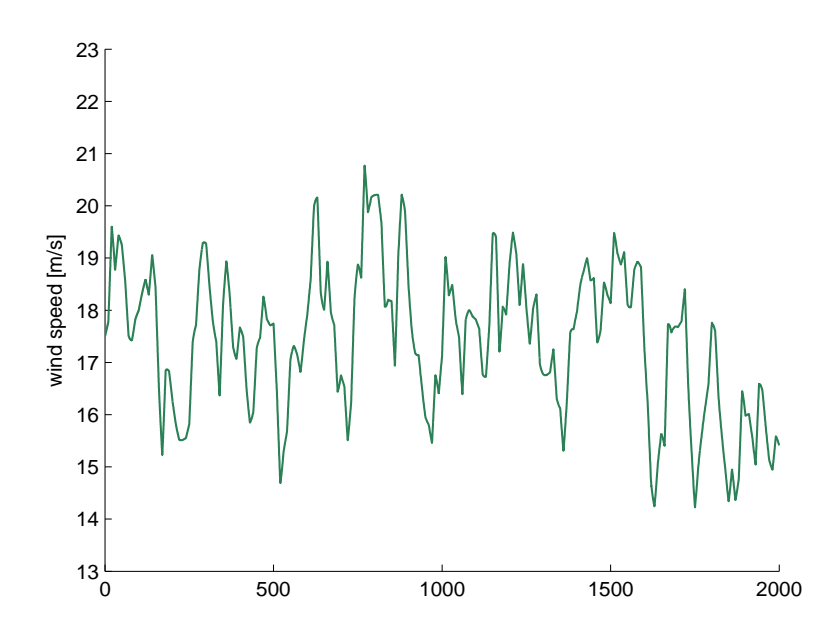

Fig. 3.14: Profilo temporale del vento: modello di Von Karman con velocità stazionaria costante ( $\bar{v}_m = 17.5 m/s$ ).

ca $P_a.$  Tale simulazione permette di osservare un andamento pressoché identico nel caso il sistema sia regolato con controllo tradizionale o con gain scheduling.

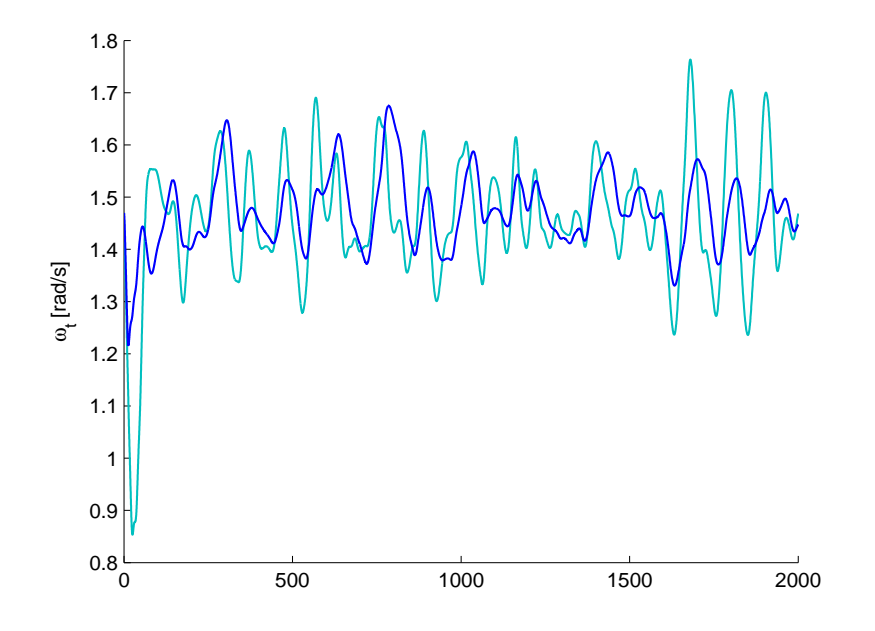

Fig. 3.15: Andamento della velocità di rotazione con controllore tradizionale (azzurro) e con controllore gain scheduling (blu) a fronte della variazione del vento di Fig.3.14.

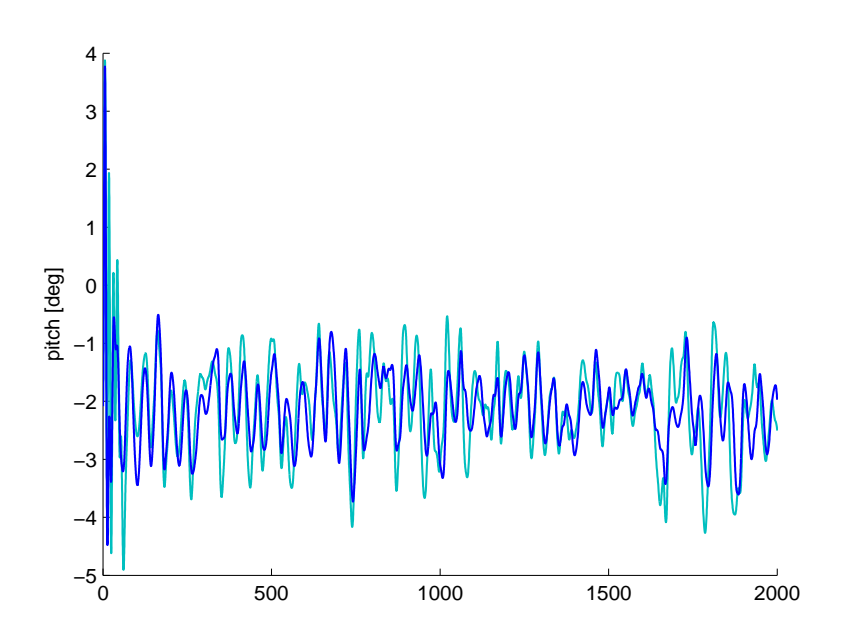

Fig. 3.16: Andamento del pitch con controllore tradizionale (azzurro) e con controllore gain scheduling (blu) a fronte della variazione del vento di Fig.3.14.

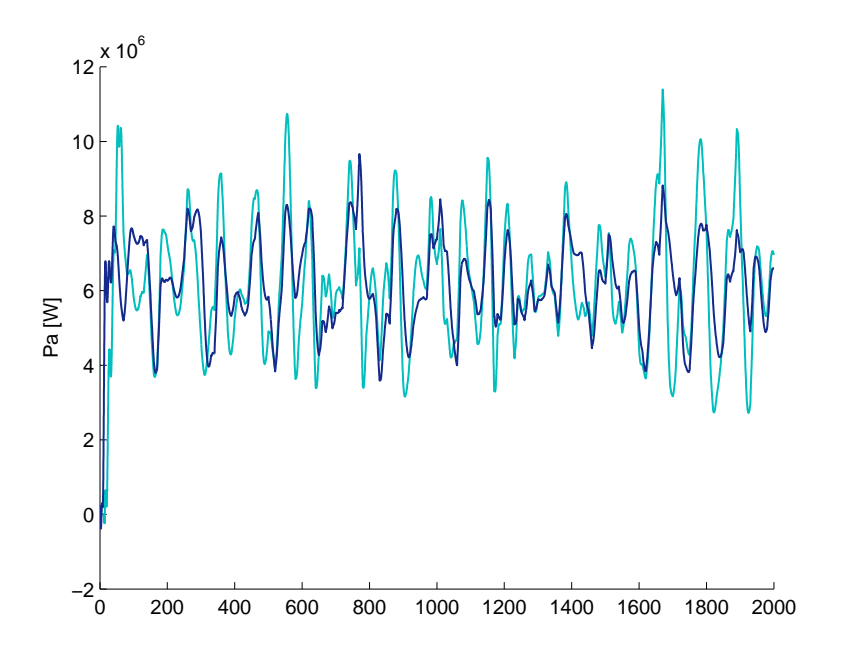

Fig. 3.17: Andamento della potenza  $P_a$  con controllore tradizionale (azzurro) e con controllore gain scheduling (blu) a fronte della variazione del vento di Fig.3.14.

## 3.3 Conclusioni

In questo capitolo, dopo aver descritto brevemente il modello dell'aerogeneratore utilizzato in questa tesi, si è discussa la possibilità di applicare i sistemi di controllo utilizzati dalle turbine on land agli aerogeneratori offshore su piattaforma galleggiante. Si è dimostrato che nella regione operativa corrispondente a regimi ventosi forti i sistemi di controllo tradizionali (sviluppati essenzialmente attraverso un approccio SISO) non sono in grado di dare buone risposte nelle simulazioni. Tale verifica è stata condotta osservando l'andamento della velocità rotazionale della turbina, del movimento di beccheggio e della potenza dell'aerogeneratore, a fronte di variazioni del vento.

 $E$  stato inoltre considerato e testato in simulazione un sistema di controllo più avanzato, di tipo *gain scheduling* e che prevede compensatori del disturbo. Si è mostrato, anche in questo caso, che esistono ampi margini di miglioramento.

Si pensa quindi che approcci che sfruttano efficacemente la presenza di più variabili di ingresso, e che siano in grado di realizzare logiche di controllo più complesse possano garantire prestazioni più elevate. Di ciò si occuperanno i successivi capitoli.

# Capitolo 4 CONTROLLO H∞

Nella prima parte di questo capitolo sono richiamate alcune nozioni relative alla teoria del controllo  $\mathcal{H}_{\infty}$ , [19], [14], [12]. Nella seconda parte sono progettati alcuni controllori  $\mathcal{H}_{\infty}$  per l'aerogeneratore *offshore* oggetto di questa Tesi, discutendo le scelte di progettazione e analizzando i risultati ottenuti in simulazione.

## 4.1 Controllo mixed-sensivity  $\mathcal{H}_{\infty}$

Si consideri il sistema di controllo di Fig.4.1, in cui y ∗ indica il segnale di riferimento,  $e(t)$  l'errore tra l'uscita controllata  $y(t)$  e il riferimento,  $u(t)$  la variabile di controllo,  $K(s)$  e  $G(s)$  le funzioni di trasferimento del regolatore e del processo da controllare,  $H(s)$  la funzione di trasferimento tra il disturbo additivo  $d(t)$  e l'uscita. Nel problema di controllo dell'aerogeneratore, le funzioni di trasferimento  $G(s)$  e  $H(s)$  sono ottentute per linearizzazione del modello non lineare attorno a un dato punto di equilibrio, l'uscita  $y(t)$  è costituita dalle variazioni delle variabili  $\alpha \in \omega_t$  rispetto ai corrispondenti valori di equilibrio, mentre il disturbo  $d(t)$  è pari alla variazione della velocità del vento  $v(t)$ . Si ricorda che la velocità del vento è caratterizzata da specifiche componenti armoniche, come discusso nel Capitolo 2.

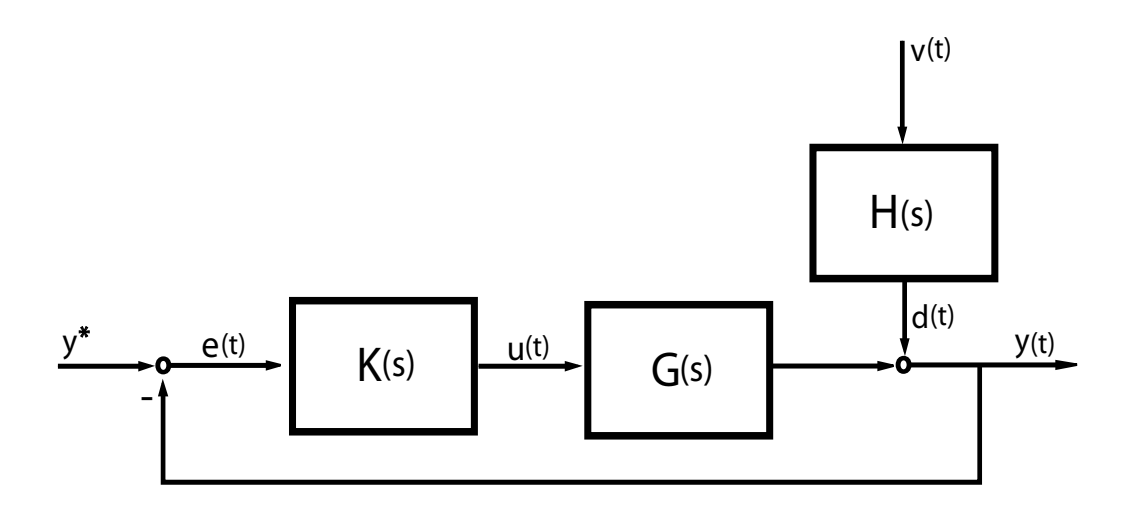

Fig. 4.1: Diagramma a blocchi del sistema controllato.

Il problema in esame è quello di progettare un controllore MIMO stabilizzante in grado di ridurre l'effetto del disturbo sull'uscita del sistema, pur garantendo buone prestazioni dinamiche e limitando l'energia spesa per tale azione di controllo.

Si ricorda che le norme  $||y(t)||_2$  e  $||u(t)||_2$  rappresentano l'energia dell'uscita  $y(t)$  e dell'ingresso  $u(t)$ , e che:

$$
sup_{d \neq 0} \frac{\|y(t)\|_2}{\|d(t)\|_2} = \|S(s)\|_{\infty}
$$
\n(4.1)

$$
sup_{d \neq 0} \frac{\|u(t)\|_2}{\|d(t)\|_2} = \|K(s)S(s)\|_{\infty}
$$
\n(4.2)

dove  $S(s)$  è la funzione di sensitività,  $K(s)S(s)$  è la funzione di sensitività del controllo e la norma  $||S(s)||_{\infty}$  è definita come:

$$
||S(s)||_{\infty} = sup_{\omega}\bar{\sigma}(S(j\omega))
$$
\n(4.3)

in cui  $\bar{\sigma}(S(iw))$  è il massimo valore singolare della matrice  $S(iw)$ .

Pertanto, al fine di ridurre l'effetto di  $d(t)$  sui segnali  $y(t)$  e  $u(t)$  è necessario minimizzare le norme  $||S(s)||_{\infty}$  e  $||K(s)S(s)||_{\infty}$ , almeno in corrispondenza delle frequenze caratteristiche di  $d(t)$ . Per questo motivo, nel progetto di un controllore  $H_{\infty}$  è possibile introdurre delle matrici di *peso*  $W_1(s)$  e

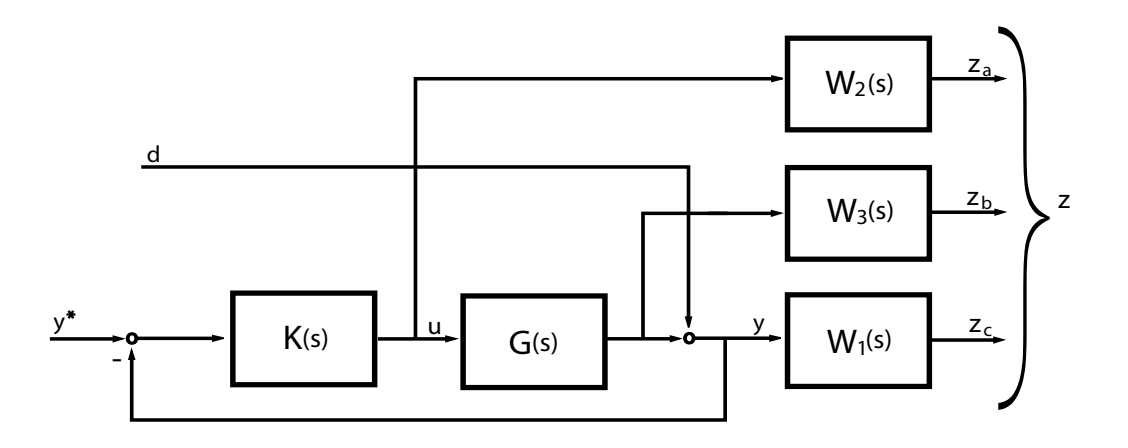

Fig. 4.2: Diagramma a blocchi del sistema allargato.

 $W_2(s)$  scelte in modo da focalizzare l'azione di attenuazione in corrispondenza delle frequenze più critiche, ovvero della banda del disturbo  $d(t)$ , a sua volta dipendente dalla velocità del vento.

Per garantire che il sistema di controllo abbia una banda passante sufficientemente elevata, si minimizza inoltre la norma  $||W_3(s)T(s)||_{\infty}$ , dove  $W_3(s)$  è una matrice di *peso* opportunamente definita e  $T(s)$  è la funzione di sensitività complementare.

Il problema da risolvere, detto problema  $\mathcal{H}_{\infty}$  misto, è quindi:

$$
min_K ||\Gamma_{zd}(K)||_{\infty} \tag{4.4}
$$

dove  $\Gamma_{zd}$  è la matrice di trasferimento

$$
\Gamma_{zd}(s) = \begin{bmatrix} W_1(s)S(s) \\ W_2(s)K(s)S(s) \\ W_3(s)T(s) \end{bmatrix}
$$
\n(4.5)

Si noti che  $\Gamma_{zd}$  può essere vista come la funzione di trasferimento tra l'ingresso  $d(t)$  e le uscite  $z_a(t)$ ,  $z_b(t)$  e  $z_c(t)$  definite nella Fig.4.2.

Lo schema generale del sistema di controllo è quindi riportato nella Fig.??, in cui si osservano il processo  $G(s)$ , il regolatore  $K(s)$ , i segnali  $u(t)$  e  $y(t)$ , il disturbo  $d(t)$  e le variabili di prestazione  $z(t)$ . Il legame tra d e z è

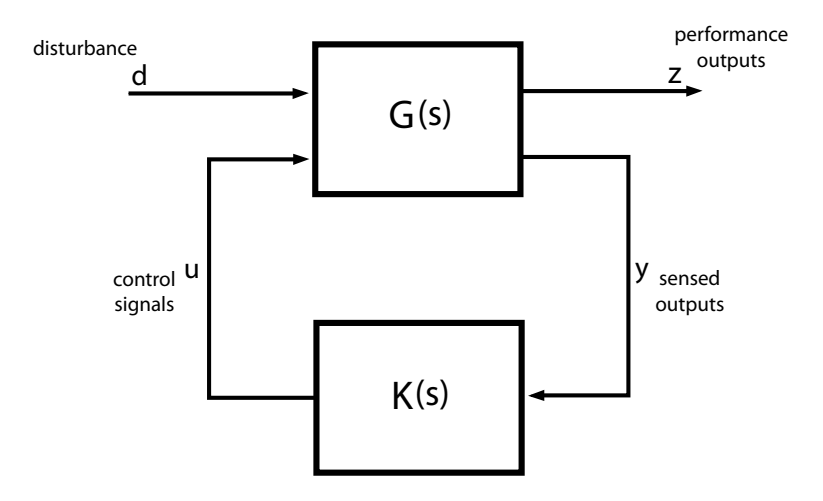

Fig. 4.3: Schema generale di controllo.

rappresentato dalla matrice di trasferimento di cui si vuole minimizzare la norma.

Il software impiegato per lo sviluppo del controllore è l'ambiente Simulink di MATLAB versione 7.1 (R14 - SP3), in particolare il comando  $mixsyn$  è utilizzato per il calcolo del controllore.

## 4.2 Riduzione dell'ordine del controllore

Il metodo  $\mathcal{H}_{\infty}$  produce un controllore di ordine almeno pari a quello del sistema. Nel caso di sistemi di ordine elevato è conveniente, quando possibile, procedere a una riduzione dell'ordine del regolatore. Esistono in letteratura diversi metodi di riduzione, tra questi si `e scelto di focalizzarsi sul cosiddetto metodo di *balanced truncation*. L'idea di base è la seguente: si calcoli dapprima una realizzazione bilanciata del regolatore  $K(s)$ , dalla quale si possono ricavare i valori singolari  $\sigma_1 \geq \sigma_2 \geq ... \geq \sigma_n$ , dove *n* è l'ordine del sistema. Si determini quindi un regolatore ridotto, di ordine  $k < n$  e con funzione di trasferimento  $K_r$ , che abbia valori singolari  $\sigma_1, \sigma_2, ..., \sigma_k$ . Si può dimostrare che la norma  $H_{\infty}$  dell'errore tra  $K(s)$  e  $K_r(s)$  è limitata dal doppio della somma degli ultimi  $n - k$  valori singolari, ovvero:

$$
||K(s) - K_r(s)||_{\infty} \le 2(\sigma_{k+1} + \sigma_{k+2} + \dots + \sigma_n)
$$
\n(4.6)

In alternativa è possibile utilizzare il metodo, detto di *balanced residua*lization, che si basa sull'ipotesi che le dinamiche più rapide del sistema da ridurre siano sempre a regime, si veda  $[19]$  per una descrizione più approfondita di queste tecniche di riduzione dell'ordine.

Utilizzando i comandi balreal e modred di Matlab versione 7.1 (release 14 - SP3) è possibile ridurre l'ordine del controllore in base al metodo desiderato.

## 4.3 Progetto del controllore  $\mathcal{H}_{\infty}$  per l'aerogeneratore offshore

#### 4.3.1 Sistema linearizzato

Si è scelto inizialmente di realizzare un controllore per il sistema linearizzato attorno al punto di lavoro corrispondente a  $v = 17$   $m/s$ , in quanto si verifica che, in prima approssimazione, la corrispondente funzione di trasferimento non differisce significativamente da quelle ottenute linearizzando il sistema in corrispondenza di  $v = 14$   $m/s$  e  $v = 21$   $m/s$  (si veda la Fig.4.4).

Il sistema considerato ha due variabili d'ingresso,  $\beta$  e  $T_e$ , e due variabili d'uscita,  $\omega_t$  e  $\alpha$ . L'altezza del fondale h è ipotizzata costante, e il vento v rappresenta la variabile di disturbo (si veda la Fig.4.5). A questo sistema MIMO sarà applicata la teoria  $\mathcal{H}_{\infty}$  per la determinazione del regolatore.

#### 4.3.2 Scelta dei pesi

Sono ora discussi possibili criteri per la scelta delle matrici di peso  $W_i(s)$ . Per semplicit`a, nella Tesi queste matrici sono state selezionate con struttura diagonale, con elementi sulla diagonale tutti pari a una data funzione di trasferimento  $w_i(s)$ . Tale funzione di trasferimento deve poter rappre-

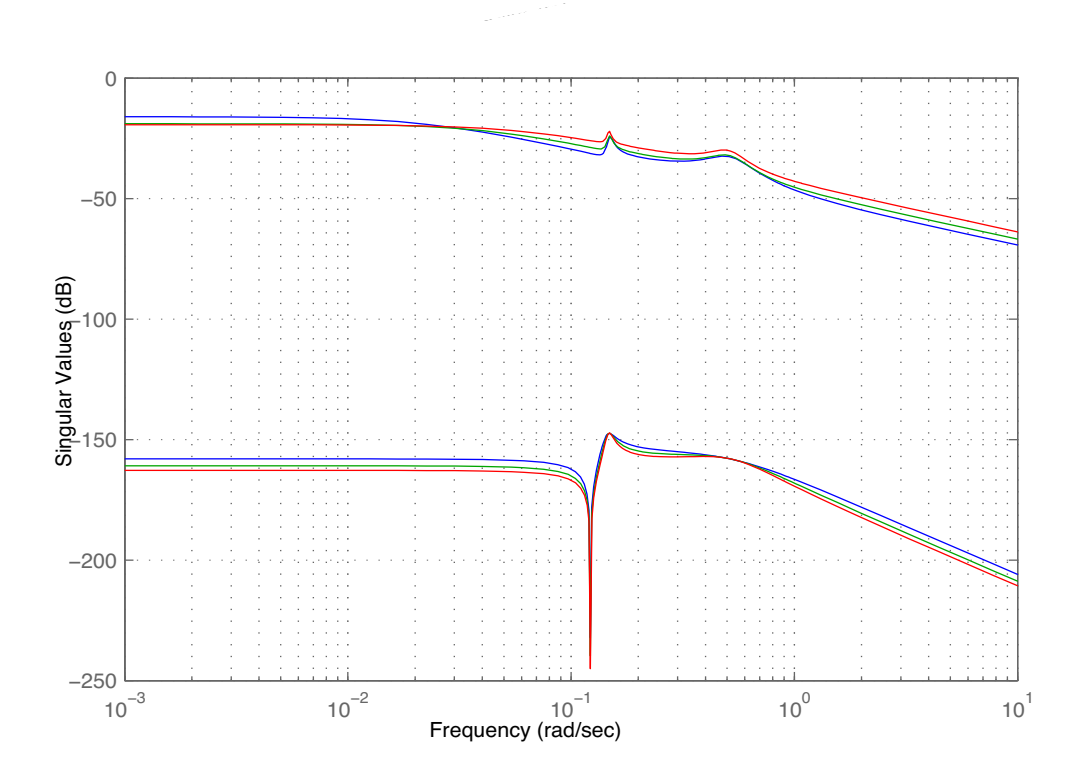

Fig. 4.4: Valori singolari del sistema linearizzato a $v=14m/s$  (blu),  $v=17.5m/s$ (verde),  $v = 21m/s$  (rosso).

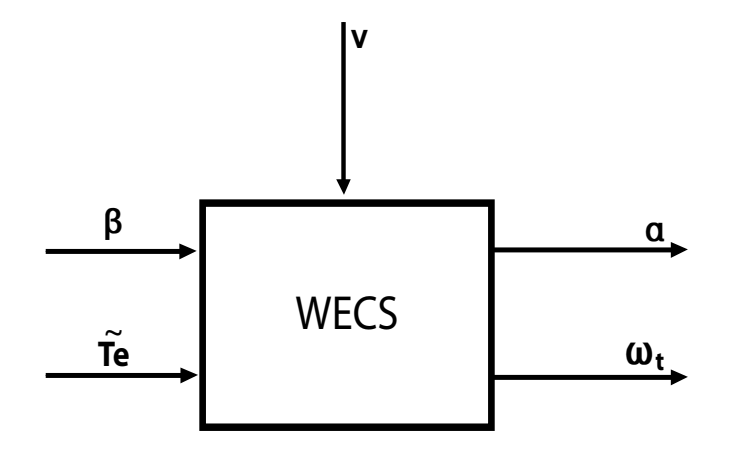

Fig. 4.5: Diagramma a blocchi del sistema da controllare.

sentare i diversi requisiti richiesti alle funzioni di sensitività  $S(s)$ , sensitività complementare  $T(s)$  e sensitività del controllo  $K(s)S(s)$ .

Per quanto riguarda la funzione di sensitività  $S(s)$ , si ipotizzi di fare riferimento a un sistema SISO e di voler ottenere il diagramma di Bode riportato nella Fig.4.6. In corrispondenza, è opportuno scegliere il relativo peso in frequenza  $w_1(s)$  come una funzione, strettamente propria e senza singolarit`a sull'asse immaginario, caratterizzata dal diagramma di Bode dei moduli anch'esso rappresentato nella Fig.4.6. Una possibile scelta è quindi:

$$
w_1(s) = \frac{\mu}{(1+Ts)}, \quad \mu \gg 1, \quad T = \sqrt{\frac{\mu^2 - 1}{\bar{\omega}^2}}
$$

Con analoghe considerazioni, il peso in frequenza  $w_3(s)$  associato alla funzione di sensitività complementare, si veda la Fig.4.7 può essere descritto da:

$$
w_3(s) = \frac{\mu \left(1 + \frac{s}{\mu \tilde{\omega}}\right)}{\left(1 + \frac{s}{\tilde{\omega}}\right)}, \quad \mu \ll 1
$$

dove  $\tilde{\omega}$  deve essere coerente con il valore della pulsazione  $\bar{\omega}$  scelta in precedenza.

Infine, la funzione di peso  $w_2(s)$  può essere selezionata come una costante, il cui valore varia in funzione dell'entit`a che si vuole fare assumere alla variabile di controllo.

Nel problema in questione, le funzioni di peso  $W_i(s)$ ,  $i = 1, 2, 3$ , hanno dimensione 2 × 2. Gli elementi sulla diagonale di  $W_1(s)$  sono stati scelti con la struttura di un filtro passa-basso, la cui banda passante deve essere approssimativamente uguale a quella del rumore. In particolare, nella Fig.4.8 si mostra il diagramma di Bode delle funzioni di trasferimento dal disturbo alle uscite, moltiplicate per lo shaping filter del vento (vedi 2.7 del Capitolo 2.1.3).

La frequenza di taglio è circa  $0.1$  rad/s, quindi in prima approssimazione il filtro passa-basso selezionato è:

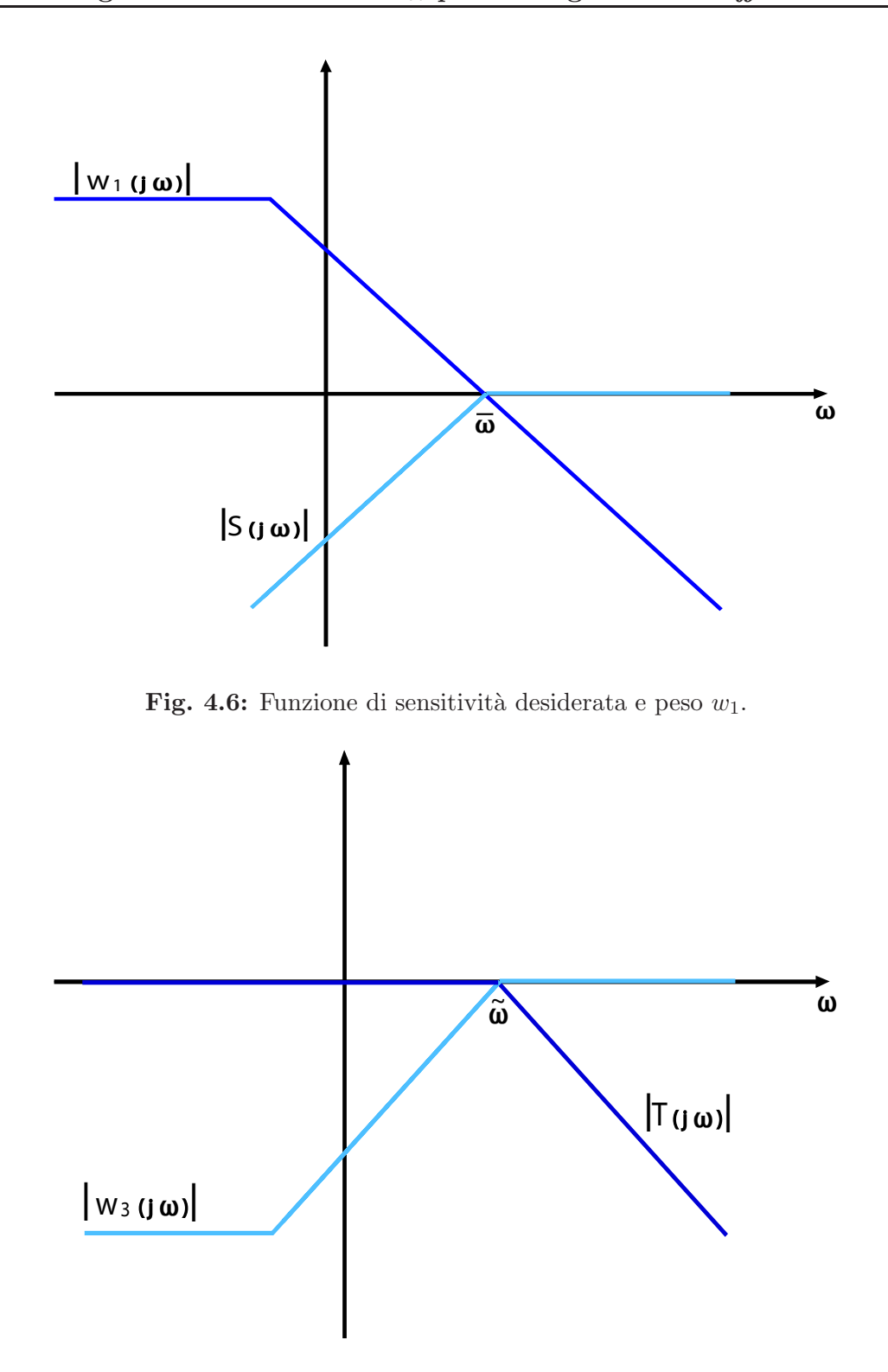

Fig. 4.7: Funzione di sensitività complementare desiderata e peso  $w_3$ .

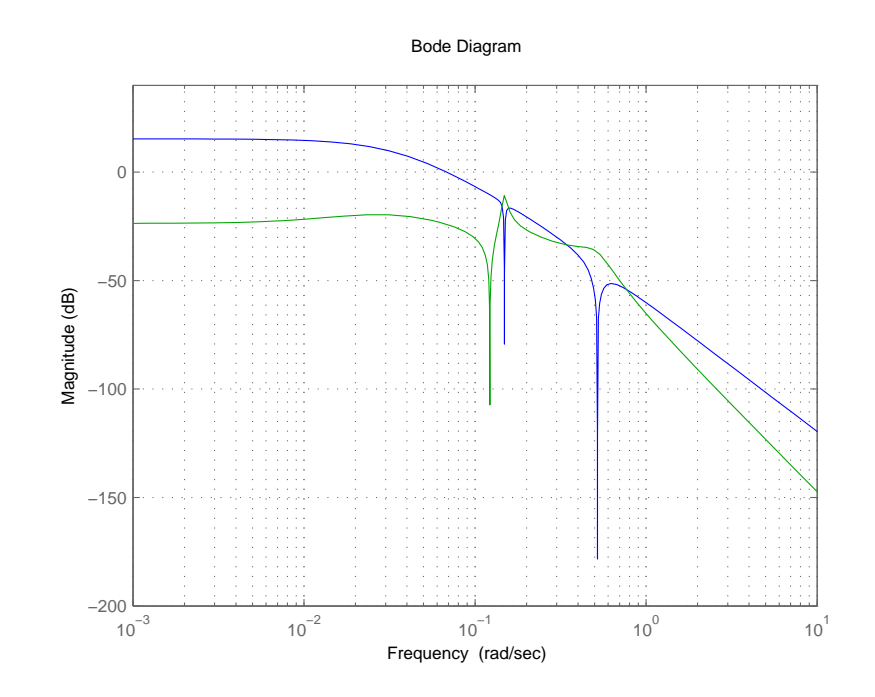

Fig. 4.8: Diagramma di Bode delle funzioni di trasferimento dal white noise del disturbo alle uscite: su $\omega_t$  (blu) e su $\alpha$  (verde).

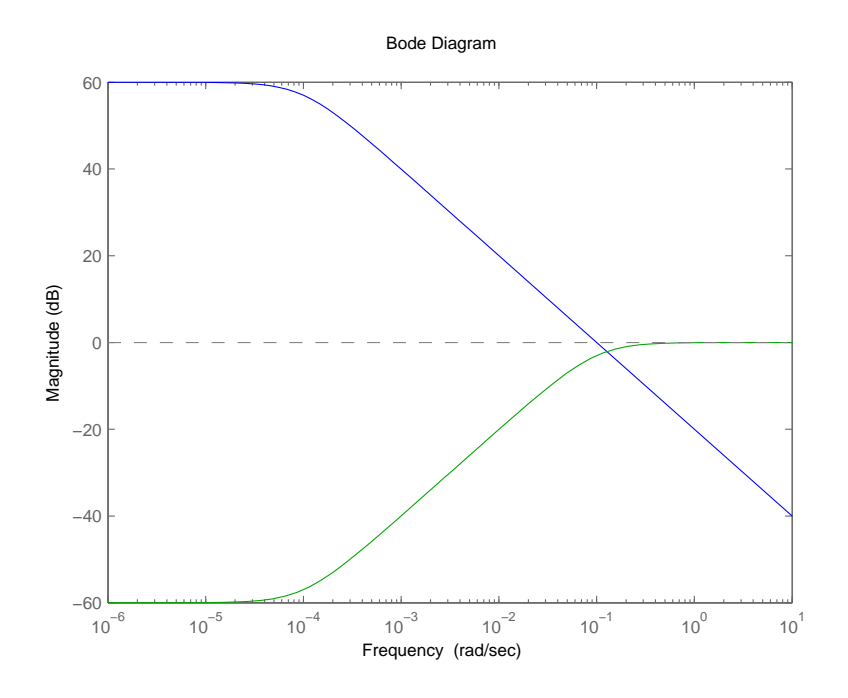

**Fig. 4.9:** Diagramma di Bode dei pesi  $w_1$  (blu) e  $w_3$  (verde).

$$
w_1(s) = \frac{10^3}{10^4 s + 1} \tag{4.7}
$$

In base alle considerazioni precedenti, la matrice peso  $W_3$ , ha come elementi sulla diagonale un filtro passa-alto del tipo:

$$
w_3(s) = \frac{10s + 0.001}{10s + 1}
$$
\n(4.8)

in modo che i diagrammi di Bode dei moduli associati a  $w_1(s)$  e  $w_3(s)$  taglino l'asse a 0  $dB$  alla stessa frequenza (Fig.4.9).

Infine per la scelta del peso  $W_2$ , i due elementi sulla diagonale sono scelti costanti e pari a 0.01.

Oltre a questa prima scelta per il calcolo del controllore  $\mathcal{H}_{\infty}$ , e in base ai risultati delle simulazioni del corrispondente sistema controllato, sono stati effettuati altri due progetti. Il primo considera la frequenza del filtro passabasso del peso  $w_1(s)$  pari a 1  $rad/s$ , mentre nel secondo la frequenza del filtro passa-basso del peso  $w_1(s)$  è posta pari a 10  $rad/s$ . In entrambi i casi

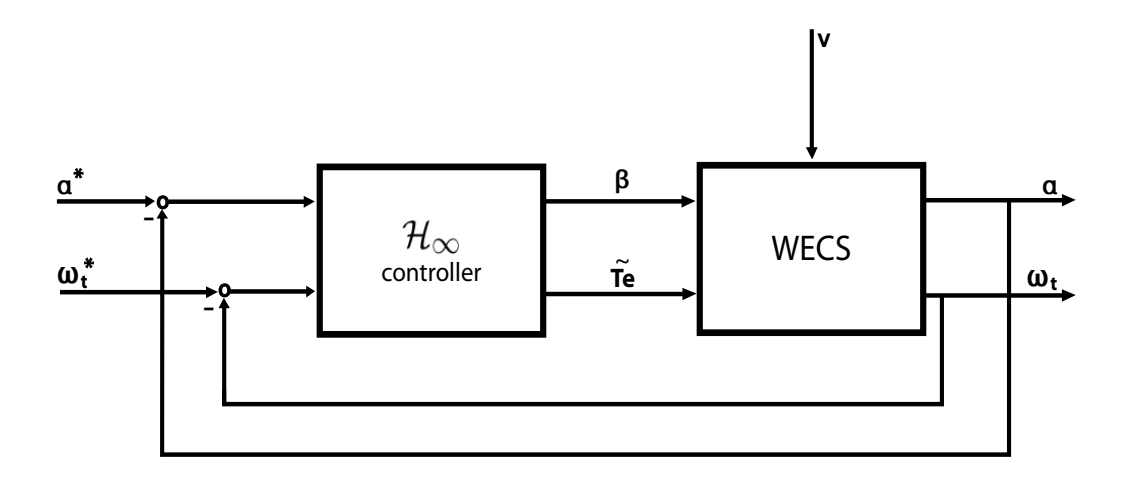

**Fig. 4.10:** Diagramma a blocchi del sistema di controllo  $\mathcal{H}_{\infty}$ .

il guadagno dei filtri non varia rispetto alla scelta iniziale e i pesi  $w_3(s)$  sono ricavati in funzione di  $w_1(s)$ . Riepilogando, nei tre progetti considerati i pesi adottati per le matrici  $W_1, W_3$  e  $W_2$  sono:

• prima scelta:  $w_1(s) = \frac{10^3}{10^4 s + 1}$ ,  $w_3(s) = \frac{10s + 0.001}{10s + 1}$  e  $w_2(s) = 0.01$ ;

• seconda scelta: 
$$
w_1(s) = \frac{10^3}{10^3 s + 1}
$$
,  $w_3(s) = \frac{s + 0.001}{s + 1}$  e  $w_2(s) = 0.01$ ;

• terza scelta: 
$$
w_1(s) = \frac{10^3}{10^2 s + 1}
$$
,  $w_3(s) = \frac{0.1s + 0.001}{0.1s + 1}$  e  $w_2(s) = 0.01$ .

#### 4.3.3 Sintesi del controllo e analisi dei risultati

Dopo aver determinato i parametri di progetto e aver effettuato la sintesi sul sistema linearizzato con un opportuno software di calcolo, il controllore è stato poi applicato al sistema non lineare e si sono effettuate alcune simulazioni.

Il diagramma a blocchi riportato nella Fig.4.10 rappresenta il sistema non lineare (WECS) ricavato nelle sezioni precedenti, con due ingressi e due uscite, e il controllore  $\mathcal{H}_{\infty}.$  Gli ingressi del sistema MIMO sono le variabili di controllo  $\beta$  e  $\tilde{T}_e$ , mentre le uscite sono le variabili  $\omega_t$  e  $\alpha$ . Sono inoltre fissati i valori di riferimento  $\omega^*_t$ e  $\alpha^*.$  Il controllore  $\mathcal{H}_\infty$ elabora la legge di controllo, assegnando il valore alle variabili di controllo in base agli errori sulle variabili

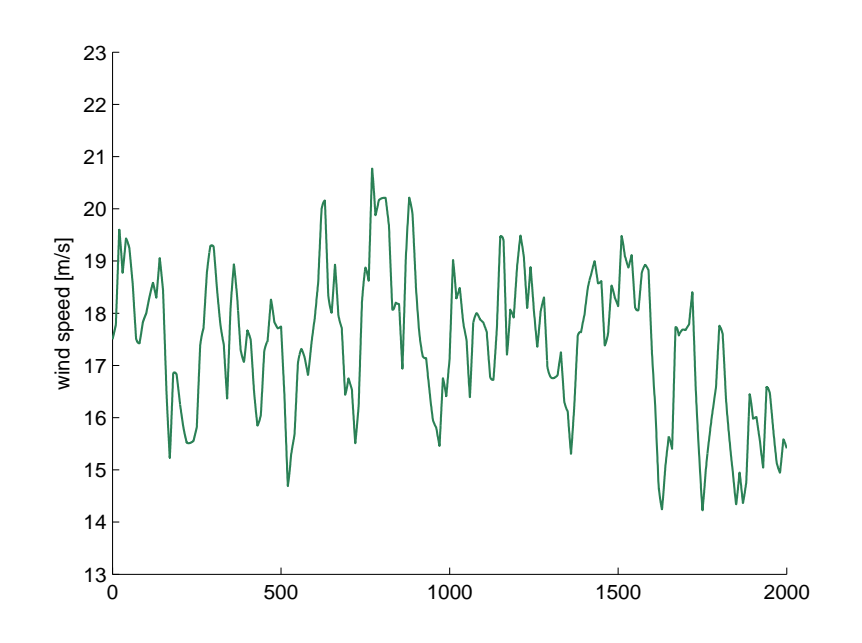

Fig. 4.11: Profilo temporale del vento: modello di Von Karman con velocità stazionaria costante ( $\bar{v}_m = 17.5 \frac{m}{s}$ ).

controllate. Il vento, come già detto in precedenza, rappresenta il disturbo in ingresso al sistema e il suo andamento è determinato in simulazione in base a quanto descritto in 2.1.3.

Nelle Fig.4.12, Fig.4.13 e Fig.4.14 sono riportati gli andamenti della velocità della turbina  $\omega_t$ , del movimento di pitch  $\alpha$  e della potenza dell'aerogeneratore  $P_a$ , ottenuti con i controllori calcolati nei tre progetti discussi nel paragrafo precedente, a fronte di sollecitazioni del vento come quelle di Fig.4.11.

Dalla Fig. 4.12 si nota come nel primo progetto la velocità rotazionale subisca notevoli variazioni (di circa  $0.4 rad/s$ ), mentre i controllori sintetizzati sulla base scelte effettuate nel secondo e nel terzo progetto garantiscono delle prestazioni decisamente più soddisfacenti. L'escursione di  $\omega_t$  infatti si riduce di circa 0.1 rad/s attorno al valore di regime.

L'andamento dell'angolo di pitch è rappresentato nella Fig.4.13. L'oscillazione di circa 4◦ , che si ottiene con la prima scelta dei pesi, viene ridotta
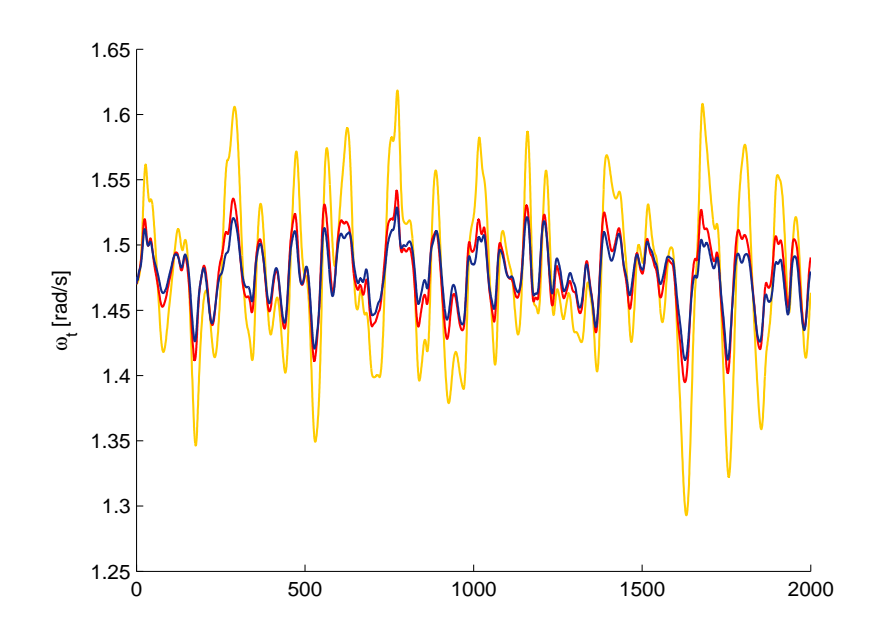

Fig. 4.12: Andamento di  $\omega_t$  con controllore  $\mathcal{H}_{\infty}$  con la prima scelta dei pesi (arancione), con la seconda scelta (rosso) e con la terza scelta (blu).

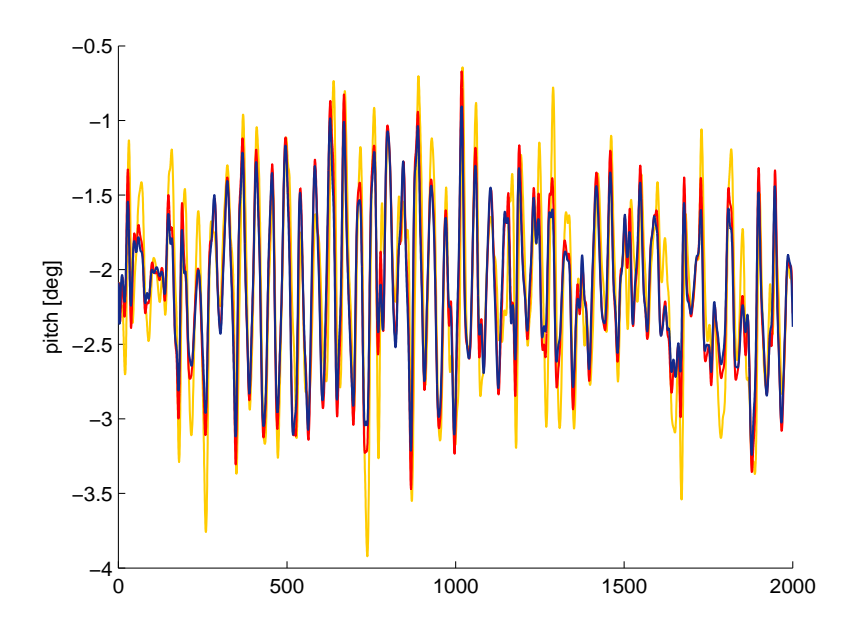

Fig. 4.13: Andamento del pitch con controllore  $\mathcal{H}_{\infty}$  con la prima scelta dei pesi (arancione), con la seconda scelta (rosso) e con la terza scelta (blu).

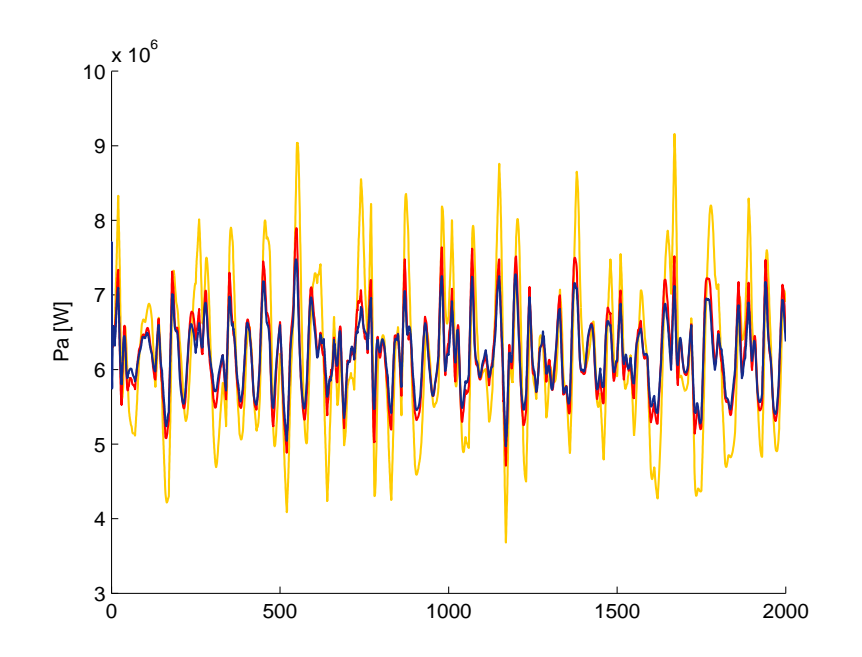

Fig. 4.14: Andamento della potenza  $P_a$  con controllore  $\mathcal{H}_{\infty}$  con la prima scelta dei pesi (arancione), con la seconda scelta (rosso) e con la terza scelta (blu).

di circa mezzo grado con la seconda e terza terna di pesi.

Infine dalla Fig.4.14 si deduce che la potenza dell'aerogeneratore con il controllore costruito sulla base della prima scelta dei pesi è compresa in un intervallo tra circa  $3.5 \cdot 10^6$  W e circa  $9 \cdot 10^6$  W. Quando il sistema è regolato dal controllo progettato con la seconda e la terza scelta delle funzioni peso la potenza varia tra  $5 \cdot 10^6$  W e  $7.5 \cdot 10^6$  W. In definitiva, il progetto del regolatore che fornisce le prestazioni migliori è quindi quello relativo alla terna di funzioni peso:  $w_1(s) = \frac{10^3}{10^2 s + 1}$ ,  $w_3(s) = \frac{0.1s + 0.001}{0.1s + 1}$  e  $w_2(s) = 0.01$ . Il controllore  $\mathcal{H}_{\infty}$  che viene calcolato è un sistema con undici stati.

Utilizzando le istruzioni illustrate nel paragrafo  $4.2$  è possibile ridurre l'ordine del controllore. In Fig.4.15 vengono mostrati i valori singolari della matrice di Henkel associati al controllore progettato. Si noti che  $\sigma_1 \approx \sigma_2$ ,  $\sigma_2 \gg \sigma_3$ ,  $\sigma_3 \approx \sigma_4$ ,  $\sigma_4 > \sigma_5$ , che  $\sigma_5 \approx \sigma_6 \approx \sigma_7$ ,  $\sigma_7 \gg \sigma_8$ , e  $\sigma_8 \approx \sigma_9 \approx$  $\sigma_{10} \approx \sigma_{11} \approx 0$ . Questo suggerisce di effettuare delle prove, in simulazione, di confronto tra le prestazioni garantite da regolatori di ordine 4, 7 e 11 nella

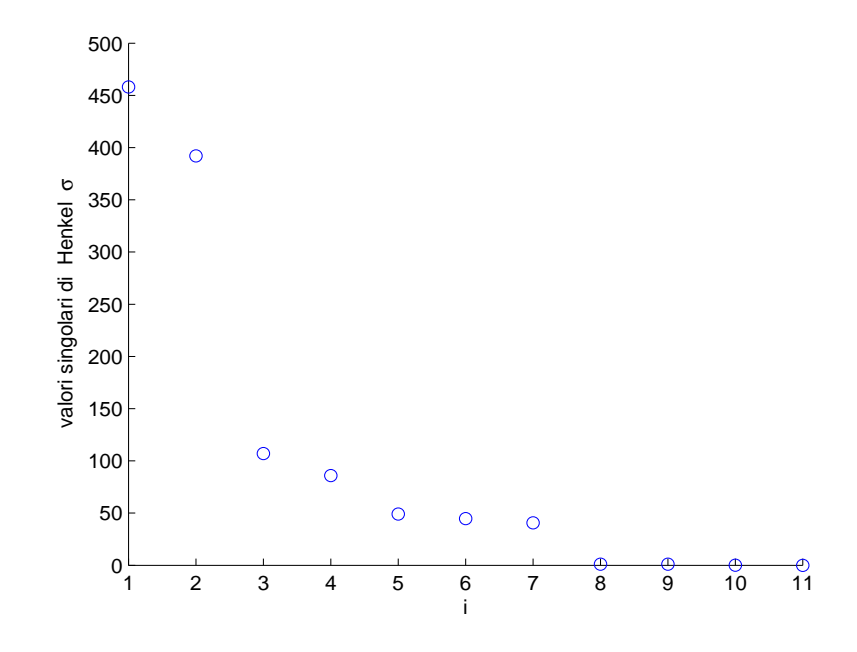

Fig. 4.15: Valori singolari della matrice di Henkel relativa al controllore progettato nel paragrafo 4.3.3.

regolazione delle variabili di interesse  $\omega_t$ ,  $\alpha$  e  $P_a$ .

In Fig.4.16, Fig.4.17 e Fig.4.18 sono mostrati i risultati di questa analisi. Si può osservare che le risposte ottenute con il controllore di settimo ordine sono equivalenti alle risposte ottenute con il controllore di ordine pieno, mentre si osserva un evidente calo di prestazioni nel caso il controllore utilizzato sia quello ridotto a quattro varabili di stato, osservando infatti forti sovraelongazioni nelle varibili di interesse. Si può quindi concludere che, attraverso una riduzione dell'ordine efficace si ottiene un sistema di controllo di ordine 7, avente caratteristiche inalterate rispetto ad un controllore di ordine pieno.

## 4.3.4 Controllore ottenuto con l'aggiunta di un integratore

In questo paragrafo è discussa la possibilità di aggiungere un integratore sull'errore della variabile  $\omega_t$  per eliminare il corrispondente errore a tran-

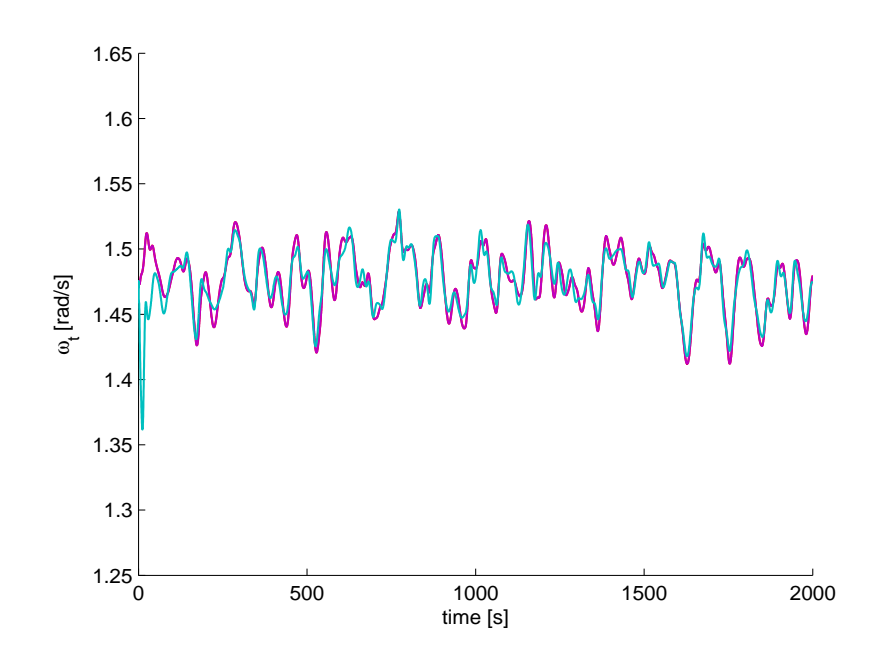

Fig. 4.16: Andamento di  $\omega_t$  con controllore  $\mathcal{H}_{\infty}$  di ordine intero (rosso), di ordine ridotto a sette stati (viola) e di ordine ridotto a quattro stati (azzurro).

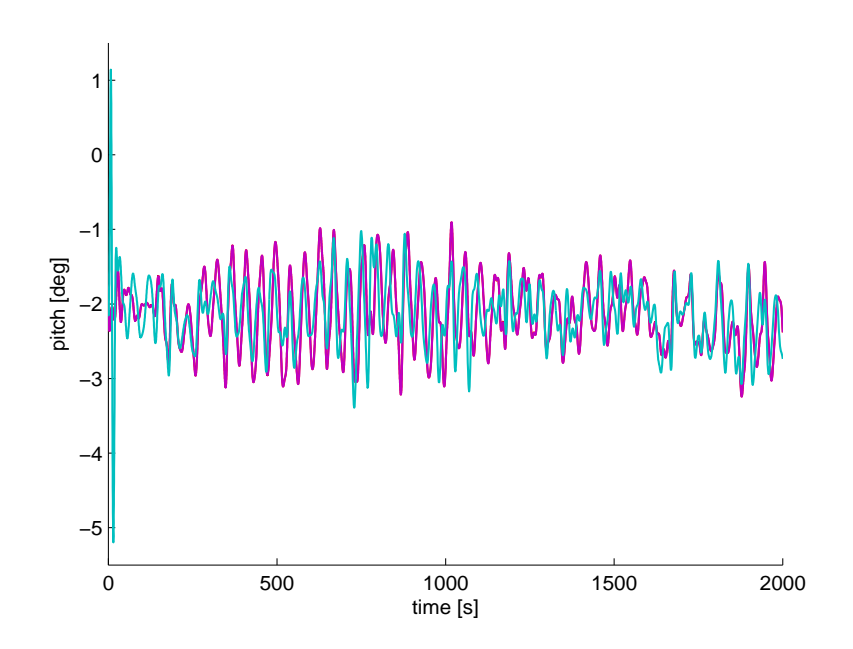

Fig. 4.17: Andamento del pitch con controllore  $\mathcal{H}_{\infty}$  di ordine intero (rosso), di ordine ridotto a sette stati (viola) e di ordine ridotto a quattro stati (azzurro).

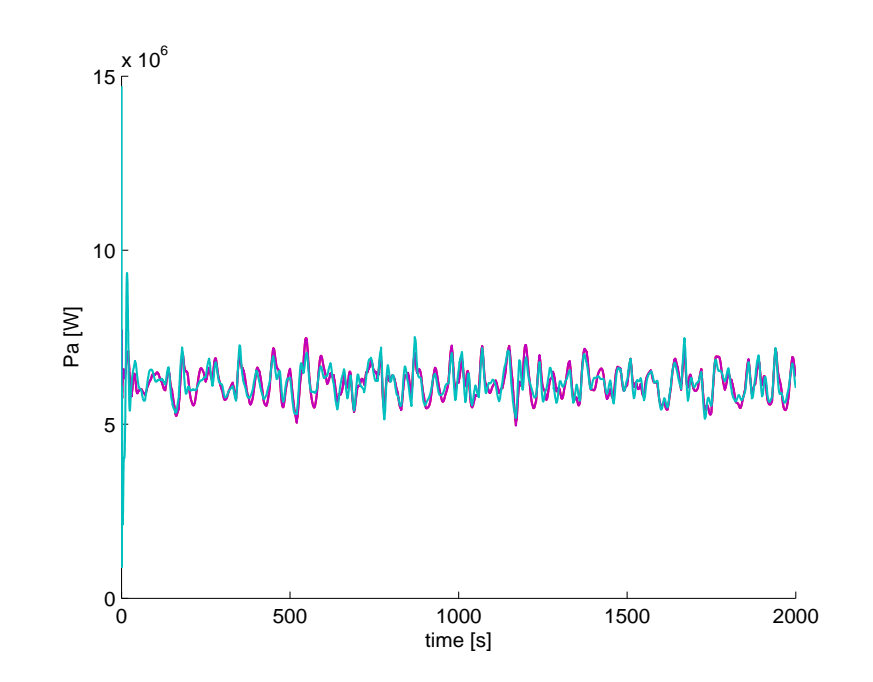

Fig. 4.18: Andamento di  $P_a$  con controllore  $\mathcal{H}_{\infty}$  di ordine intero (rosso), di ordine ridotto a sette stati (viola) e di ordine ridotto a quattro stati (azzurro).

sitorio esaurito a fronte di un segnale di riferimento costante. Simulando infatti il sistema controllato con velocit`a del vento costante, si osserva che l'errore a transitorio esaurito non è nullo. Al sistema linearizzato è stato pertanto aggiunta una variabile di stato con la dinamica di un integratore che agisce sull'errore relativo alla variabile  $\omega_t$ . Nella Fig.4.19 è rappresentato il diagramma a blocchi corrispondente.

Come nel paragrafo precedente, occorre scegliere le funzioni di peso da utilizzare nel progetto del controllore  $\mathcal{H}_{\infty}$ . Le funzioni peso sono quelle individuate in precedenza; in particolare, sono state effettuate prove di simulazione relative al sistema con il controllore calcolato con le funzioni peso:

$$
w_1(s) = \frac{10^3}{10^3 s + 1}
$$

$$
w_3(s) = \frac{s + 0.001}{s + 1}
$$

$$
w_2(s) = 0.01
$$

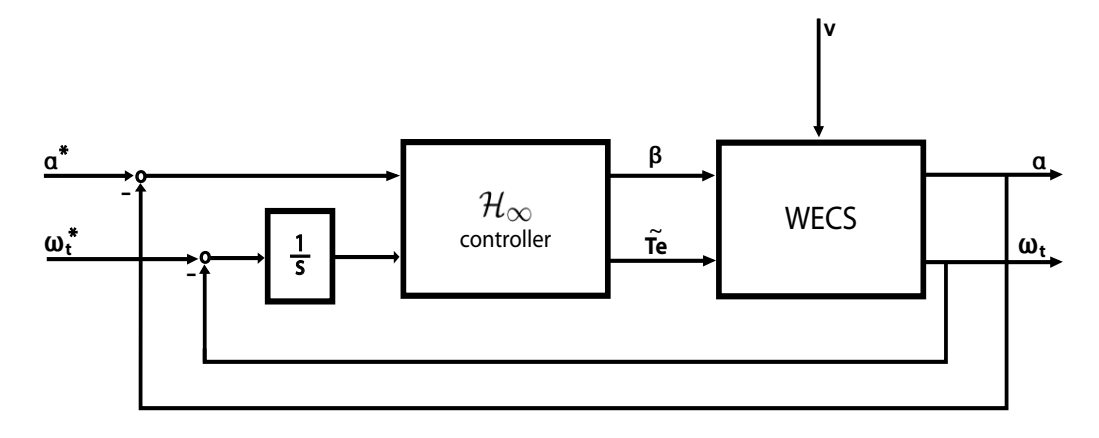

Fig. 4.19: Schema a blocchi del sistema controllato con integratore sull'errore della variabile  $\omega_t$ .

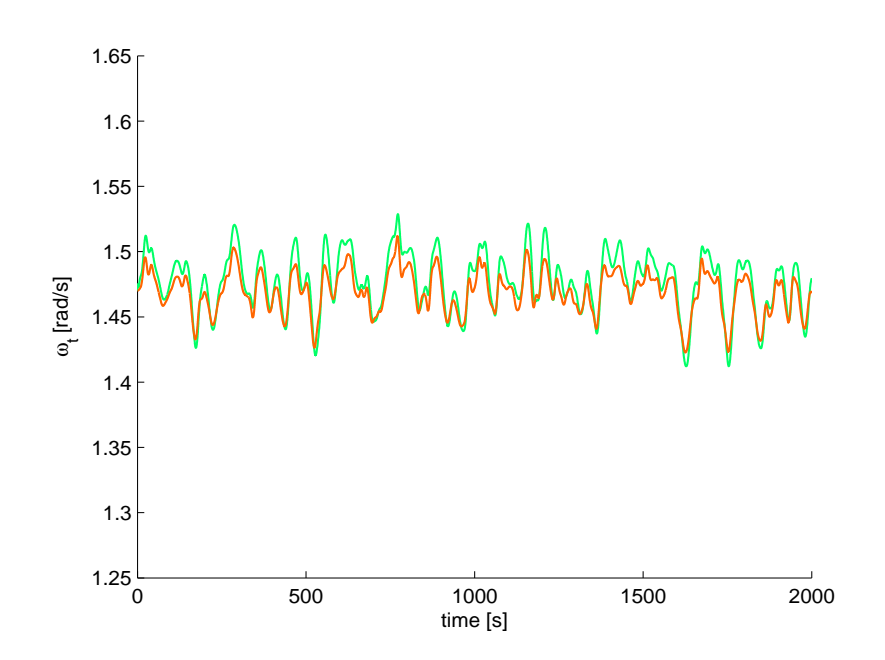

Fig. 4.20: Andamento di  $\omega_t$  con controllore  $\mathcal{H}_{\infty}$  (verde) e controllore  $\mathcal{H}_{\infty}$  con integratore sull'errore della variabile  $\omega_t$  (arancione).

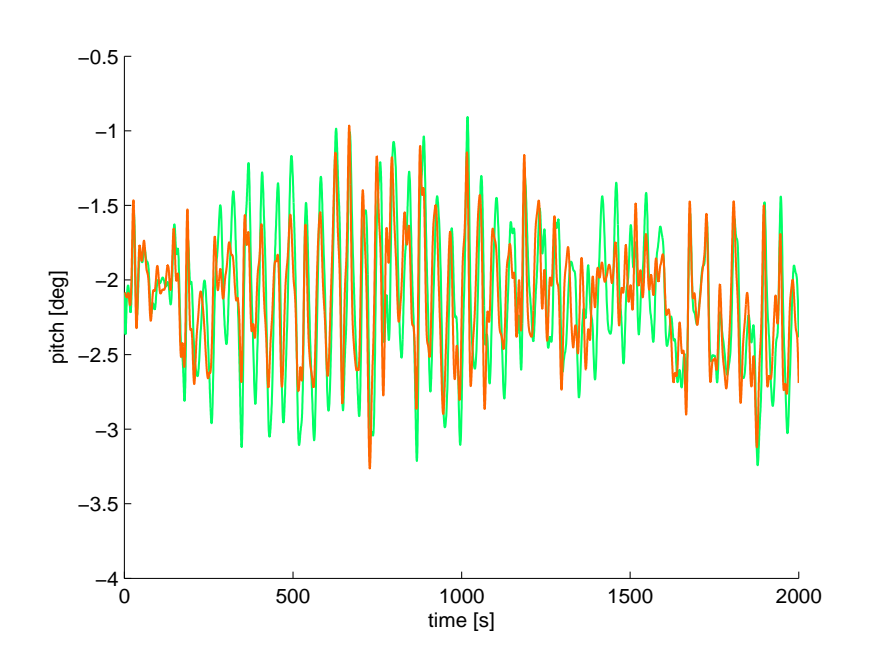

Fig. 4.21: Andamento del pitch con controllore  $\mathcal{H}_{\infty}$  (verde) e controllore  $\mathcal{H}_{\infty}$  con integratore sull'errore della variabile  $\omega_t$  (arancione).

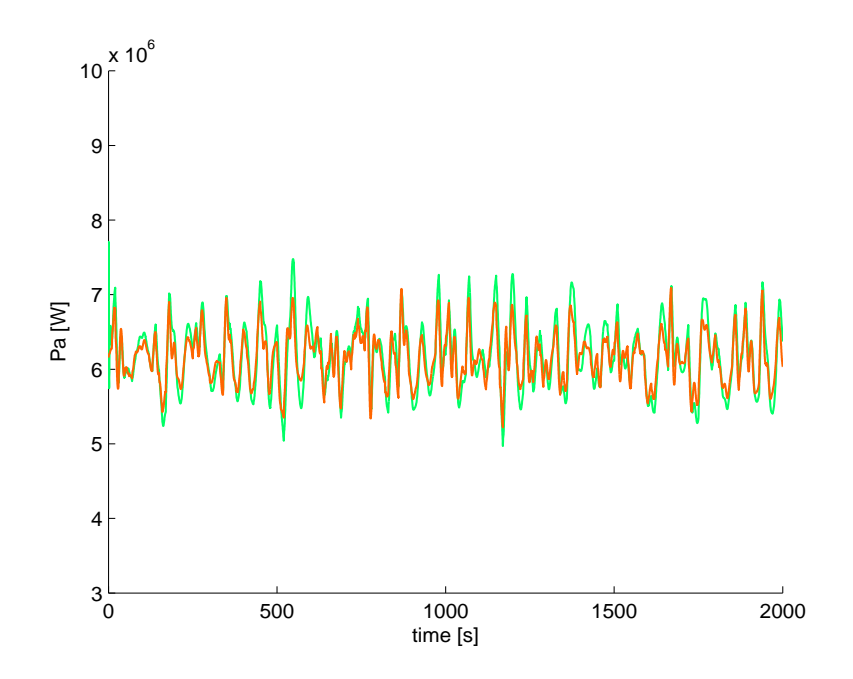

Fig. 4.22: Andamento della potenza  $P_a$  con controllore  $\mathcal{H}_{\infty}$  (verde) e controllore  $\mathcal{H}_{\infty}$  con integratore sull'errore della variabile  $\omega_t$  (arancione).

.

.

Come nel paragrafo precedente, occorre scegliere le funzioni di peso da utilizzare nel progetto del controllore  $\mathcal{H}_{\infty}$ . Le funzioni peso sono quelle individuate in precedenza; in particolare, sono state effettuate prove di simulazione relative al sistema con il controllore calcolato con le funzioni peso:

$$
w_1(s) = \frac{10^3}{10^3 s + 1}
$$

$$
w_3(s) = \frac{s + 0.001}{s + 1}
$$

$$
w_2(s) = 0.01
$$

L'analisi delle Fig.4.20, Fig.4.21 e Fig.4.22, in cui viene confrontato l'effetto dei regolatori sopra descritti sulle variabili di interesse  $\omega_t$ ,  $\alpha$  e  $P_a$ , permette di verificare che l'introduzione dell'integratore nello schema di controllo pu`o migliorare le prestazioni del sistema. Tuttavia è stato riscontrato per via empirica che l'introduzione dell'integratore può, a fronte di un'ampia classe di scelte di matrici peso  $W_i(s)$ , impedire la realizzabilità del regolatore stesso.

Non è stata studiata una metodologia sistematica per far fronte a tali problemi, legati alla struttura del sistema esteso che viene realizzato con l'introduzione delle matrici di peso  $W_i(s)$ . Per questo motivo, e allo scopo di presentare nella Tesi metodologie di controllo applicabili in modo generale, nei successivi capitoli la scelta di introdurre l'integratore nello schema di controllo viene scartata.

Come previsto dalla teoria, il controllore ottenuto è di ordine 12: l'ordine è infatti pari a  $n_s + n_W + 1$ , dove  $n_s = 7$  è l'ordine del sistema controllato,  $n_w = 4$  è la somma dell'ordine delle funzioni di trasferimento dei filtri, e 1 è dovuto all'aggiunta dell'integratore su una sola delle variabili di stato. Anche in questo caso è possibile, attraverso delle operazioni di riduzione dell'ordine, ottenere un regolatore semplificato.

In Fig.4.23 si nota che, mentre  $\sigma_i >> 0$  per  $i \leq 7$ ,  $\sigma_i \approx 0$  per  $i \geq 8$ . Inoltre, le differenze più significative si riscontrano tra i valori di  $\sigma_2$  e  $\sigma_3$ ,

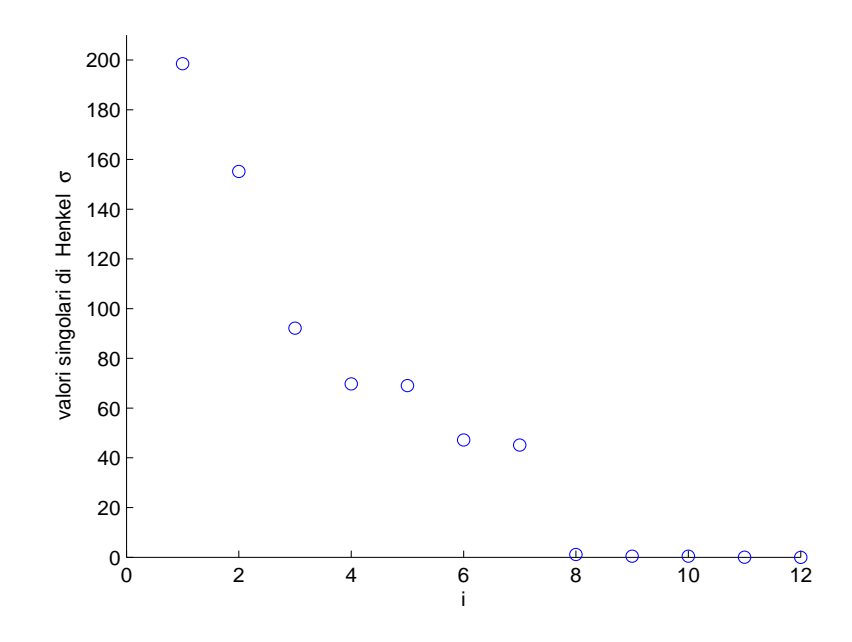

Fig. 4.23: Valori singolari della matrice di Henkel relativa al controllore progettato nel paragrafo 4.3.4.

tra i valori di  $\sigma_5$  e  $\sigma_6$  e, come detto, tra i valori di  $\sigma_7$  e  $\sigma_8$ . Nelle Fig.4.24, Fig.4.25 e Fig.4.26 vengono confrontati i risultati delle simulazioni ottenute con i controllori di ordine 5, 7 e 12 sulle variabili di maggiore interesse, rispettivamente  $\omega_t$ ,  $\alpha$  e  $P_a$ .

Si può osservare che il sistema di controllo dotato di controllore di ordine 7 ha prestazioni equivalenti rispetto a quello dotato di controllore di ordine pieno. Infatti, la valutazione delle risposte di questi due sistemi sulle variabili di interesse evidenzia che lo scarto è di circa  $0.1 rad/s$  per quanto riguarda la velocità di rotazione, di circa 0.2° per quanto riguarda il pitch della struttura e di circa  $0.2 \cdot 10^6$  W per quanto riguarda la potenza aerodinamica. Il sistema di controllo ottenuto con il controllore di ordine cinque, invece, ha prestazioni decisamente peggiori rispetto ai precedenti, soprattutto per quanto riguarda il controllo della velocit`a rotazionale. La scelta, dunque, si orienta verso un controllore ridotto di ordine 7.

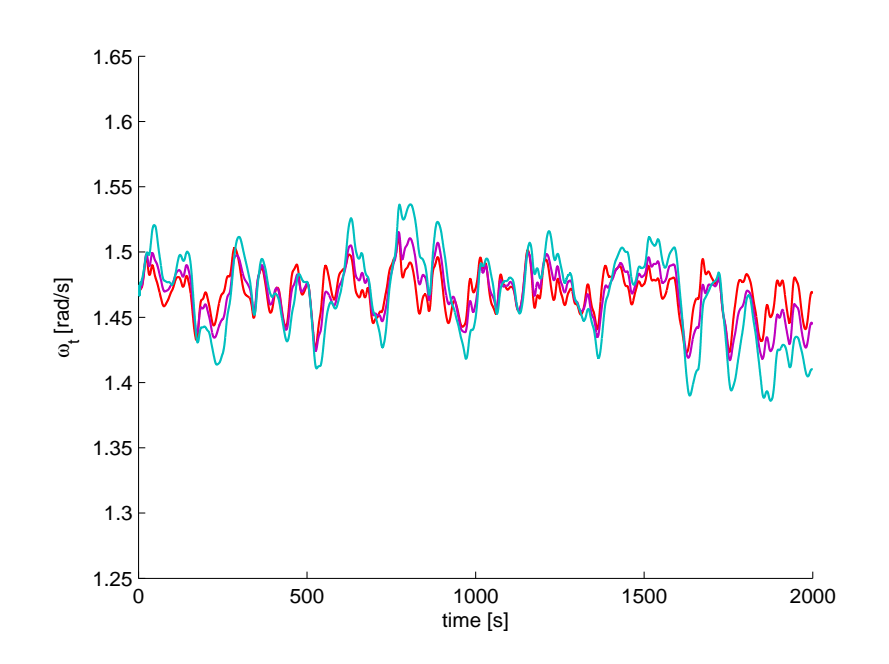

Fig. 4.24: Andamento di  $\omega_t$  con controllore  $\mathcal{H}_{\infty}$  di ordine intero (rosso), di ordine ridotto a sette stati (viola) e di ordine ridotto a quattro stati (azzurro).

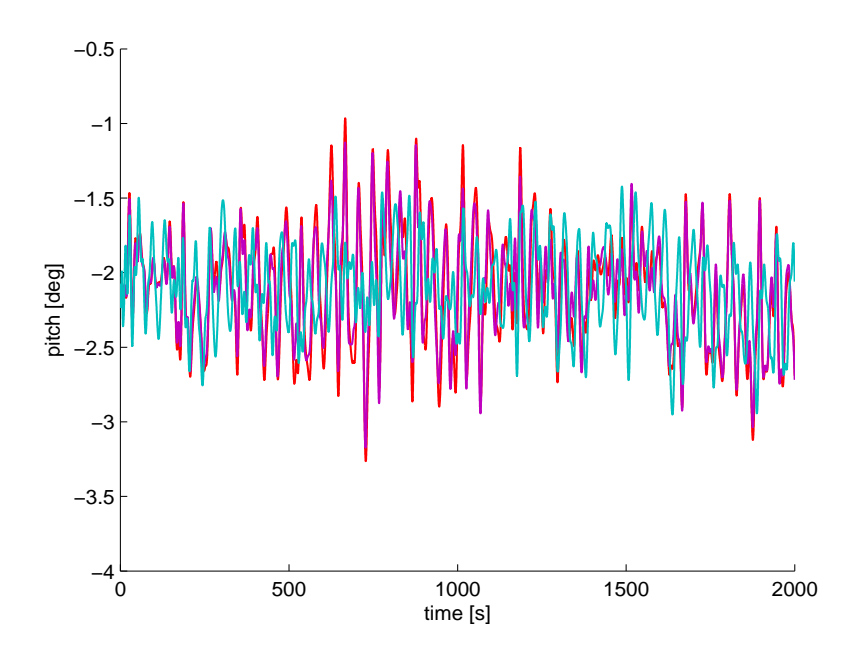

Fig. 4.25: Andamento del pitch con controllore  $\mathcal{H}_{\infty}$  di ordine intero (rosso), di ordine ridotto a sette stati (viola) e di ordine ridotto a quattro stati (azzurro).

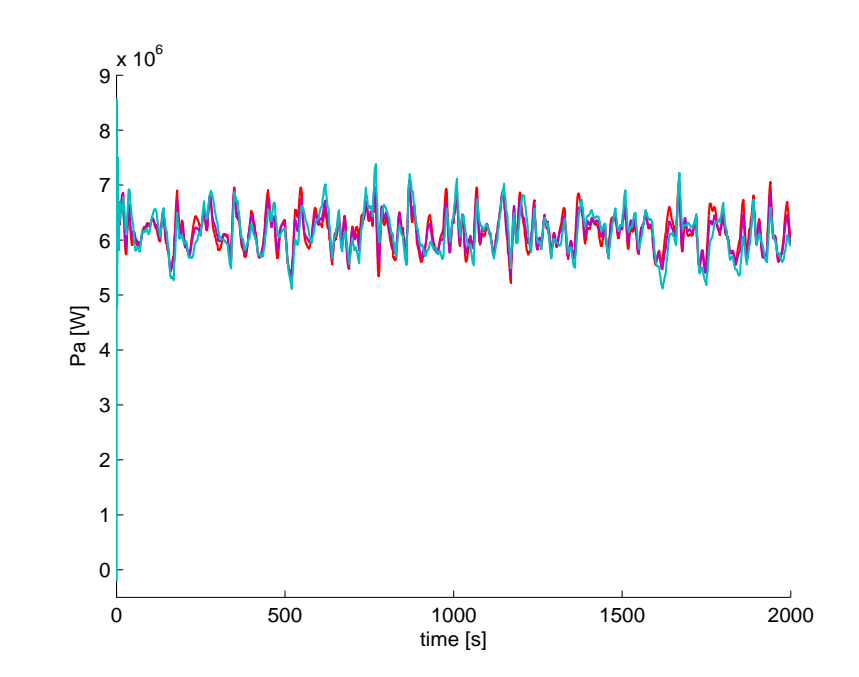

Fig. 4.26: Andamento di  $P_a$  con controllore  $\mathcal{H}_{\infty}$  di ordine intero (rosso), di ordine ridotto a sette stati (viola) e di ordine ridotto a quattro stati (azzurro).

### 4.4 Conclusioni

In questo capitolo è stato sviluppato un sistema di controllo di tipo MIMO  $\mathcal{H}_{\infty}$ . Le simulazioni, a fronte di realistiche variazioni del vento, hanno permesso di ottenere buoni risultati, a seguito di un'accurata scelta delle funzioni di peso utilizzate nel progetto del regolatore. Tale scelta `e svolta, in primo luogo, su base teorica, e viene successivamente perfezionata su base empirica, con l'ausilio di prove di simulazione.

L'aggiunta di un integratore sulla variabile della velocit`a rotazionale della turbina e le relative simulazioni del modello allargato hanno portato al risultato che tale configurazione non apporta miglioramenti significativi rispetto al sistema di controllo senza l'integratore.

Il passo successivo sar`a quello di studiare il progetto di un controllore in grado di adattarsi in modo automatico alle varie condizioni operative, determinate dalla velocità del vento. Lo studio si concentrerà quindi sull'utilizzo

di un sistema MIMO di tipo gain scheduling, come descritto nel capitolo successivo.

# Capitolo 5 CONTROLLO  $\mathcal{H}_{\infty}$  GAIN SCHEDULING

In questo capitolo verrà descritto il progetto di un sistema di controllo per gli aerogeneratori off-shore (nella regione operativa R3) in grado di attenuare le oscillazioni dovute alle dinamiche del vento agente come disturbo sulla struttura, e allo stesso tempo adattarsi alla variazione continua della condizione di lavoro. Nella prima parte viene giustificato il lavoro attraverso un'accurata analisi sul sistema, evidenziando come il modello dinamico linearizzato del sistema sia differente a seconda del punto di lavoro, dipendente dal disturbo v, attorno al quale il sistema stesso viene linearizzato. Nella seconda parte viene brevemente descritto il procedimento di sintesi per controllori  $\mathcal{H}_\infty$   $gain$ scheduling, proposti inizialmente in [23], [1], [2] e [19]. Nella terza parte tale procedura di progetto viene applicata all'aerogeneratore offshore e vengono discusse, attraverso simulazioni, differenti scelte progettuali.

# 5.1 Studio preliminare: variazione delle dinamiche del processo in funzione delle condizioni operative

Nei precedenti capitoli sono stati discussi sistemi di controllo sviluppati sul modello linearizzato del sistema. L'approccio seguito è stato quello di considerare come modello nominale del sistema quello linearizzato in un punto di lavoro intermedio (ad esempio, in corrispondenza di  $v = 17.5$  m/s), e sintetizzare controllori *conservativi*, intrinsecamente dotati di proprietà di robustezza rispetto alle perturbazioni del modello.

In questo paragrafo vengono analizzati in maggiore dettaglio i modelli linearizzati del processo in varie condizioni di lavoro (in condizione operativa R3). Tale studio ha motivato il progetto di controllori che, al contrario di quanto esposto nei capitoli precedenti, siano in grado di adattarsi alla specifica condizione operativa, e che quindi possano esibire prestazioni ottimali in corrispondenza di qualsiasi valore assunto dal disturbo  $v(t)$ .

In particolare, vengono analizzati i modelli ottenuti tramite la linearizzazione del sistema in tre punti di lavoro, determinati da  $v_1 = 14$   $m/s$ ,  $v_2 = 17.5$  m/s e  $v_3 = 21$  m/s. In Fig.5.1 vengono rappresentati i diagrammi di Bode del modulo del massimo e del minimo valore singolare delle matrici di trasferimento risultanti (che indicheremo, rispettivamente,  $\bar{\sigma}$  e  $\underline{\sigma}$ ). Dal grafico si evidenzia che i sistemi linearizzati presentano alcune differenze.

Più in dettaglio, ad esempio, si nota una leggera differenza nei valori singolari statici  $|\bar{\sigma}(0)|$  (che assume valore -10 dB per il sistema ottenuto con  $v_1$  e che assume valore −15 dB per il sistema ottenuto con  $v_3$ ) e  $|\underline{\sigma}(0)|$ (che, per il sistema ottenuto con  $v_1$ , assume valore di circa  $-5$  dB inferiore rispetto a quello del sistema ottenuto con  $v_3$ ).

Un'analisi dei poli e degli zeri dei tre sistemi linearizzati ottenuti è mostrata in Fig.5.2. In questa figura si evidenzia che, mentre i poli e gli zeri, dei tre sistemi, con parte reale in valore assoluto minore, sono quasi equivalenti, i rimanenti poli e zeri sono sensibilmente diversi tra loro.

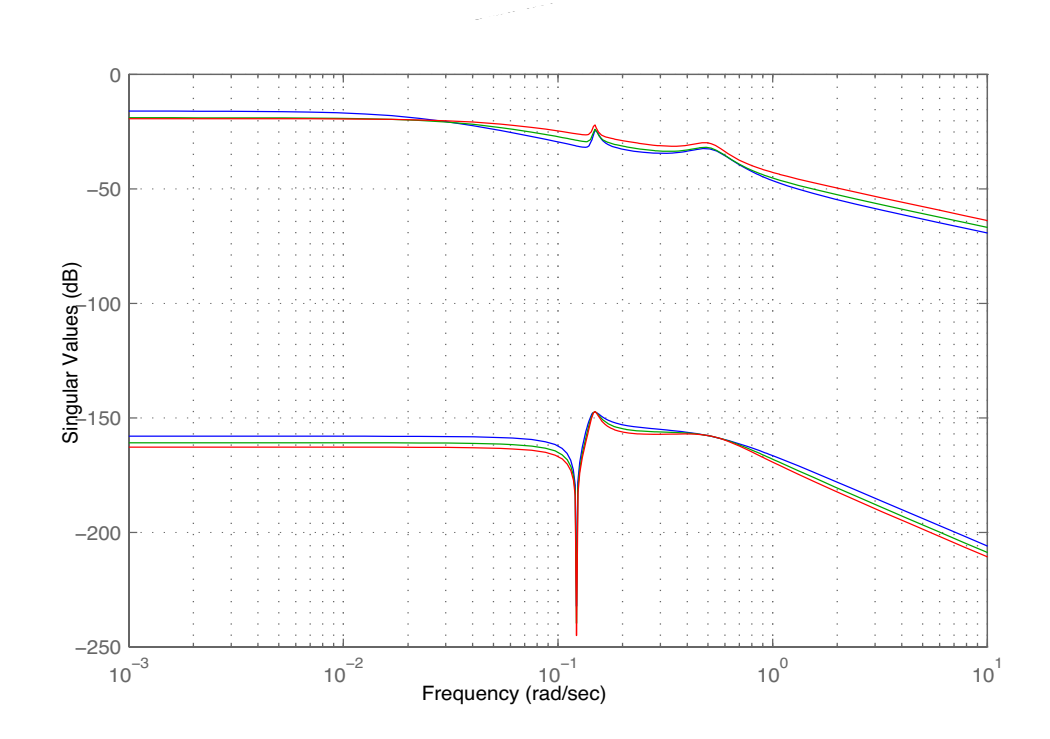

Fig. 5.1: Valori singolari del sistema linearizzato in corrispondenza di $v_1 = 14 m/s$ (blu),  $v_2 = 17.5 m/s$  (verde),  $v_3 = 21 m/s$  (rosso).

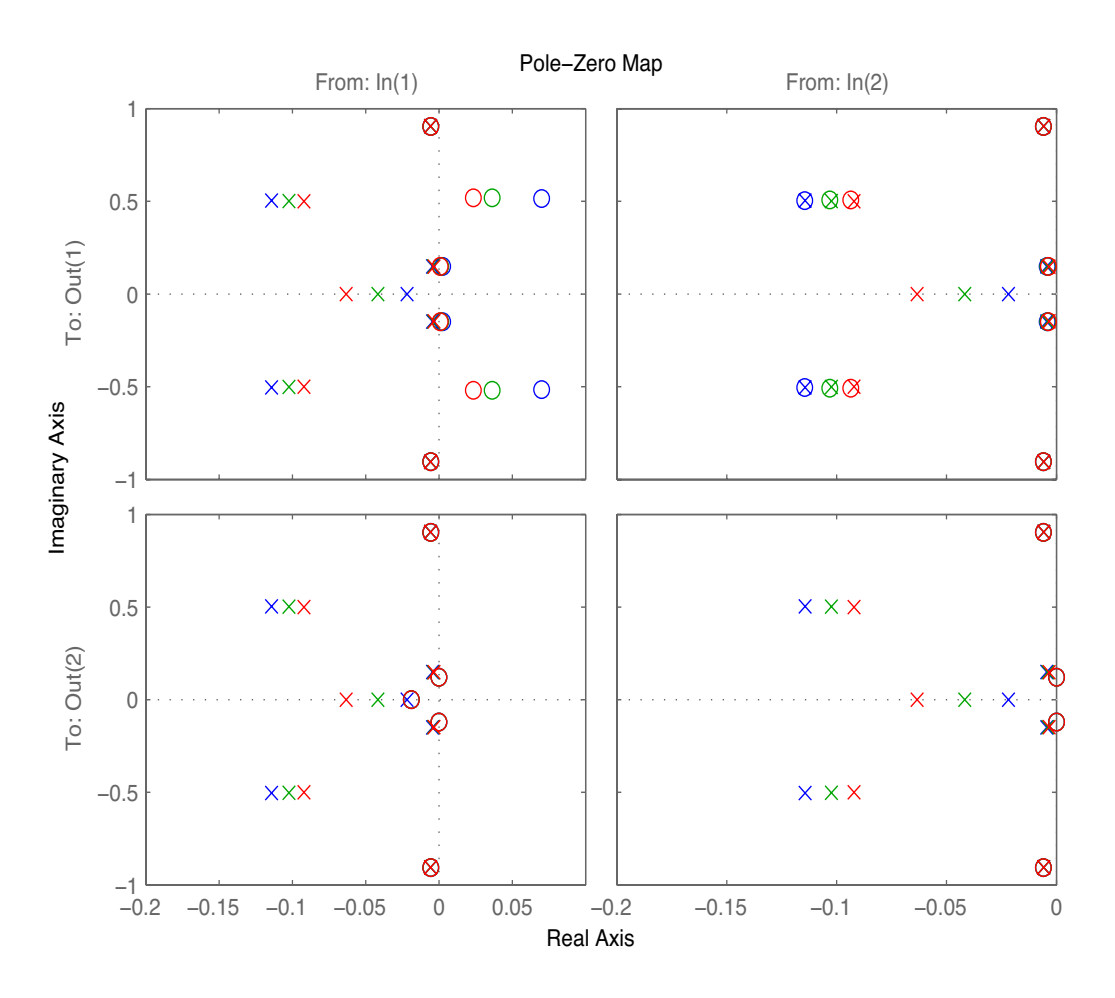

Fig. 5.2: Rappresentazione poli e zeri nel piano complesso del sistema linearizzato in corrispondenza di  $v_1 = 14m/s$  (blu),  $v_2 = 17.5m/s$  (verde),  $v_3 = 21m/s$  (rosso).

L'analisi effettuata sul sistema linearizzato sottolinea quindi che, mentre in prima approssimazione si possono considerare i tre sistemi linearizzati come equivalenti (come fatto nei Capitoli 3 e 4, uno studio più accurato rende evidenti alcune differenze tra essi, che possono determinare limiti nelle prestazioni del sistema di controllo progettato in corrispondenza di condizioni operative diverse da quella adottata come nominale. Per superare questi limiti è stata quindi proposta, in letteratura, la metodologia di controllo  $\mathcal{H}_{\infty}$ *gain scheduling* [23], [1], [2] e [19].

# 5.2 Controllo  $\mathcal{H}_{\infty}$  gain scheduling per un sistema a parametri lineari varianti

Come osservato nel paragrafo precedente, è possibile rendere esplicita la dipendenza del modello lineare del sistema dalle condizioni operative in cui si trova in ogni istante. Nel nostro caso, la condizione operativa viene determinata dal valore assunto del disturbo  $v$  in ingresso. Si può quindi scrivere il modello in forma spazio-stato (trascurando, per semplicità di notazione, l'effetto del disturbo sullo stato) come sistema LPV (Linear Parameter Varying), dove v rappresenta la variabile di scheduling:

$$
\begin{aligned} \dot{x}(t) &= A(v(t))x(t) + B(v(t))u(t) \\ y(t) &= C(v(t))x(t) + D(v(t))u(t) \end{aligned} \tag{5.1}
$$

dove si indica con  $y(t)$  la variazione delle uscite del sistema  $\omega_t$  e  $\alpha$ , rispetto alle condizioni di equilibrio  $\bar{\omega}_{t,v} = \bar{\omega}_t$  e  $\bar{\alpha}_{t,v} = 0$  (costanti al variare di v), e con  $u(t)$  la variazione delle variabili di ingresso  $\beta$  e  $T_e$ , rispetto alle condizioni d'equilibrio  $\bar{\beta}_v$  e  $\bar{T}_{e,v}$  (variabili al variare di v).

 $E$  necessario, nella rappresentazione del sistema in Fig. 4.1, esplicitare la dipendenza dal vento delle funzioni di trasferimento, come in Fig.5.3, dove  $G_v(s)$  è la funzione di trasferimento del sistema da controllore e  $H_v(s)$  è la funzione di trasferimento tra la velocità del vento  $v(t)$  e il disturbo additivo  $d(t)$ .

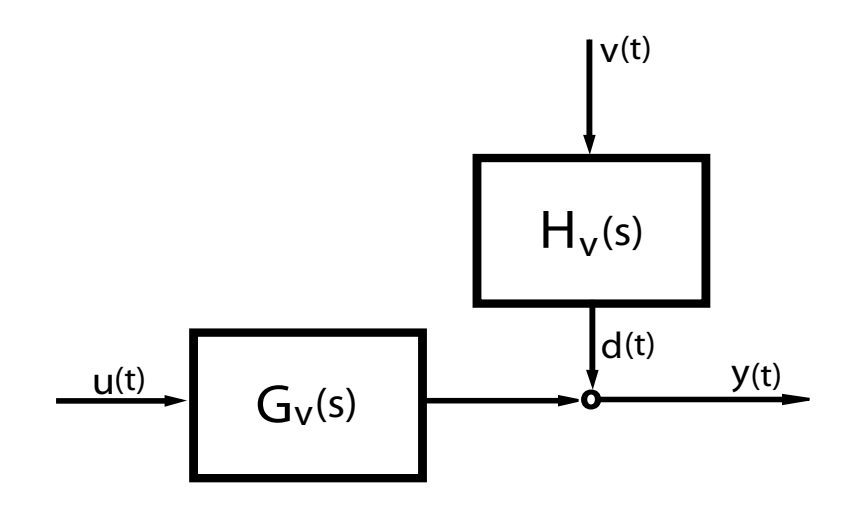

Fig. 5.3: Diagramma a blocchi del sistema linearizzato con dipendenza dalla variabile v.

Lo scopo di questo Capitolo è descrivere il progetto di un controllore che possa variare la propria struttura al variare di v(t). Lo schema generale del sistema di controllo è quello di Fig.5.4, che presenta similarità rispetto allo schema di controllo presentato nel Capitolo precedente (vedi Fig.4.3). In Fig.5.4 si possono osservare le funzioni di trasferimento del processo e del regolatore, rispettivamente  $G_v(s)$  e  $K_v(s)$ , i segnali di ingresso e uscita del sistema, rispettivamente  $u(t)$  e  $y(t)$ , il disturbo  $d(t)$  e le variabili di prestazione  $z(t)$ . In aggiunta è evidenziata la variabile di scheduling  $v(t)$ .

Per il progetto di un regolatore di un modello del tipo (5.1), viene applicato l'algoritmo presentato in [2], che garantisce che:

- il sistema in anello chiuso sia stabile in maniera robusta, al variare del segnale v.
- venga minimizzato il valore di  $\gamma$  tale che sia soddisfatta la disuguaglianza:

$$
||z(t)||_2 \leq \gamma ||d(t)||_2, \forall d(t) \tag{5.2}
$$

Questa richiesta si traduce, come nel Capitolo precendente, nella mini-

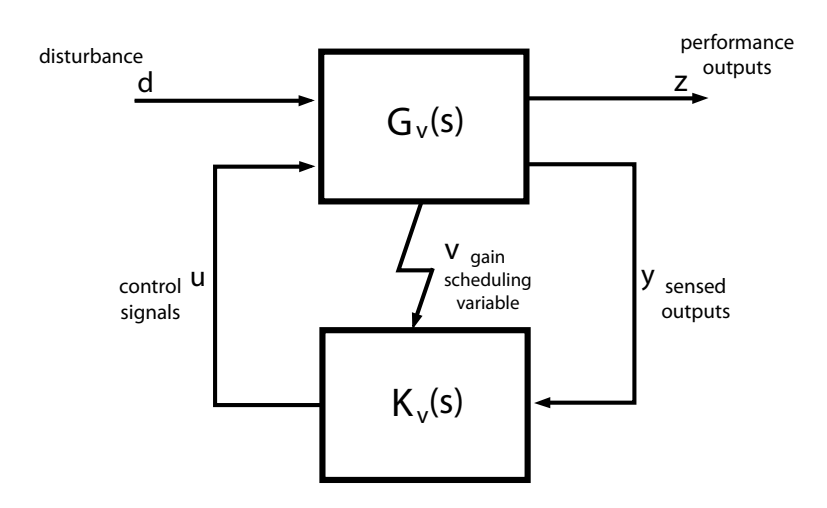

Fig. 5.4: Schema generale di controllo con dipendenza dalla variabile v.

mizzazione della  $\|\cdot\|_{\infty}$  della funzione di trasferimento:

$$
\Gamma_{zd,v}(s) = \begin{bmatrix} W_1(s)S(s) \\ W_2(s)K(s)S(s) \\ W_3(s)T(s) \end{bmatrix}
$$
\n(5.3)

per ogni valore di v.

## 5.2.1 Rappresentazione di un sistema come modello LPV

In questo paragrafo si mostra la procedura per ottenere una rappresentazione LPV di un sistema.

In primo luogo si svolge la linearizzazione del sistema considerato in corrispondenza di N punti di lavoro. In dettaglio, si considerino N valori diversi di  $v$ , ovvero  $v_1, \ldots, v_N$ , e si ottengano N condizioni di equilibrio, ognuna corrispondente a  $v_i$ . Trascurando, per semplicità di notazione, l'effetto del disturbo sullo stato, e indicando con  $y_i(t)$  la variazione delle uscite del sistema  $\omega_t$  e  $\alpha$  rispetto alle condizioni di equilibrio  $\bar{\omega}_{t,i} = \bar{\omega}_t$  e  $\bar{\alpha}_i = 0$  (invarianti rispetto a i), e con  $u_i(t)$  la variazione delle variabili di ingresso  $\beta$  e  $T_e$  rispetto alle condizioni d'equilibrio  $\bar{\beta}_i$  e  $\bar{T}_{e,i}$ , si ottiene il sistema  $S_i$  (con  $i = 1, ...N$ ), linearizzato attorno alla i-esima condizione d'equilibrio:

$$
\begin{aligned} \dot{x}(t) &= A_i(v_i)x(t) + B_i(v_i)u_i(t) \\ y_i(t) &= C_i(v_i)x(t) + D_i(v_i)u_i(t) \end{aligned} \tag{5.4}
$$

Si definiscono, a questo punto, le matrici  $A(v)$ ,  $B(v)$ ,  $C(v)$ ,  $D(v)$ , per ogni valore possibile di  $v$ , come combinazione convessa delle matrici  $A_i$ ,  $B_i$ ,  $C_i, D_i, i = 1, ..., N$ . Si definisce quindi un vettore  $\Lambda(v) \in \mathbb{R}^N$  di funzioni scalari  $\lambda_i(v)$  con  $i = 1, \ldots, N$ , tale che si possa svolgere l'approssimazione

$$
\begin{bmatrix}\nA(v(t)) & B(v(t)) \\
C(v(t)) & D(v(t))\n\end{bmatrix} = \sum_{i=1}^{N} \lambda_i(v(t)) \begin{bmatrix}\nA_i & B_i \\
C_i & D_i\n\end{bmatrix}
$$
\n(5.5)

e quindi esprimere  $S(v)$  (5.4) (cioè il sistema in un punto di lavoro qualsiasi) come combinazione convessa dei sistemi  $S_i$  con  $i = 1, \ldots, N$ , ottenuti linearizzando il sistema in un numero ridotto di punti di lavoro. Si noti che, a loro volta, si definiscono le variabili di uscita e ingresso, in condizioni operative nominali, al variare di v, rispettivamente come

$$
\begin{bmatrix}\n\bar{\omega}_{t,v(t)} \\
\bar{\alpha}_{v(t)} \\
\bar{\beta}_{v(t)} \\
\bar{T}_{e,v(t)}\n\end{bmatrix} = \sum_{i=1}^{N} \lambda_i(v(t)) \begin{bmatrix}\n\bar{\omega}_{t,i} \\
\bar{\alpha}_i \\
\bar{\beta}_i \\
\bar{T}_{e,i}\n\end{bmatrix} = \begin{bmatrix}\n\bar{\omega} \\
0 \\
\sum_{i=1}^{N} \lambda_i(v(t)) \bar{\beta}_i \\
\sum_{i=1}^{N} \lambda_i(v(t)) \bar{T}_{e,i}\n\end{bmatrix}
$$
\n(5.6)

Le funzioni  $\lambda_i(v)$  sono definite in modo che la somma dei parametri, per ogni valore di  $v$ , sia pari a uno, ovvero  $\sum_{i=1}^{N} \lambda_i(v) = 1 \ \forall v$ , ed in modo tale che  $\lambda_i(v_i) = 1$  per ogni  $i = 1, ..., N$ , cioè tale che, per ogni valore di  $i = 1, ..., N$ :

$$
\begin{bmatrix} A(v_i) & B(v_i) \\ C(v_i) & D(v_i) \end{bmatrix} = \begin{bmatrix} A_i & B_i \\ C_i & D_i \end{bmatrix}
$$

#### 5.2.2 Controllore gain scheduling

Il software impiegato per lo sviluppo e simulazione del controllo è l'ambiente Simulink di MATLAB versione 7.1 (R14 - SP3), in particolare il comando hinfgs è utilizzato per la sintesi del controllore. Tale comando, avente per ingressi gli N sistemi

$$
\begin{bmatrix} A_i & B_i \\ C_i & D_i \end{bmatrix}, \forall i \tag{5.7}
$$

ha, tra le uscite, un insieme di N sistemi di controllo.

$$
\begin{bmatrix} A_{k,i} & B_{k,i} \\ C_{k,i} & D_{k,i} \end{bmatrix}
$$
 (5.8)

con  $i = 1, \ldots, N$ . Il controllore *gain scheduling* 

$$
K_v(s) = C_k(v)(sI - A_k(v))^{-1}B_k(v) + D_k(v)
$$

risulta quindi essere, per ogni valore di v, costruito in base agli N controllori (5.8), dove

$$
\begin{bmatrix}\nA_k(v(t)) & B_k(v(t)) \\
C_k(v(t)) & D_k(v(t))\n\end{bmatrix} = \sum_{i=1}^N \lambda_i(v(t)) \begin{bmatrix}\nA_{k,i} & B_{k,i} \\
C_{k,i} & D_{k,i}\n\end{bmatrix}
$$
\n(5.9)

In conclusione, le equazioni del regolatore ottenuto sono:

$$
\dot{\xi}(t) = A_k(v(t))\xi(t) + B_k(v(t))e(t)
$$
  
 
$$
u(t) = C_k(v(t))\xi(t) + D_k(v(t))e(t)
$$
 (5.10)

dove

$$
e(t) = \begin{bmatrix} \bar{\omega}_{t,v(t)} - \omega_t(t) \\ \bar{\alpha}_{v(t)} - \alpha(t) \end{bmatrix} = \begin{bmatrix} \bar{\omega}_t - \omega_t(t) \\ -\alpha(t) \end{bmatrix}
$$

e le variabili di ingresso al sistema sono

$$
\begin{bmatrix} \bar{\beta}(t) \\ \bar{T}_e(t) \end{bmatrix} = u(t) + \begin{bmatrix} \bar{\beta}_{v(t)} \\ \bar{T}_{e,v(t)} \end{bmatrix}
$$

Per semplicità di implementazione, in questa Tesi si è scelto lo schema in Fig.5.5 per l'implementazione del regolatore, che rappresenta un'approssimazione del regolatore in (5.10). Si noti che tale approssimazione risulta essere tanto più precisa quanto il numero  $N$  cresce, come verrà discusso in dettaglio in seguito.

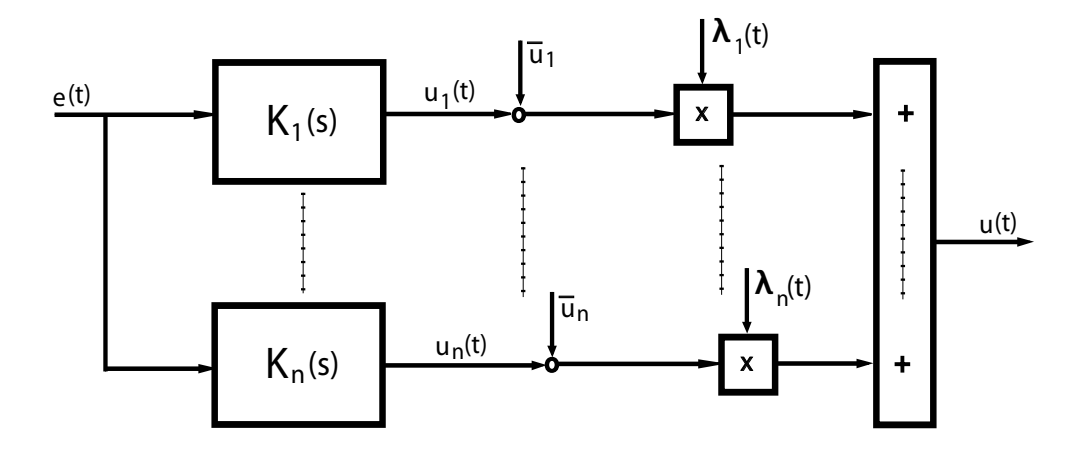

**Fig. 5.5:** Diagramma a blocchi del controllore  $\mathcal{H}_{\infty}$  gain scheduling.

# 5.3 Progetto del controllore  $\mathcal{H}_{\infty}$  gain scheduling per l'aerogeneratore offshore

#### 5.3.1 Sistema linearizzato e scelta dei pesi

Si è scelto inizialmente di linearizzare il sistema attorno a tre punti di lavoro corrispondenti a velocità del vento pari a $v_1 = 14 \; m/s, \, v_2 = 17 \; m/s$  e  $v_3 = 21$  $m/s.$ 

Il sistema considerato, come in 4.3.1, ha due variabili d'ingresso,  $\beta$  e  $T_e$ , e due variabili d'uscita,  $\omega_t$  e  $\alpha$ . L'altezza del fondale h è ipotizzata costante, e il vento v rappresenta la variabile di disturbo (si veda la Fig.4.5). A questo sistema MIMO viene applicata la teoria  $\mathcal{H}_{\infty}$  gain scheduling per la determinazione del regolatore.

I tre sistemi linearizzati vengono allargati attraverso delle funzioni di peso  $W_i(s)$ , come già visto in 4.3.2. In particolare la terna delle funzioni di peso scelta in prima istanza sar`a la miglior scelta ottenuta nello sviluppo del controllore  $\mathcal{H}_{\infty}$ . La funzione di peso  $W_1(s)$  presenta quindi sulla diagonale due filtri passa-basso con funzione  $w_1(s) = \frac{10^3}{10^3 s + 1}$ , la  $W_3(s)$  ha come elementi sulla diagonale due filtri passa-basso aventi funzione  $w_3(s) = \frac{s + 0.001}{s+1}$ , mentre gli elementi della diagonale della matrice peso  $W_2(s)$  sono costanti e pari a  $w_2(s) = 0.01$ .

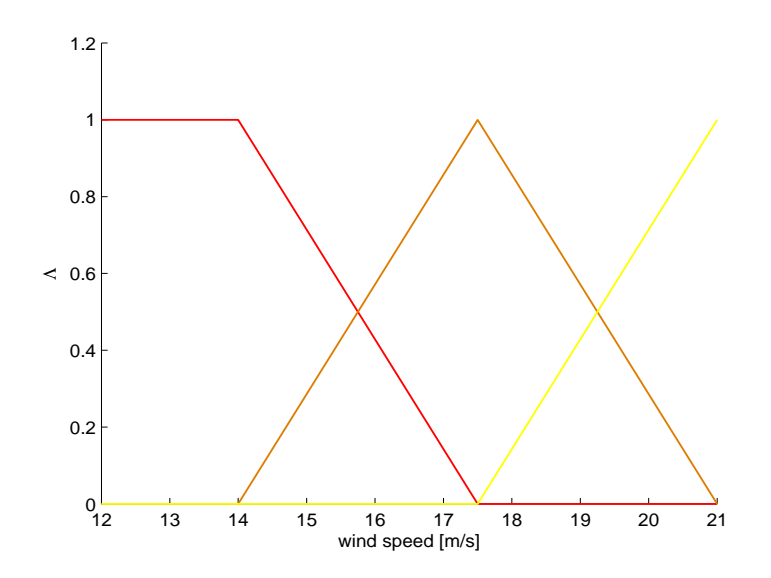

Fig. 5.6: Funzioni di peso sui controllori ottenuti:  $\lambda_1$  (rosso),  $\lambda_2$  (arancio) e  $\lambda_3$ (giallo).

#### **5.3.2** Funzione  $\Lambda(v)$

Il vettore  $Λ(v)$  è composto, in questo caso, da tre elementi  $λ_1(v)$ ,  $λ_2(v)$  e  $\lambda_3(v)$ . L'andamento di tali funzioni, al variare di v, è mostrato in Fig.5.6. Si ricorda che il sistema di controllo è sviluppato per la regione R3 compresa tra la velocità nominale  $v = 12$  m/s e la velocità di cut-off  $v = 21$  m/s.

Le funzioni  $\lambda_i(v)$  sono funzioni continue e sono state scelte in modo tale che, per  $v \le 14$ ,  $\lambda_1(v) = 1$  e  $\lambda_2(v) = \lambda(3) = 0$ . Per  $14 \le v \le 17.5$ , si ha che, mentre  $\lambda_3(v) = 0$ ,  $\lambda_1(v)$  e  $\lambda_2(v)$  hanno andamento lineare e soddisfano  $\lambda_1(v) + \lambda_2(v) = 1$ . In  $v = 17.5$  m/s sia ha che  $\lambda_2(v) = 1$  ed inoltre, per  $17.5 \le v \le 21$ , si ha che  $\lambda_1(v) = 0$ ,  $\lambda_2(v)$  e  $\lambda_3(v)$  hanno andamento lineare e soddisfano  $\lambda_2(v) + \lambda_3(v) = 1$ . Infine  $\lambda_3(v) = 1$  per  $v = 21$  m/s.

#### 5.3.3 Sintesi del controllo e analisi dei risultati

Il diagramma a blocchi riportato nella Fig.5.7 rappresenta il sistema non lineare (WECS) ricavato nei Capitoli precedenti, con due ingressi e due uscite, controllato attraverso il regolatore  $\mathcal{H}_{\infty}$  gain scheduling. Gli ingressi del sis-

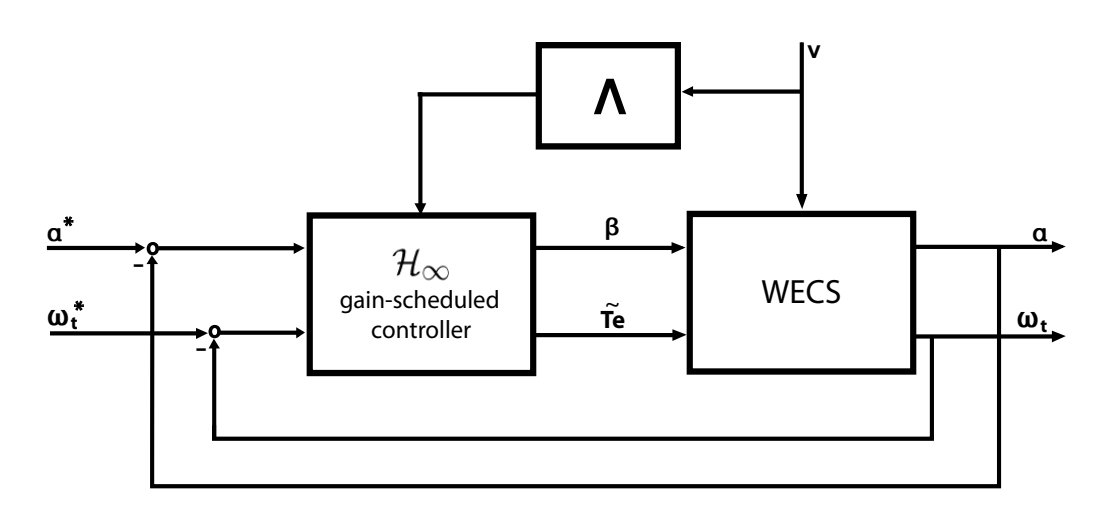

Fig. 5.7: Diagramma a blocchi del sistema di controllo  $\mathcal{H}_{\infty}$  gain scheduling.

tema MIMO sono le variabili di controllo  $\beta$  e  $\tilde{T}_e$ , mentre le uscite sono le variabili  $ω_t$  e α. Sono inoltre fissati i valori di riferimento  $ω_t^*$  e α<sup>\*</sup>. Il blocco Λ assegna, in base alla velocità del vento v, il valore dei parametri  $\lambda_i(v)$ con  $i = 1, 2, 3$  e aggiorna il controllore. Il controllore  $\mathcal{H}_{\infty}$  gain scheduling elabora la legge di controllo, assegnando il valore alle variabili di controllo in base agli errori sulle variabili controllate e i parametri  $\lambda_i$  con  $i = 1, 2, 3$ . Il vento rappresenta il disturbo in ingresso al sistema e il suo andamento è determinato in simulazione in 2.1.3.

Il controllore parametro-variante è ottenuto, a partire dai tre regolatori, attraverso lo schema in Fig. 5.5.

Nel prossimo paragrafo verranno mostrati i risultati ottenuti con regolatori progettati con diversi valori delle terne  $W_i(s)$ , in modo da valutare empiricamente quale, tra diverse scelte, risulta essere la migliore.

#### 5.3.4 Scelta dei pesi e analisi dei risultati

I sistemi ottenuti dalla linearizzazioni in tre punti di lavoro vengono aumentati, come descritto in 5.3.1, con la terna di funzioni peso  $W_1(s)$ ,  $W_2(s)$ ,  $W_3(s)$ , che presenta come elementi sulla diagonale i valori  $w_1(s) = \frac{10^3}{10^2 s + 1}$ ,  $w_3(s) = \frac{0.1s + 0.001}{0.1s + 1}$  e  $w_2(s) = 0.01$ .

Si riportano due scelte alternative rispetto alla scelta nominale: la prima che presenta banda passante una decade inferiore a quella della scelta iniziale, ovvero w = 1 rad/s, e la seconda con una banda passante di una decade superiore alla scelta principale, ovvero  $w = 100 \ rad/s$ . Nel primo caso quindi gli elementi scalari sulla diagonale del peso  $W_1(s)$  sono pari a  $w_1(s) = \frac{10^3}{10^3 s + 1}$ , quelli sulla diagonale del peso  $W_3(s)$  equivalgono a  $w_3(s) = \frac{s+0.001}{s+1}$ , mentre quelli sulla diagonale del peso  $W_2(s)$  sono costanti e pari a  $w_2(s) = 0.01$ . Nel secondo caso, invece, le funzioni peso scalari che compongono la diagonale del peso  $W_1(s)$  sono pari a  $w_1(s) = \frac{10^3}{10s+1}$ , quelle presenti sulla diagonale del peso  $W_3(s)$  sono  $w_3(s) = \frac{0.01s + 0.001}{0.01s + 1}$ , mentre quelle sulla diagonale del peso  $W_2(s)$  sono  $w_2(s) = 0.01$ .

Ricapitolando, le scelte di pesi confrontate tra loro in questo paragrafo sono:

- prima scelta:  $w_1(s) = \frac{10^3}{10^2 s + 1}$ ,  $w_3(s) = \frac{0.1s + 0.001}{0.1s + 1}$  e  $w_2(s) = 0.01$ ;
- seconda scelta:  $w_1(s) = \frac{10^3}{10^3 s + 1}$ ,  $w_3(s) = \frac{s + 0.001}{s + 1}$  e  $w_2(s) = 0.01$ ;
- terza scelta:  $w_1(s) = \frac{10^3}{10s+1}$ ,  $w_3(s) = \frac{0.01s+0.001}{0.01s+1}$  e  $w_2(s) = 0.01$ .

Gli andamenti delle variabili di interesse, ovvero la velocità rotazionale, l'angolo di pitch della struttura e la potenza aerodinamica, a fronte di sollecitazione del vento come quella di Fig.5.8, sono rappresentati nelle Fig.5.9, Fig.5.10 e Fig.5.11.

In queste figure si può notare, soprattutto per quanto riguarda la velocità rotorica (vedi Fig.5.9) e la potenza dell'aerogeneratore (vedi Fig.5.11), come la seconda scelta delle terna di pesi sia peggiorativa nei confronti della scelta principale, mentre la terza sia di poco migliorativa. Questo vantaggio offerto dalla terza scelta di funzioni peso può essere quantificato fino a  $0.1 rad/s$  per la velocità della turbina, che nel caso della prima scelta dei pesi è compresa tra 1.46 rad/s e 1.5 rad/s e fino a  $0.1\cdot10^6$  W per la potenza aerodinamica, che con la prima scelta delle funzioni peso varia tra il valore di  $5\cdot 10^6$  e di  $W$   $6.5\cdot 10^6$ W. Per quanto riguarda l'angolo di pitch dell'intera struttura (vedi Fig.5.10) bench´e la seconda scelta sia chiaramente peggiorativa, i vantaggi apportati

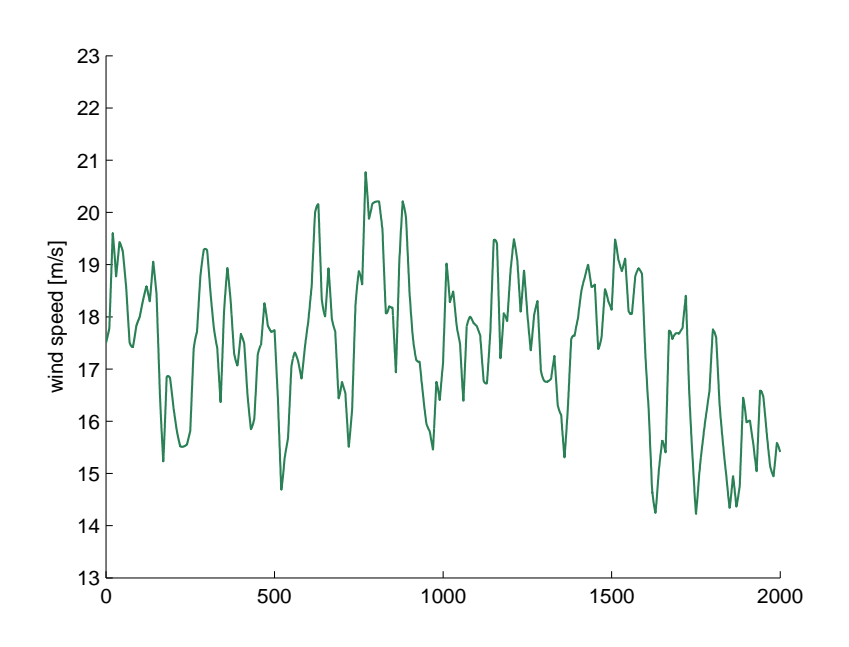

Fig. 5.8: Profilo temporale del vento: modello di Von Karman con velocità stazionaria costante ( $\bar{v}_m = 17.5 \text{ m/s}.$ 

dalla terza scelta di pesi non appaiono troppo evidenti. La struttura subisce un'oscillazione di circa 1.5◦ .

Per queste considerazioni la terna di pesi  $W1(s)$ ,  $W_2(s)$  e  $W_3(s)$  con banda passante  $w = 100 \text{ rad/s}$ , rappresenta la miglior scelta. questa scelta viene adottata come riferimento per i seguenti paragrafi.

## 5.3.5 Effetto della variazione del numero di punti di lavoro

In questo paragrafo si illustrer`a come le risposte del sistema controllato cambino a seconda del diverso campionamento dello spazio dei punti di lavoro del sistema. Nei precedenti paragrafi la sintesi del controllore è stata svolta linearizzando il sistema in tre diversi punti di lavoro.

Verranno ora mostrati i risultati ottenuti linearizzando il sistema in due e sei diversi punti di lavoro. In particolare nel primo caso il sistema è lin-

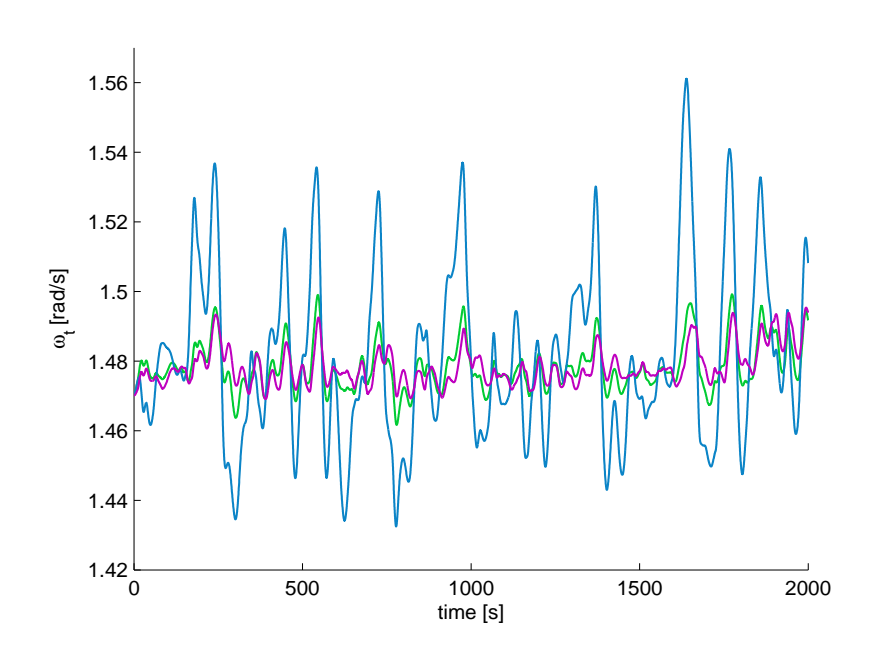

Fig. 5.9: Andamento di  $\omega_t$  con controllore  $\mathcal{H}_{\infty}$  gain scheduling con la prima scelta dei pesi (verde), con la seconda scelta (azzurro) e con la terza scelta (viola).

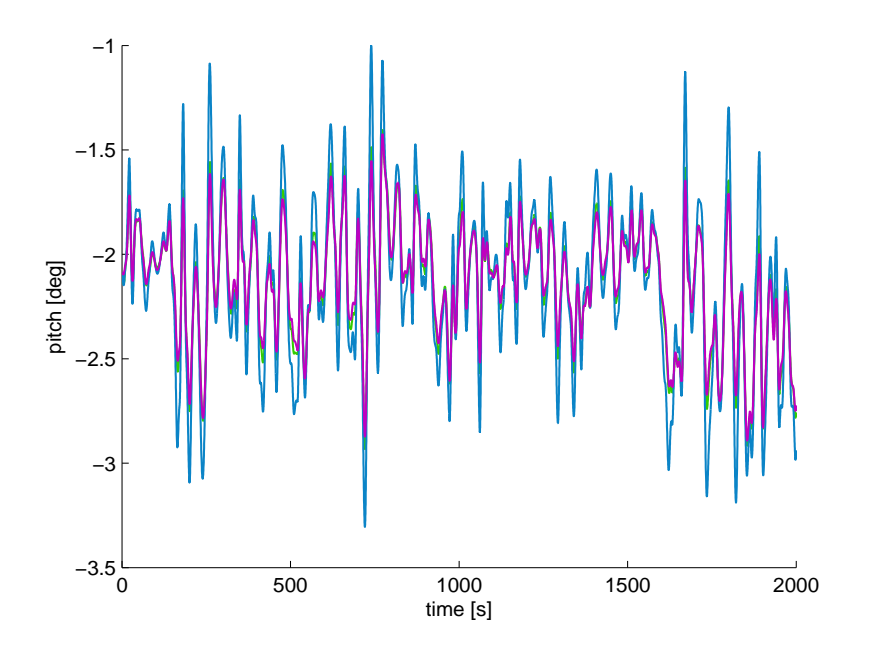

Fig. 5.10: Andamento del pitch con controllore  $\mathcal{H}_{\infty}$  gain scheduling con la prima scelta dei pesi (verde), con la seconda scelta (azzurro) e con la terza scelta (viola).

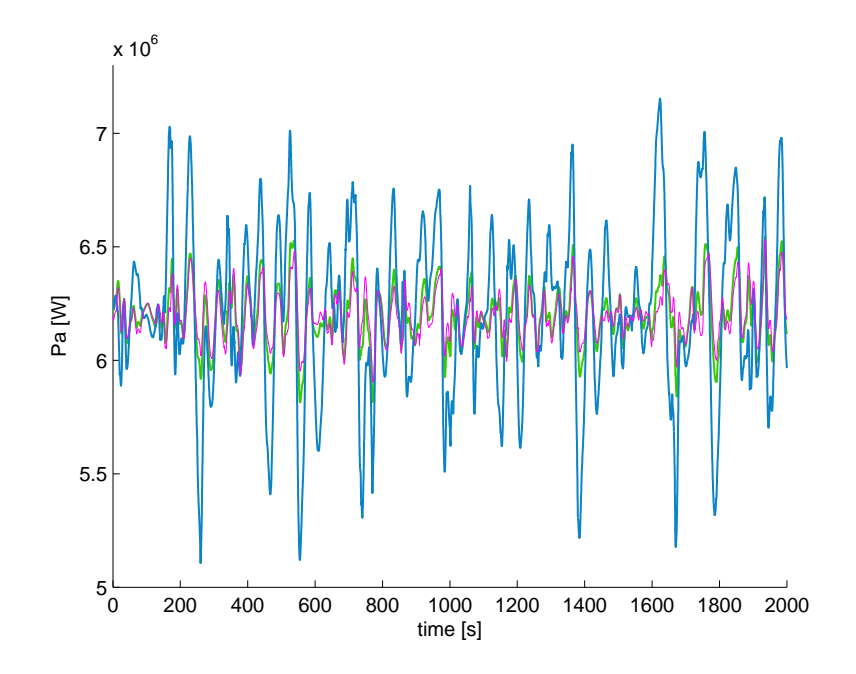

Fig. 5.11: Andamento della potenza  $P_a$  con controllore  $\mathcal{H}_{\infty}$  gain scheduling con la prima scelta dei pesi (verde), con la seconda scelta (azzurro) e con la terza scelta (viola).

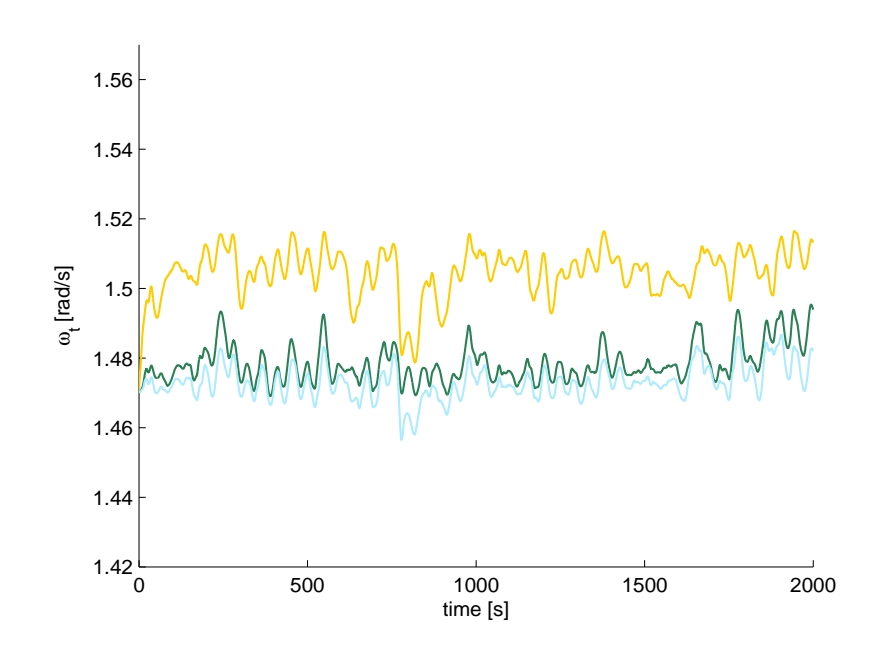

**Fig. 5.12:** Andamento di  $\omega_t$  con controllore  $\mathcal{H}_{\infty}$  gain scheduling, quando il sistema `e linearizzato in due (giallo), tre (verde) e sei (azzurro) punti di lavoro.

earizzato nelle condizioni operative corrispondenti a  $v_1 = 14$   $m/s$  e  $v_2 = 21$  $m/s$ , e la funzione  $\Lambda(v)$  contiene quindi due elementi:  $\lambda_1(v)$  e  $\lambda_2(v)$ . Le funzioni peso del sistema allargato sono considerati come la scelta migliore ottenuta nel paragrafo precedente, ovvero:  $w_1(s) = \frac{10^3}{10s+1}$ ,  $w_3(s) = \frac{0.01s+0.001}{0.01s+1}$ e  $w_2(s) = 0.01$ . Nel secondo caso il sistema è linearizzato nelle condizioni operative corrispondenti a  $v_1 = 13.5$   $m/s$ ,  $v_2 = 15$   $m/s$ ,  $v_3 = 16.5$   $m/s$ ,  $v_4 = 18 \, m/s, v_5 = 19.5 \, m/s \, e \, v_6 = 21 \, m/s.$  La funzione  $\Lambda(v)$  contiene quindi sei elementi  $\lambda_i(v)$  i = 1, ...6. Le funzioni peso del sistema allargato corrispondono con la scelta migliore ottenuta nel paragrafo precedente.

Nelle Fig.5.12, Fig.5.13 e Fig.5.14 sono riportati gli andamenti della velocità della turbina  $\omega_t$ , del movimento di pitch  $\alpha$  e della potenza dell'aerogeneratore  $P_a$  al variare del disturbo  $v$ .

Dalle simulazioni delle variabili controllate si può notare come la scelta di linearizzare in soli due punti di lavoro sia da escludere. La velocit`a della turbina infatti viene controllata a un valore di regime ben più alto rispetto

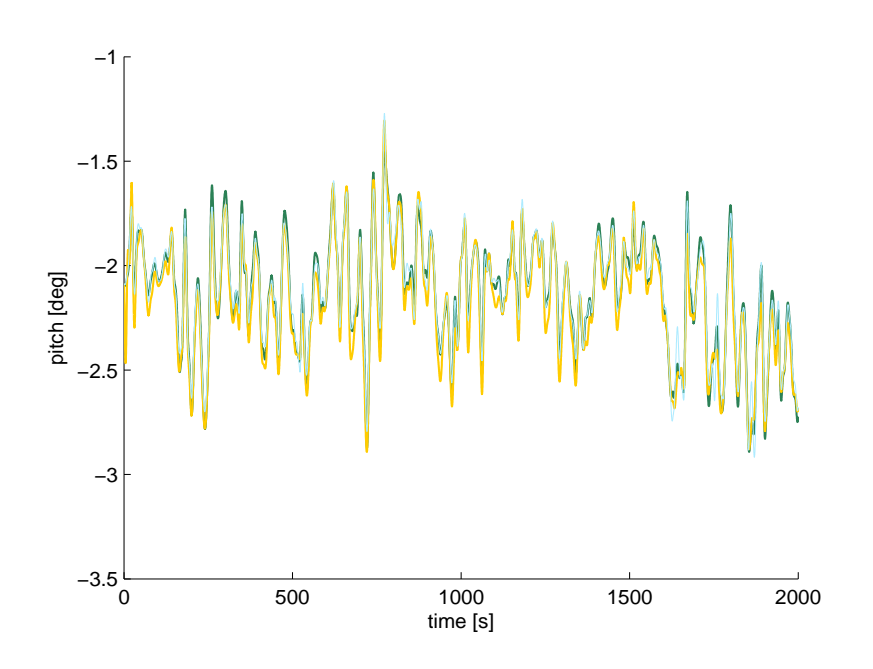

**Fig. 5.13:** Andamento del pitch con controllore  $\mathcal{H}_{\infty}$  gain scheduling, quando il sistema è linearizzato in due (giallo), tre (verde) e sei (azzurro) punti di lavoro.

a quello assegnato di 1.47 rad/s (vedi Fig.5.12), mentre il pitch dell'intera struttura (vedi Fig.5.13) presenta sovraelongazioni soprattutto nel transitorio iniziale. In Fig. 5.14 si può notare come anche la potenza aerodinamica viene controllata meno efficacemente, in particolare durante il transitorio iniziale.

La scelta di linearizzare in sei punti di lavoro sembra invece apportare miglioramenti soprattutto nel controllo della velcit`a rotorica (vedi Fig.5.12). Essa infatti mantiene un valore medio pi`u prossimo al valore di riferimento utilizzato di 1.47 rad/s. Questo abbassamento della risposta verso i valori di riferimento è percepibile, seppur in minor modo, anche nei grafici del pitch della struttura (vedi Fig.5.13) e della potenza aerodinamica (vedi Fig.5.14).

In conclusione, un sistema linearizzato a tre velocità del vento, è la scelta minima per poter ottenere buone risposte. Incrementando il campionamento dello spazio dei punti di lavoro è possibile migliorare ulteriormente i risultati ottenuti.

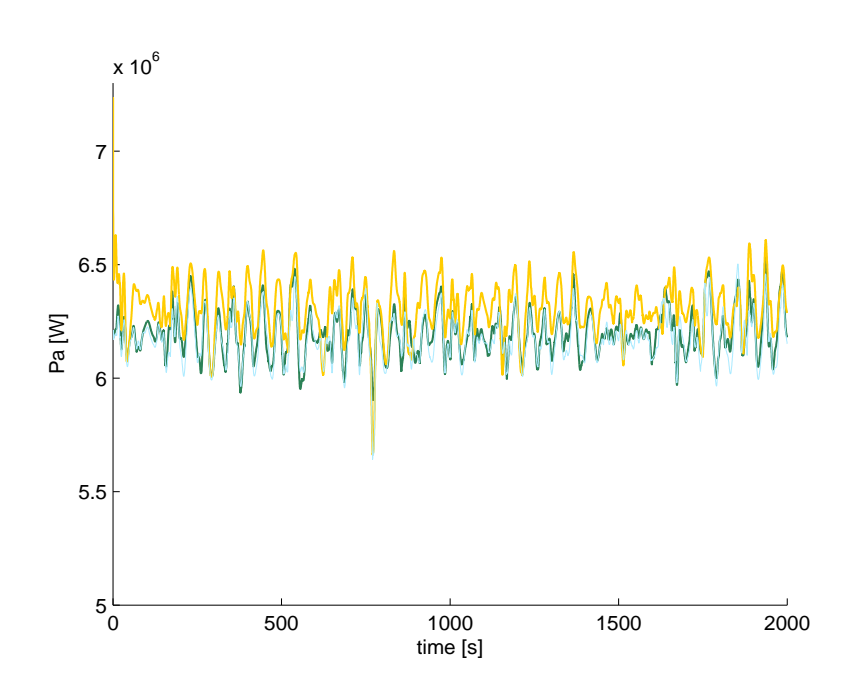

Fig. 5.14: Andamento della potenza  $P_a$  con controllore  $\mathcal{H}_{\infty}$  gain scheduling, quando il sistema `e linearizzato in due (giallo), tre (verde) e sei (azzurro) punti di lavoro.

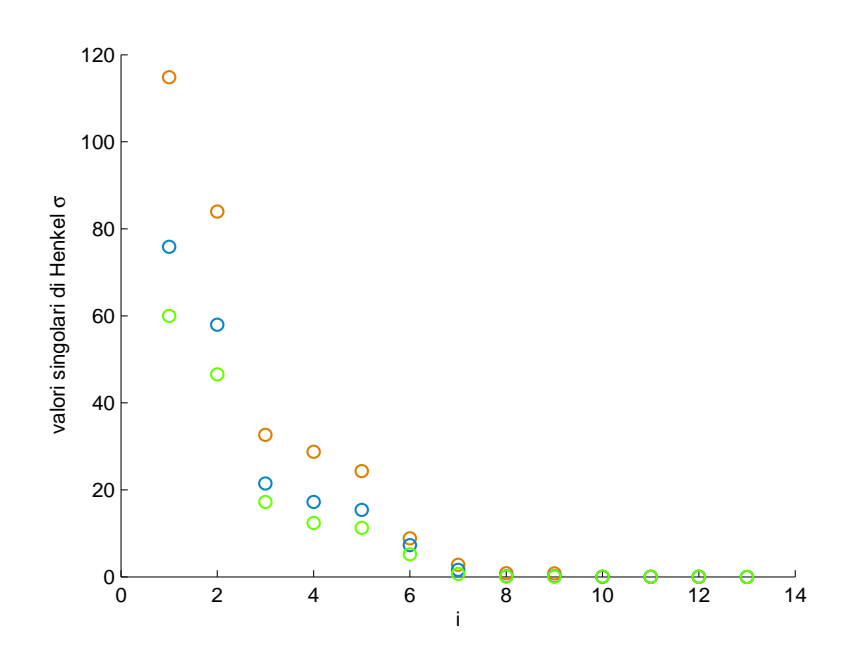

Fig. 5.15: Valori singolari della matrice di Henkel relativa ai tre controllori ottenuti con la terna di pesi con banda passante  $\omega = 100 \ rad/s$  e considerando tre punti di lavoro.

#### 5.3.6 Controllori di ordine ridotto

Come già per il controllore  $\mathcal{H}_{\infty}$ , anche in questo caso, si vuole ridurre l'ordine dei controllori ottenuti, mediante l'utilizzo delle istruzioni software presentate in (4.2). In Fig.5.15 sono rappresentati i valori singolari della matrice di Henkel dei tre sistemi di controllo ottenuti. Si noti che, per ogni controllore ottenuto,  $\sigma_1 \approx \sigma_2$ ,  $\sigma_2 \gg \sigma_3$ ,  $\sigma_3 \approx \sigma_4 \approx \sigma_5 \approx \sigma_6$ ,  $\sigma_7 > \sigma_8 \approx \sigma_7 \approx \cdots \approx \sigma_{13} \approx$ 0. Questo suggerisce di effettuare delle prove, in simulazione, di confronto tra le prestazioni garantite da regolatori di ordine 2 e di ordine pieno nella regolazione delle variabili di interesse  $\omega_t$ ,  $\alpha$  e  $P_a$ .

In Fig.5.16, Fig.5.17 e Fig.5.18 sono mostrati i risultati di questa analisi. Si può osservare che le risposte ottenute con il controllore di secondo ordine sono equivalenti alle risposte ottenute con il controllore di ordine pieno. Si può quindi concludere che, attraverso una riduzione dell'ordine efficace si riesce ad ottenere una drastica riduzione dell'ordine del controllore com-

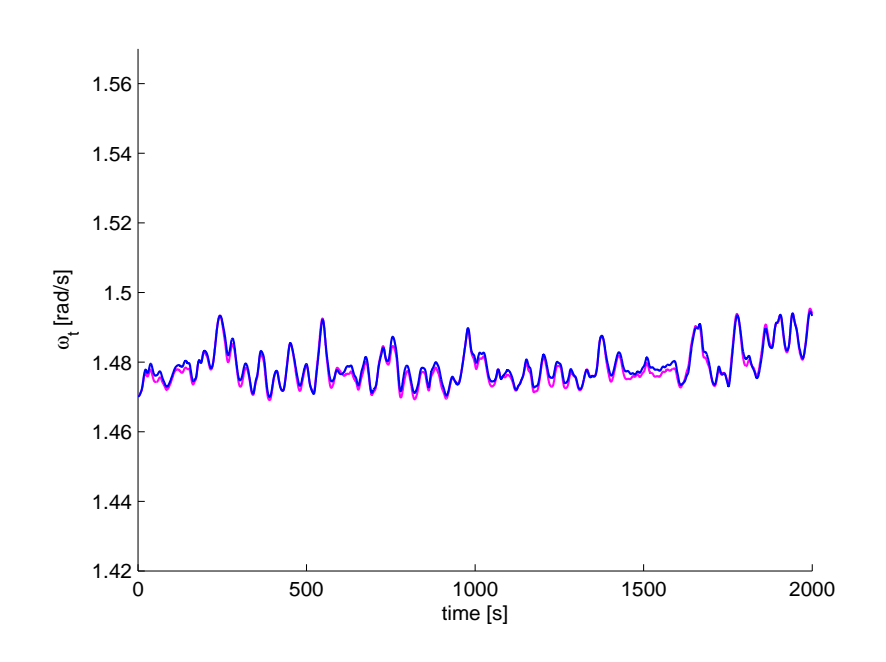

Fig. 5.16: Andamento di  $\omega_t$  con controllore  $\mathcal{H}_{\infty}$  di ordine intero (viola), di ordine ridotto a due stati (blu).

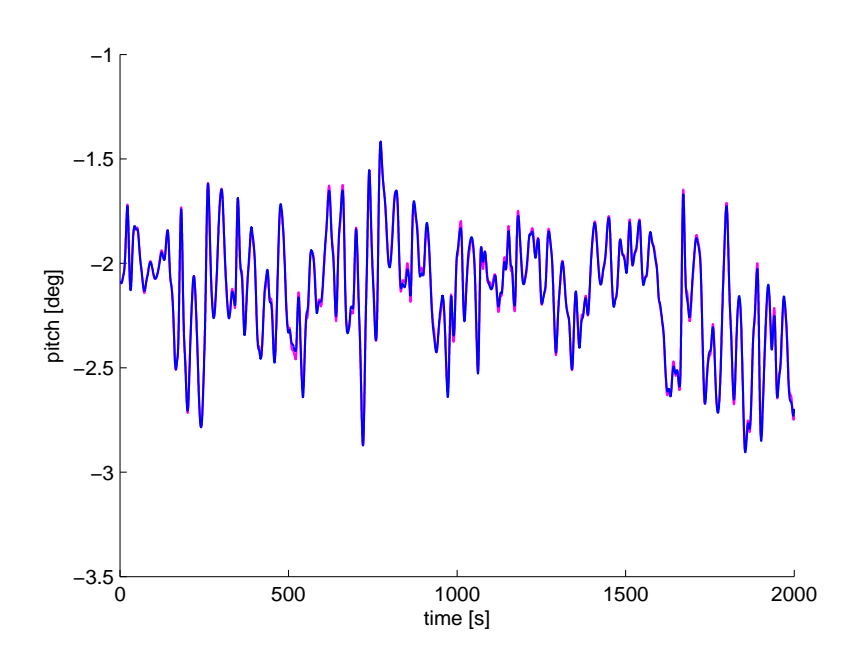

Fig. 5.17: Andamento del pitch con controllore  $\mathcal{H}_{\infty}$  di ordine intero (viola), di ordine ridotto a due stati (blu).

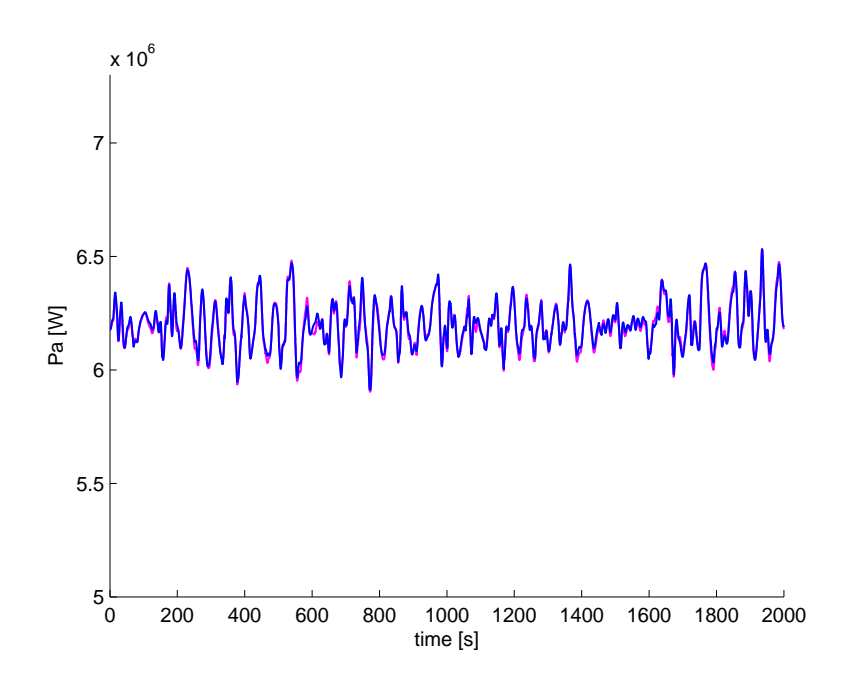

**Fig. 5.18:** Andamento di  $P_a$  con controllore  $\mathcal{H}_{\infty}$  di ordine intero (viola), di ordine ridotto a due stati (blu).

plessivo, avente caratteristiche inalterate rispetto ad un controllore di ordine pieno.

### 5.4 Conclusioni

In questo Capitolo è stato sviluppato un controllore MIMO  $\mathcal{H}_{\infty}$  di tipo *gain* scheduling, che ha permesso di adattare il controllore  $\mathcal{H}_{\infty}$  sviluppato nel Capitolo precedente alle diverse condizioni di lavoro in regime R3. Un confronto tra diversi pesi ha permesso inoltre di trovare la scelta migliore degli stessi, mentre analizzando le risposte del sistema quando varia lo spazio di campionamento dei punti di lavoro ha permesso di verificare che il numero minimo di punti di lavoro considerati deve essere tre, e che aumentandolo `e possibile migliorare ulteriormente i risultati ottenuti. Si vuole ora infine verificare le risposte dei controllori sviluppati, confrondandole con quelle dei controllori di tipo tradizionale descritti nei Capitoli precedenti.

# Capitolo 6 CONFRONTO TRA CONTROLLORI

In questo capitolo verrà svolto un confronto critico tra le varie tipologie di controllo presentate in questa Tesi. Verranno infatti confrontate le prestazioni di un aerogeneratore off-shore (WECS) regolato da un controllore tradizionale (Capitolo 3), da un regolatore tradizionale di tipo gain scheduling (Capitolo 3), da un sistema con controllo  $\mathcal{H}_{\infty}$  (Capitolo 4) e da un controllore  $\mathcal{H}_{\infty}$  $gain \; scheduling \; (Capitolo \; 5), \; selectionati \; nei \; rispettivi \; capitoli, \; dove \; è \; stato$ affrontato il problema di una corretta taratura dei parametri dei regolatori stessi.

Le prestazioni dei sistemi di controllo verranno valutati attraverso l'analisi delle risposte date dai controllori a diversi tipi di disturbo. Le variabili di maggiore interesse sono la velocità di rotazione della turbina  $\omega_t$ , l'angolo di beccheggio della struttura  $\alpha$  e la potenza aerodinamica generata dall'aerogeneratore Pa. In particolare, l'obiettivo dei sistemi di controllo progettati `e quello di mantenere la velocit`a di rotazione della turbina ad un valore costante e pari a 1.47 rad/s, e di smorzare le oscillazione dell'angolo di beccheggio α, cercando di mantenere il valore dello stesso a valori prossimi a zero. In generale, si osserva che l'angolo  $\alpha$  è sempre minore di zero a fronte di disturbi ventosi non nulli, poich`e la continua spinta del vento non permette alla struttura di rimanere perfettamente verticale. L'angolo di riferimento viene quantificato con -0.0364 rad, ovvero circa -2.09°.

Inoltre, si ricorda che la potenza aerodinamica  $P_a$  è calcolata come il prodotto tra la coppia aerodinamica  $T_a$  e la velocità di rotazione  $\omega_t$ . Il compito di un controllore è, per la regione operativa considerata, di mantenerla costante ad un valore di riferimento.

Si ricorda, infine, che le variabili di controllo del sistema in esame sono l'angolo di passo delle pale  $\beta$  e la coppia elettrica del generatore  $T_e$ . L'analisi dell'andamento delle variabili di ingresso è di particolare importanza per poter garantire la realizzabilit`a pratica delle strategie di controllo studiate. In particolare, per quanto riguarda l'angolo di passo  $\beta$ , oltre a vincoli sul suo valore (che deve essere compreso tra 60° e 90°), è importante valutare se la dinamica di attuazione richiesta dalla teoria può essere compatibile con tecnologie attualmente disponibili.

Nei prossimi paragrafi verranno mostrate le prove ottenute simulando le risposte del sistema di controllo a fronte di due diversi tipi di disturbo: le prove mostrate in 6.1 sono caratterizzate da un disturbo in ingresso ad onda quadra, mentre in 6.2 il disturbo verr`a simulato in modo da riprodurre un andamento realistico della velocità eolica.

# 6.1 Risposte dei diversi controlli a fronte di disturbi a onda quadra

Nella prima serie di simulazioni il segnale d'ingresso  $v(t)$  segue un andamento ad onda quadra di ampiezza 5  $m/s$  influenzato da ulteriori variazioni di minor entità (si veda Fig.6.1). Tale prova permette di evidenziare in particolare le prestazioni statiche e dinamiche dei sistemi di controllo a fronte di disturbi a scalino, e la capacit`a dei sistemi di ridurre l'effetto di disturbi di piccola entità.

In Fig.6.2 è rappresentato l'andamento di  $\omega_t$ . La risposta del sistema regolato da un controllore tradizionale presenta forti oscillazioni, comprese
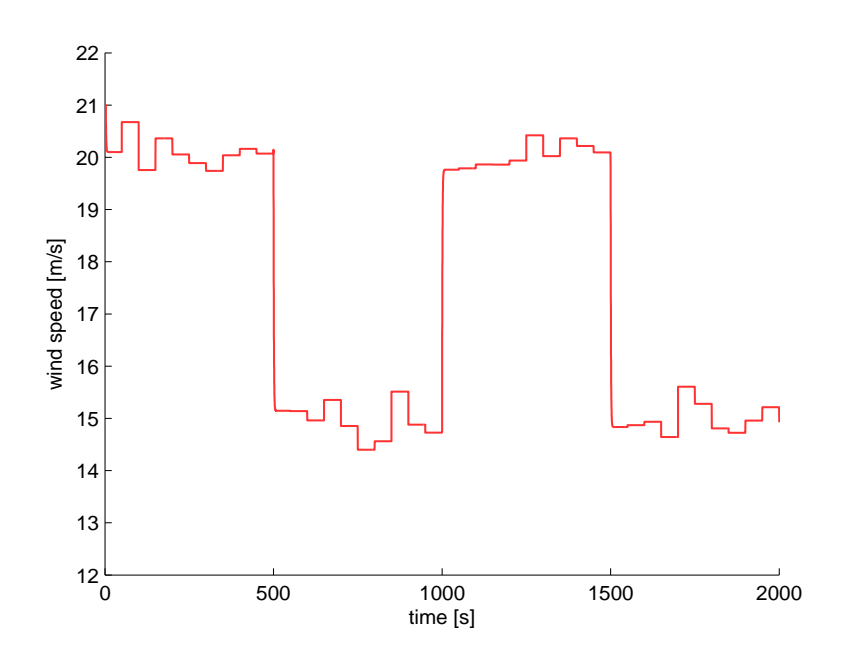

Fig. 6.1: Profilo temporale del vento: onda quadra con disturbo.

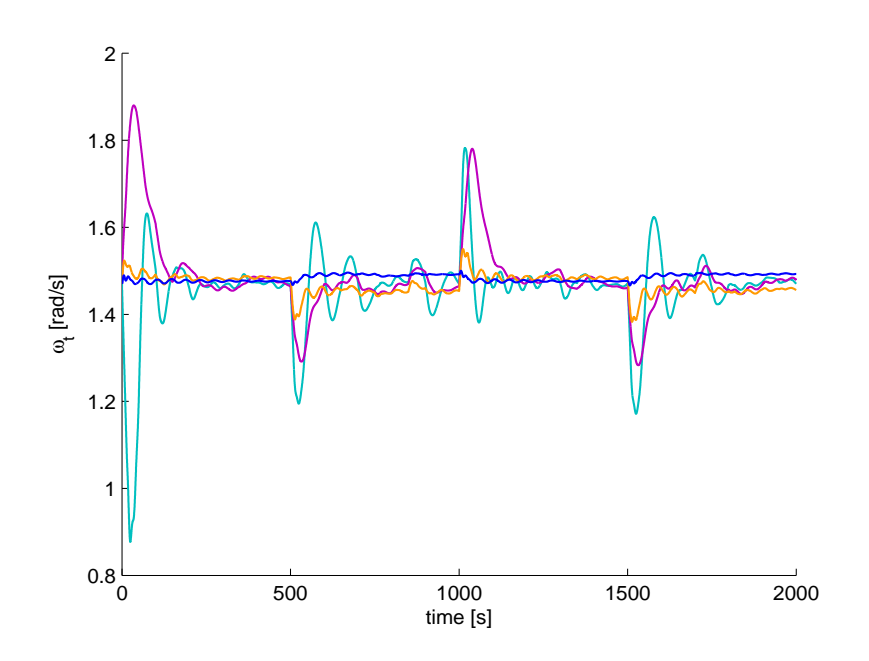

Fig. 6.2: Andamento di  $\omega_t$  con controllo: tradizionale (azzurro), tradizionale gain scheduling (viola),  $\mathcal{H}_{\infty}$  (arancione) e  $\mathcal{H}_{\infty}$  gain scheduling (blu) a fronte del disturbo di Fig.6.1.

tra i valori 1.2 rad/s e 1.6 rad/s. Inoltre il segnale è fortemente influenzato dai disturbi di minore entità.

La risposta del sistema regolato da un controllore tradizionale di tipo *qain* scheduling, sebbene questo sia in grado di ridurre le forti oscillazioni causate da istantanee variazioni del disturbo, presenza sovraelongazioni rilevanti che raggiungono picchi di 1.9 rad/s, soprattutto quando il valore di v aumenta.

Si osserva una diminuzione del tempo di assestamento e un miglioramento della reiezione di disturbi additivi di minore ampiezza.

Il sistema controllato da un regolatore  $\mathcal{H}_{\infty}$  garantisce migliore smorzamento della risposta. La sovraelongazione è pari circa a 0.1  $rad/s$  rispetto al valore di riferimento e i disturbi additivi di piccola entit`a influenzano in modo trascurabile la variabile soprattutto in corrispondenza di valori di v elevati, mentre in maniera maggiore con venti meno forti.

Lo schema di controllo  $\mathcal{H}_{\infty}$  gain scheduling rappresenta la miglior soluzione possibile. Le sovraelongazioni riscontrate nella risposta a scalini in v sono praticamente assenti e il disturbo additivo sul vento influenza in maniera minima l'uscita in esame. E' da notare come il valore assunto a regime dalla variabile  $\omega_t$  non sia esattamente pari al valore di riferimento, dato che non sono presenti integratori nel regolatore progettato. L'errore a transitorio esaurito è di circa  $0.02$  rad/s, a fronte dei disturbi considerati.

Gli andamenti temporali dell'angolo di beccheggio sono mostrati in Fig.6.3. La bontà di un controllore viene valutata in base alla capacità di limitare la sovraelongazione percentuale ed il tempo di assestamento della traiettoria. Dalle simulazioni mostrate in Fig.6.3 risulta che, mentre la sovraelongazione nella risposta ottenuta con un controllore tradizionale raggiunge il valore di 6°, quella ottenuta con un controllore  $\mathcal{H}_{\infty}$  gain scheduling è minore di 1°. E' da notare inoltre che, per tutte le configurazioni di controllo, quando i venti sono più forti il valore medio dell'angolo di beccheggio è di circa 0.5<sup>°</sup> maggiore rispetto alla situazione in cui il valore di  $v$  è basso.

L'andamento temporale della potenza aerodinamica  $P_a$  è mostrata in Fig.6.4. In questa figura si può notare che, in corrispondenza di ampie va-

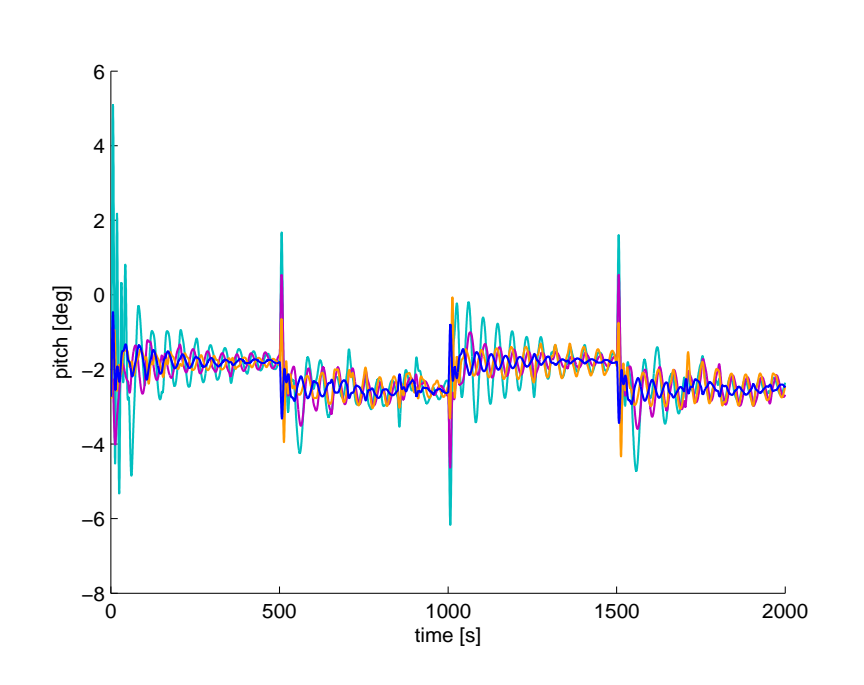

Fig. 6.3: Andamento del pitch con controllo: tradizionale (azzurro), tradizionale gain scheduling (viola),  $\mathcal{H}_{\infty}$  (arancione) e  $\mathcal{H}_{\infty}$  gain scheduling (blu) a fronte del disturbo di Fig.6.1.

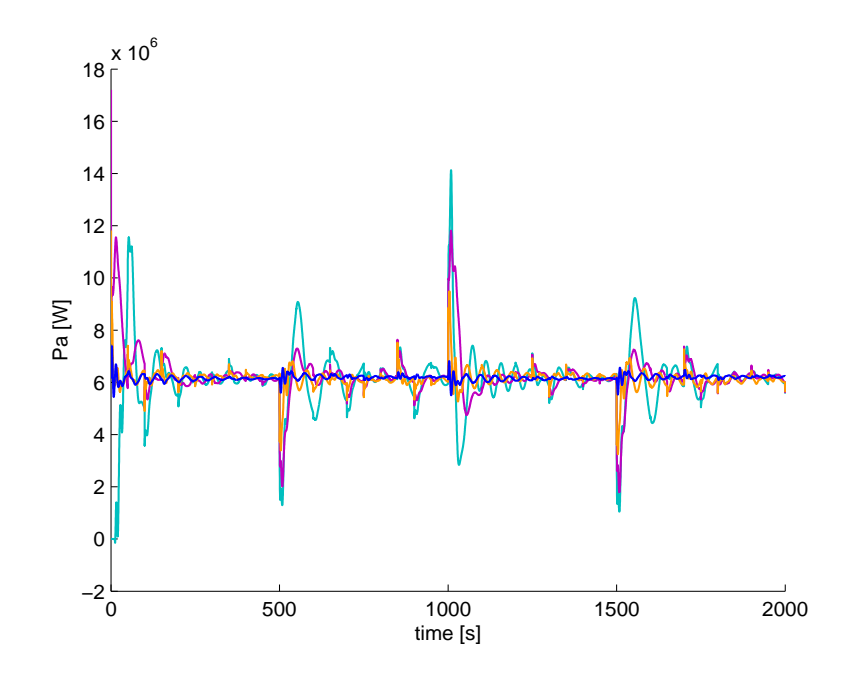

Fig. 6.4: Andamento di  $P_a$  con controllo: tradizionale (azzurro), tradizionale gain scheduling (viola),  $\mathcal{H}_{\infty}$  (arancione) e  $\mathcal{H}_{\infty}$  gain scheduling (blu) a fronte del disturbo di Fig.6.1.

6.1 Risposte dei diversi controlli a fronte di disturbi a onda quadra  $112$ 

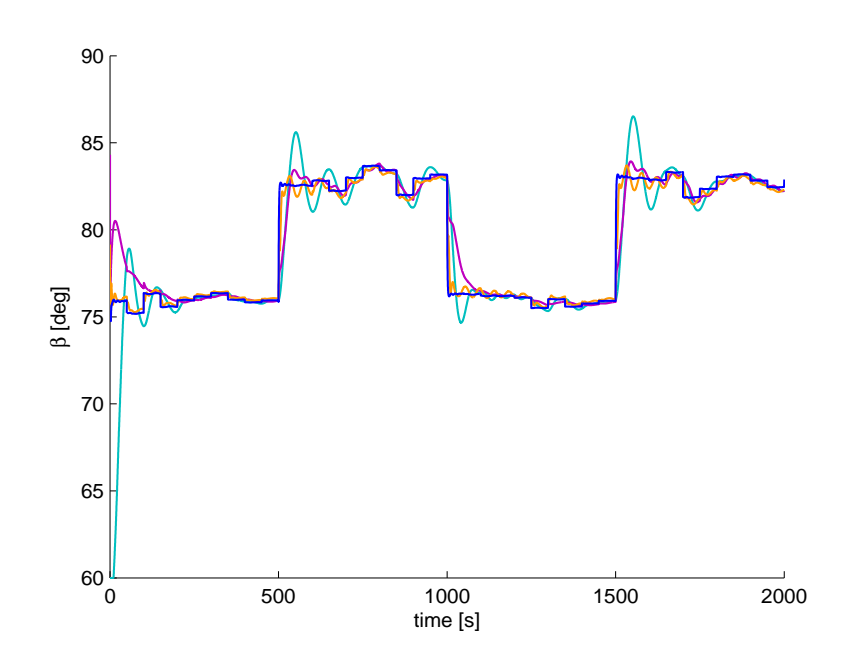

Fig. 6.5: Andamento di  $\beta$  con controllo: tradizionale (azzurro), tradizionale gain scheduling (viola),  $\mathcal{H}_{\infty}$  (arancione) e  $\mathcal{H}_{\infty}$  gain scheduling (blu) a fronte del disturbo di Fig.6.1.

riazioni a scalino del valore di v, il controllore di tipo tradizionale presenta sovraelongazioni di circa  $8 \cdot 10^6$  W. Il controllore tradizionale di tipo gain scheduling ha il vantaggio di diminuire di circa  $2 \cdot 10^6$  W la sovraelongazione iniziale, mentre il controllore  $\mathcal{H}_{\infty}$  riduce i picchi di un ulteriore  $1 \cdot 10^6$  W. La reiezione al disturbo additivo di minore entità è più efficace più il controllo è sofisticato. La risposta del sistema controllato con controllore  $\mathcal{H}_{\infty}$  gain scheduling, infine, oltre ridurre in modo molto efficace le sovraelongazioni rispetto a disturbi a scalino, garantisce un tempo di assestamento più breve rispetto alle altre configurazioni.

In Fig.6.4 gli andamenti dell'angolo di passo β a fronte del disturbo eolico mostrato in Fig.6.1. Dalla figura si può notare che le sovraelongazioni nella risposta del sistema regolato da un controllore tradizionale vengono ridotte con l'utilizzo di controllori più sofisticati. Si noti che, quando il sistema è regolato da controllore  $\mathcal{H}_{\infty}$  gain scheduling, sono completamenti assenti

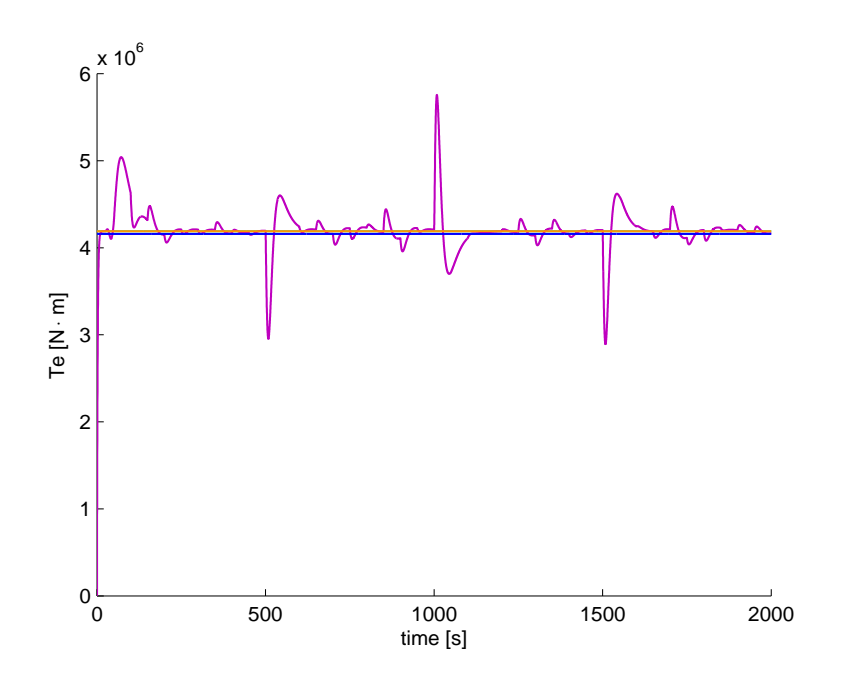

Fig. 6.6: Andamento di  $T_e$  con controllo: tradizionale (azzurro), tradizionale gain scheduling (viola),  $\mathcal{H}_{\infty}$  (arancione) e  $\mathcal{H}_{\infty}$  gain scheduling (blu) a fronte del disturbo di Fig.6.1.

oscillazioni sul valore di β. Analizzando in particolare la risposta a fronte di uno scalino nel valore di v, si nota che il sistema richiede, al massimo, una variazione dell'angolo di passo delle pale di circa 7◦ in circa 6 secondi. Si noti che sono disponibili sul mercato, già da alcuni anni, attuatori in grado di variare l'angolo di passo di 5◦/secondo (vedi [15]), il che rende possibile la realizzabilità di tale controllore.

Da ultimo viene illustrato l'andamento della coppia elettrica del generatore.

Osservando la Fig.6.11 si nota che questa variabile subisce variazioni evidenti solo quando il sistema è regolato da un controllore tradizionale di tipo gain scheduling. Le variazioni sono comprese infatti tra  $3 \cdot 10^6$  W e  $6 \cdot 10^6$  W. Il comando dato dagli altri sistemi di controllo è quasi costante. Mentre nei sistemi di controllo di tipo tradizionale la coppia elettrica  $T_e$  è impostata a un valore costante, si ricorda che i controlli  $\mathcal{H}_{\infty}$  sono di tipo multi-input.

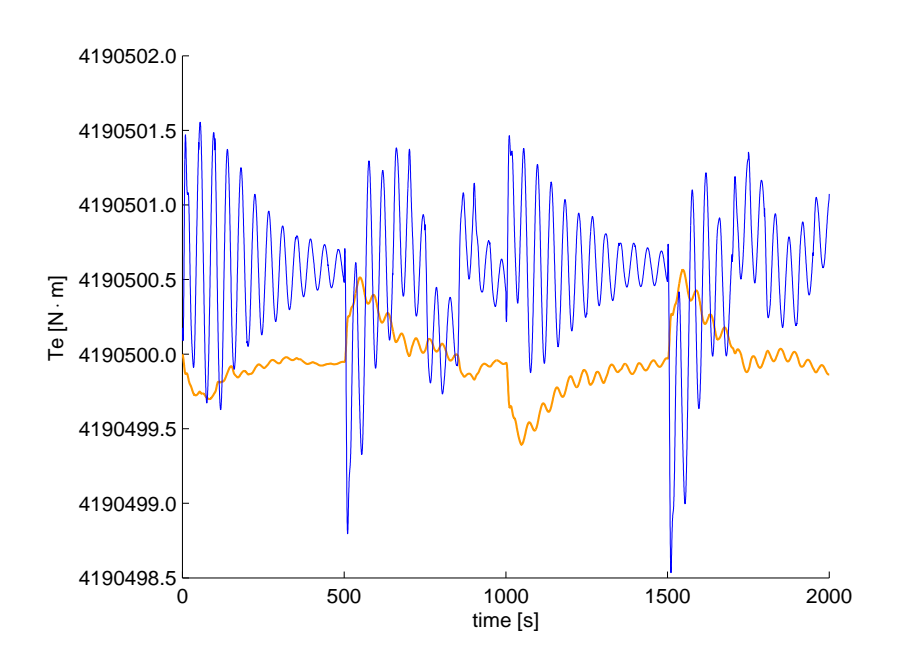

Fig. 6.7: Andamento di  $T_e$  con controllo:  $\mathcal{H}_{\infty}$  (arancione) e  $\mathcal{H}_{\infty}$  gain scheduling (blu) a fronte del disturbo di Fig.6.1.

Per maggiore dettaglio, in Fig.6.7 si mostrano gli andamenti di  $T_e$  ottenuti con il controllore  $\mathcal{H}_{\infty}$  e con il controllore  $\mathcal{H}_{\infty}$  gain-scheduling. Le variazioni sono dell'ordine di 10<sup>4</sup> W e quindi trascurabili. Tali osservazioni permettono di capire il perch`e un approccio di tipo SISO, avente come unica variabile di controllo l'angolo di passo delle pale, sia utilizzato con profitto nella bibliografia corrente, almeno nel caso di turbine on-land.

## 6.2 Risposte dei diversi controlli a fronte di disturbi realistici

La seconda serie di simulazioni è svolta grazie al modello del vento realizzato in (2.1.3). La realizzazione del processo, usata per questa serie di simulazioni, `e mostrata in Fig.6.8. Tale profilo temporale del vento rappresenta un segnale realistico in quanto possiede le caratteristiche spettrali descritte dallo

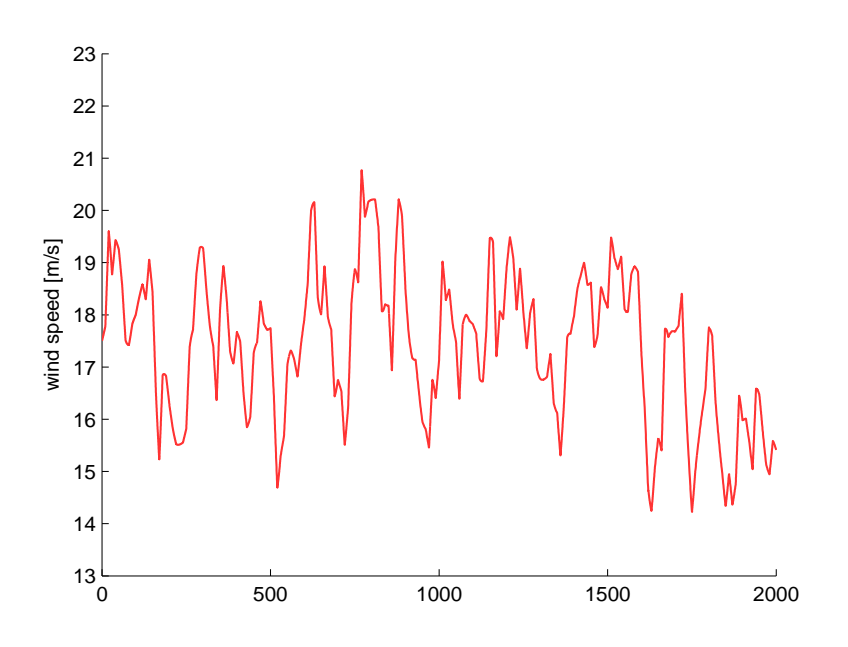

Fig. 6.8: Profilo temporale del vento: modello di Von Karman con velocità stazionaria costante ( $\bar{v}_m = 17.5 \frac{m}{s}$ ).

spettro di Von Karman (vedi 2.1.3). Per questo motivo le prove mostrate in questo paragrafo permettono un confronto significativo delle prestazioni dei controllori studiati.

In Fig.6.9 è rappresentato l'andamento della velocità rotazionale della turbina a fronte del vento di Fig.6.9. Da questa figura si possono apprezzare le prestazioni notevolmente migliori di un controllore  $\mathcal{H}_{\infty}$  gain scheduling rispetto alle altre soluzioni considerate. Infatti, la risposta ottenuta con la configurazione di controllo dotata di controllore  $\mathcal{H}_{\infty}$  gain scheduling oscilla attorno al valore di regime, con una ampiezza di oscillazione di circa 0.05 rad/s, mentre la risposta ottenuta con controllori di tipo diverso presenta oscillazioni di sensibilmente maggiore ampiezza.

L'andamento dell'angolo di beccheggio  $\alpha$  è rappresentato in Fig.6.10.

Dalle simulazioni mostrate in figura emerge un miglioramento nello smorzamento delle oscillazioni della struttura del sistema controllato con controllore  $\mathcal{H}_{\infty}$  e  $\mathcal{H}_{\infty}$  gain scheduling rispetto a quello controllato con i controllori

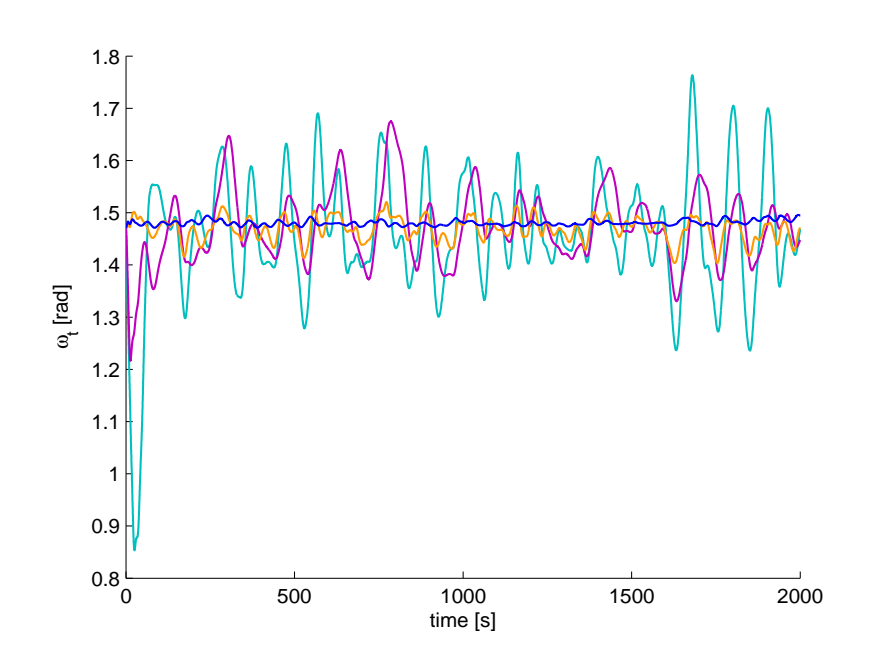

Fig. 6.9: Andamento di  $\omega_t$  con controllo: tradizionale (azzurro), tradizionale gain scheduling (viola),  $\mathcal{H}_{\infty}$  (arancione) e  $\mathcal{H}_{\infty}$  gain scheduling (blu) a fronte del disturbo di Fig.6.8.

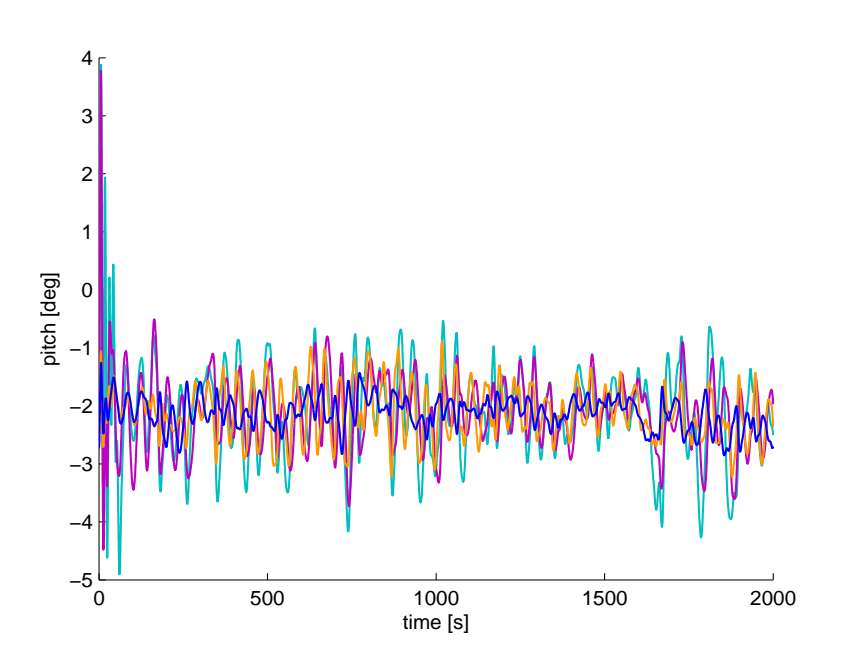

Fig. 6.10: Andamento del pitch con controllo: tradizionale (azzurro), tradizionale gain scheduling (viola),  $\mathcal{H}_{\infty}$  (arancione) e  $\mathcal{H}_{\infty}$  gain scheduling (blu) a fronte del disturbo di Fig.6.8.

tradizionali. In particolare la ampiezza dell'oscillazione dell'angolo di beccheggio della struttura è di circa 1° per quanto riguarda il controllore  $\mathcal{H}_\infty,$ è circa pari a 2° per il controllore  $\mathcal{H}_{\infty}$  gain scheduling, mentre aumenta fino a 3 ◦ - 4◦ per i controllori tradizionali.

In Fig.6.11 è illustrato il comportamento della potenza aerodinamica. L'efficacia di un controllore  $\mathcal{H}_{\infty}$  gain scheduling è evidente in Fig.6.11, dove il valore della potenza aerodinamica della turbina oscilla attorno al valore nominale con ampiezza di oscillazione trascurabile. Tale risultato mette in evidenza le prestazioni notevolmente migliori di questo tipo di regolatore rispetto a quello tradizionale (nel cui caso la potenza subisce oscillazioni dall'ampiezza di 5  $MW$ ), quello *qain scheduling* tradizionale (dove la potenza subisce oscillazioni dall'ampiezza di 2.5 MW) e quello  $\mathcal{H}_{\infty}$  (che presenta oscillazioni di dall'ampiezza di circa 1 MW).

In Fig.6.12 sono rappresentati gli andamenti di β. Come nel paragrafo

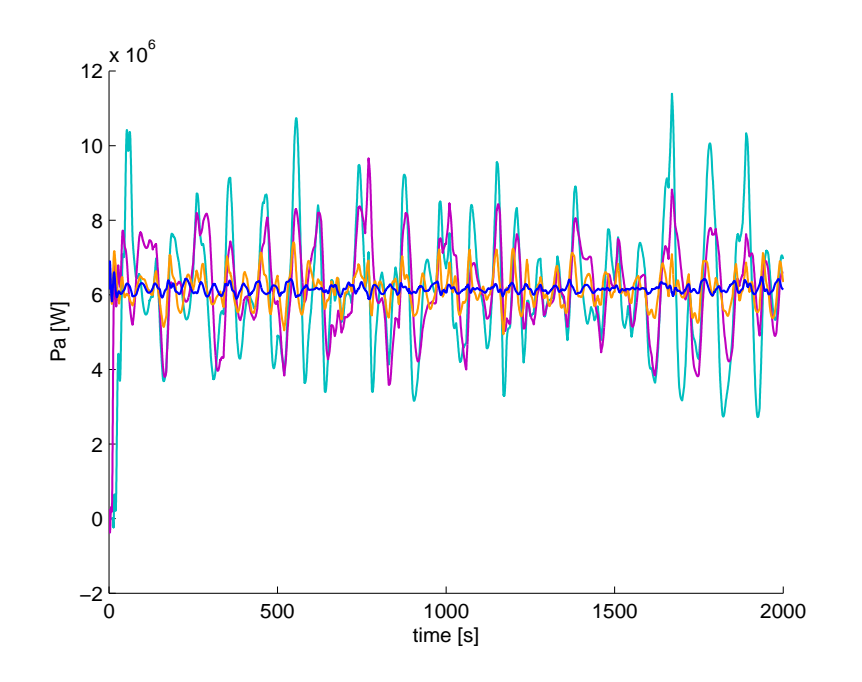

Fig. 6.11: Andamento di  $P_a$  con controllo: tradizionale (azzurro), tradizionale  $gain\; scheduling$  (viola),  $\mathcal{H}_{\infty}$  (arancione) e  $\mathcal{H}_{\infty}$   $gain\; scheduling$  (blu) a fronte del disturbo di Fig.6.8.

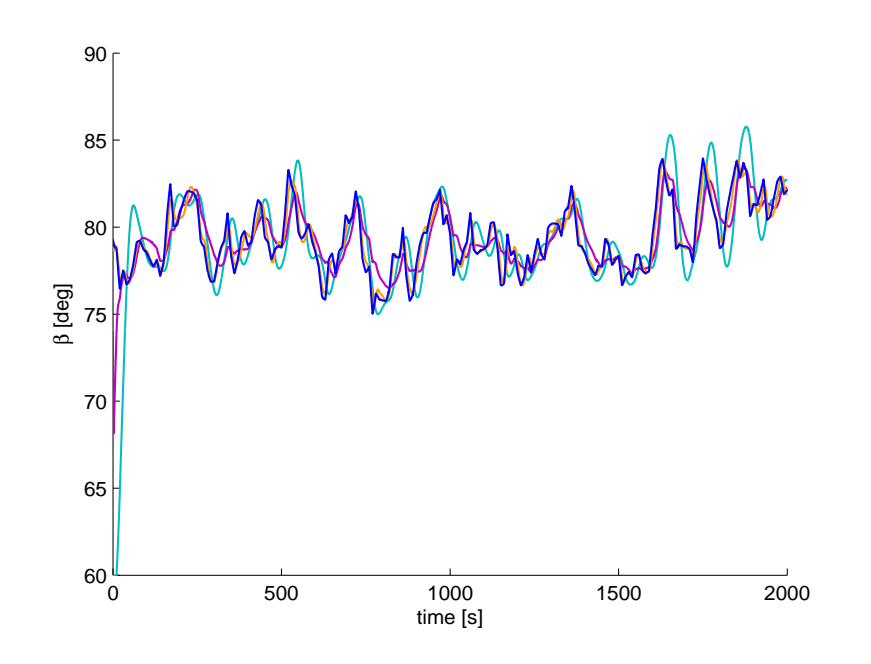

Fig. 6.12: Andamento di  $\beta$  con controllo: tradizionale (azzurro), tradizionale gain scheduling (viola),  $\mathcal{H}_{\infty}$  (arancione) e  $\mathcal{H}_{\infty}$  gain scheduling (blu) a fronte del disturbo di Fig.6.8.

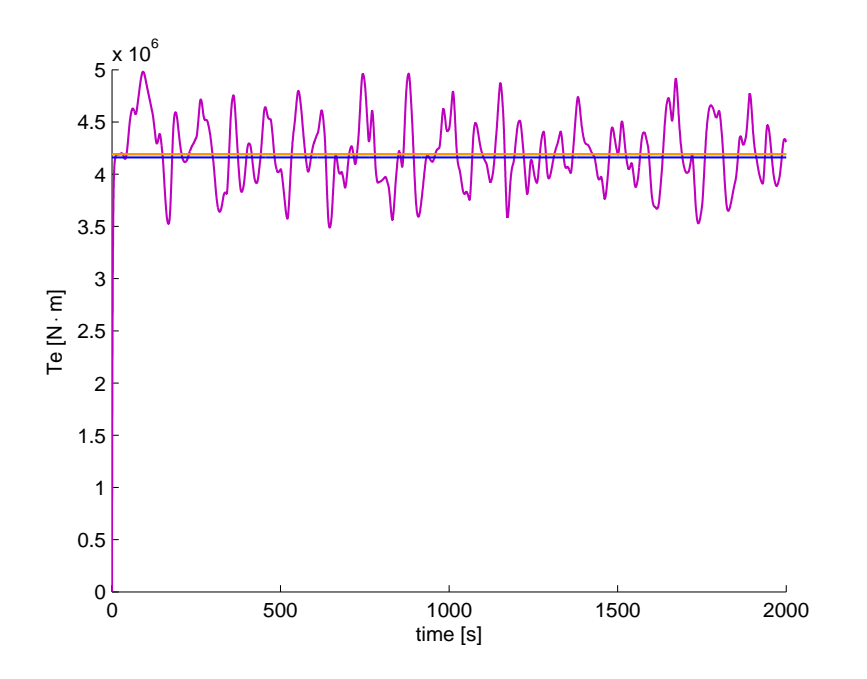

Fig. 6.13: Andamento di  $T_e$  con controllo: tradizionale (azzurro), tradizionale gain scheduling (viola),  $\mathcal{H}_{\infty}$  (arancione) e  $\mathcal{H}_{\infty}$  gain scheduling (blu) a fronte del disturbo di Fig.6.8.

precedente, risulta evidente che, in tutti i casi, queste azioni di controllo sono tecnologicamente implementabili.

Infine, l'andamento della coppia elettrica  $T_e$  è quello mostrato in Fig.6.13.

Come nel paragrafo precedente, si osserva che la variabile  $T_e$  subisce variazioni elevate solo nel caso il sistema sia regolato con un controllore tradizionale di tipo gain scheduling. Le variazioni sono contenute tra i  $3.5 \cdot 10^6$  W e i  $5 \cdot 10^6$  W. La variabile  $T_e$  è fissata costante per un controllore di tipo tradizionale, mentre grafici più dettagliati mostrano la simulazione ottenuta con il sistema regolato da controllore  $\mathcal{H}_{\infty}$  e da controllore  $\mathcal{H}_{\infty}$  gain scheduling (vedi Fig.6.14). Da questo grafico si nota che  $T_e$  subisce variazioni che non superano i  $10^4$  W. Questo rafforza la considerazione fatta nel precedente paragrafo, dove `e stato messo in risalto il fatto che questi risultati giustificano l'utilizzo degli schemi di controllo a singolo ingresso ampiamente studiati in letteratura.

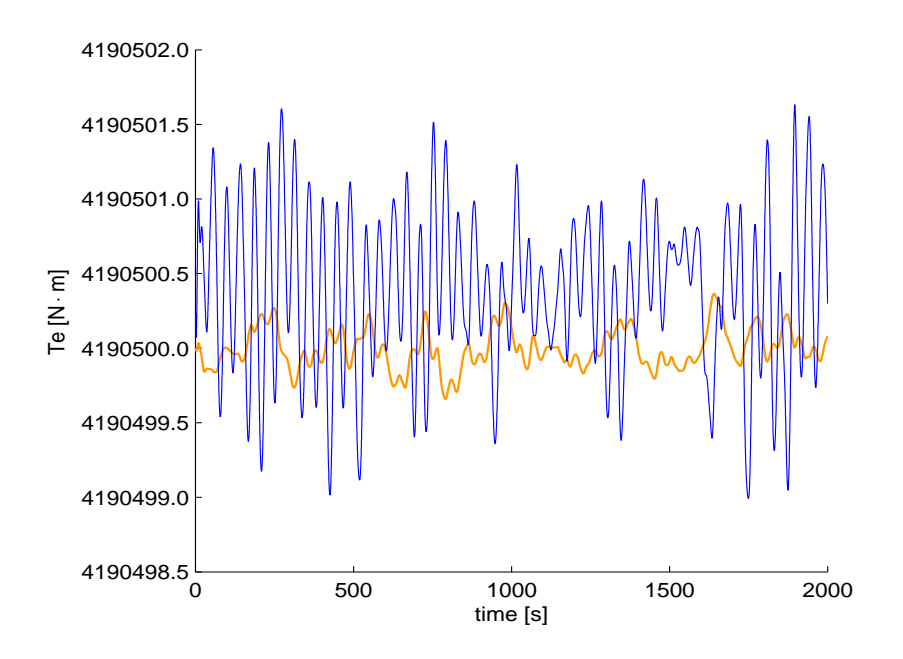

Fig. 6.14: Andamento di  $T_e$  con controllo:  $\mathcal{H}_{\infty}$  (arancione) e  $\mathcal{H}_{\infty}$  gain scheduling (blu) a fronte del disturbo di Fig.6.8.

# Capitolo 7 CONCLUSIONI E SVILUPPI FUTURI

In questa Tesi sono state proposte alcune metodologie avanzate di controllo per aerogeneratori off-shore in acque profonde, per far fronte ai problemi che si riscontrano in letteratura nell'applicazione, a questi sistemi, di tecniche tradizionalmente proposte per la regolazione di turbine eoliche onland. Questi problemi sono soprattutto relativi all'instaurarsi di movimenti oscillatori di beccheggio della struttura galleggiante.

Nella prima parte di questa Tesi viene descritto il modello del profilo temporale del vento e quello del moto ondoso. Per quanto riguarda il profilo temporale del vento, un'analisi accurata delle caratteristiche spettrali di questo disturbo (e.g., lo spettro di Von Karman) ha portato alla sua modellizzazione come processo stocastico generato come uscita di un filtro (avente una specifica funzione di trasferimento) alimentato da un rumore bianco. Il profilo temporale ottenuto `e stato quindi utilizzato come rappresentazione realistica del vento per effettuare le simulazioni su sistemi di controllo esistenti in letteratura e quelli introdotti in questa Tesi. Le indicazioni provenienti dallo spettro, inoltre, sono state essenziali per sviluppare successivamente i controllori proposti.

Successivamente viene descritto un modello matematico semplificato del-

l'aerogeneratore off-shore per acque profonde presente in letteratura, sufficientemente accurato per evidenziare le principali problematiche di controllo del sistema in esame. Una volta evidenziati gli obiettivi di controllo nelle varie regioni operative della turbina, lo studio si è focalizzato sulla regione detta R3, in cui la velocità del vento è superiore a quella nominale. Tale regione operativa, come trattato in numerosi articoli in letteratura, è la regione considerata più critica, in cui i controllori tradizionalmente utilizzati per turbine on-land si rivelano inadatti. Per verificare la presenza di queste criticit`a, sono state applicate al modello del sistema due configurazioni di controllo di tipo tradizionale, sono state svolte prove di simulazione in un ambiente MATLAB Simulink e sono state illustrate le risposte delle principali variabili d'interesse quando il disturbo del vento assume diversi profili temporali.

L'idea di sfruttare il modello dell'evoluzione del profilo temporale del vento per limitarne l'effetto sulle variabili del sistema è stato il punto di partenza per lo sviluppo di un controllore di tipo  $\mathcal{H}_{\infty}$ . L'utilizzo di funzioni di peso, tipico del controllo  $\mathcal{H}_{\infty}$ , ha permesso infatti di specificare la banda passante in cui insiste il disturbo eolico, e quindi di ridurre l'effetto del disturbo sui segnali di controllo e le variabili di uscita del sistema. Le risposte, ottenute in simulazione, del sistema regolato dal controllore sviluppato sono state analizzate con differenti pesature della cifra di merito e con variazioni realistiche del disturbo in ingresso al sistema. Tale schema di controllo, come si `e potuto osservare nelle simulazioni finali di confronto, ha potuto produrre risultati migliori rispetto alle configurazioni di controllo tradizionale, seppur non completamente soddisfacenti.

Con un analisi dettagliata del sistema linearizzato si è infine messo in luce come le dinamiche del sistema stesso e i valori nominali delle variabili di ingresso cambino in funzione delle condizioni operative, a loro volta determinate dalla velocità del vento. Si è scelto così di riprogettare lo schema di controllo, in modo che esso possa variare i propri parametri a seconda del punto di lavoro in cui si trova la turbina. Tale configurazione prende il nome di  $\mathcal{H}_{\infty}$  gain-scheduling. Sono discusse diverse scelte di pesatura della cifra di merito utilizzata ed `e stata svolta un'analisi di prestazioni (grazie all'uso di simulazioni) del sistema a fronte di scelte progettuali differenti. Gli andamenti delle principali variabili d'interesse sono state messe a confronto con quelli simulati con le diverse configurazioni di controllo sviluppate in questa Tesi e sono stati illustrati i vantaggi che tale schema di controllo produce sul aerogeneratore.

Questo studio ha portato alla conclusione che, applicando a un aerogeneratore off-shore su piattaforma galleggiante uno schema di controllo avanzato del tipo  $\mathcal{H}_{\infty}$  gain scheduling, che aggiorna i propri parametri in base alle condizione operative, si raggiunge in maniera esaustiva l'obiettivo di regolare la velocità di rotazione e la potenza aerodinamica della turbina, nonché l'obiettivo di ridurre le oscillazioni di beccheggio dell'intera struttura.

Le simulazioni conclusive hanno messo inoltre in luce come, nel sistema di controllo MIMO utilizzato, la variabile di controllo riferita alla coppia elettrica del generatore subisca variazioni trascurabili. Ciò oltre che a dare una giustificazione dei sistemi di controllo SISO presenti in letteratura, suggerisce l'idea di un approfondimento di una configurazione  $\mathcal{H}_{\infty}$  del tipo *gain* scheduling con una sola variabile di controllo, ovvero l'angolo di passo delle pale.

Successivi approfondimenti possono essere rivolti ad un estensione del modello considerando anche i movimenti di rollio e di imbardata della struttura, nonch`e una validazione ed eventuale ritaratura del modello sviluppato a partire da dati sperimentali.

# Appendice A

# Elenco dei simboli

## Dinamiche del vento

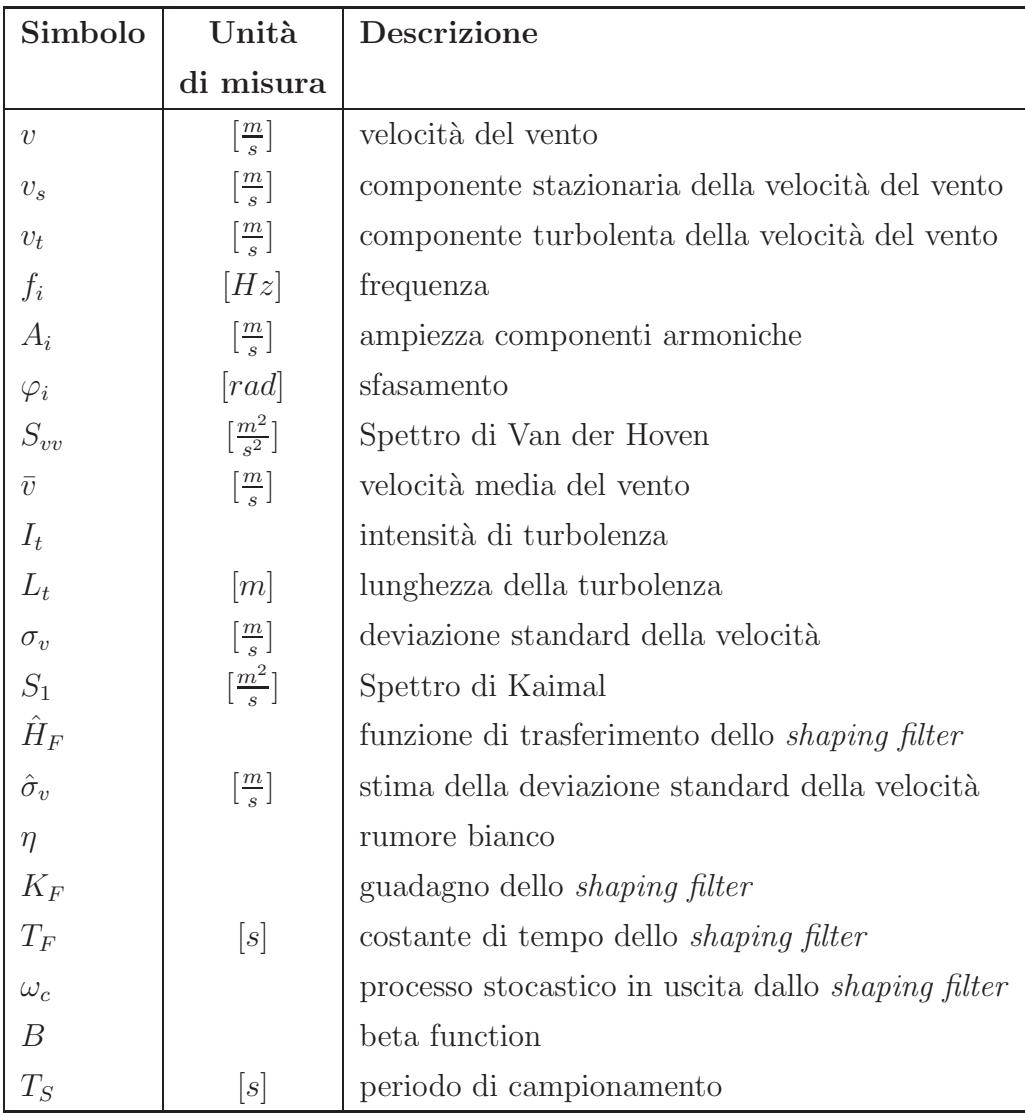

### Dinamiche delle onde

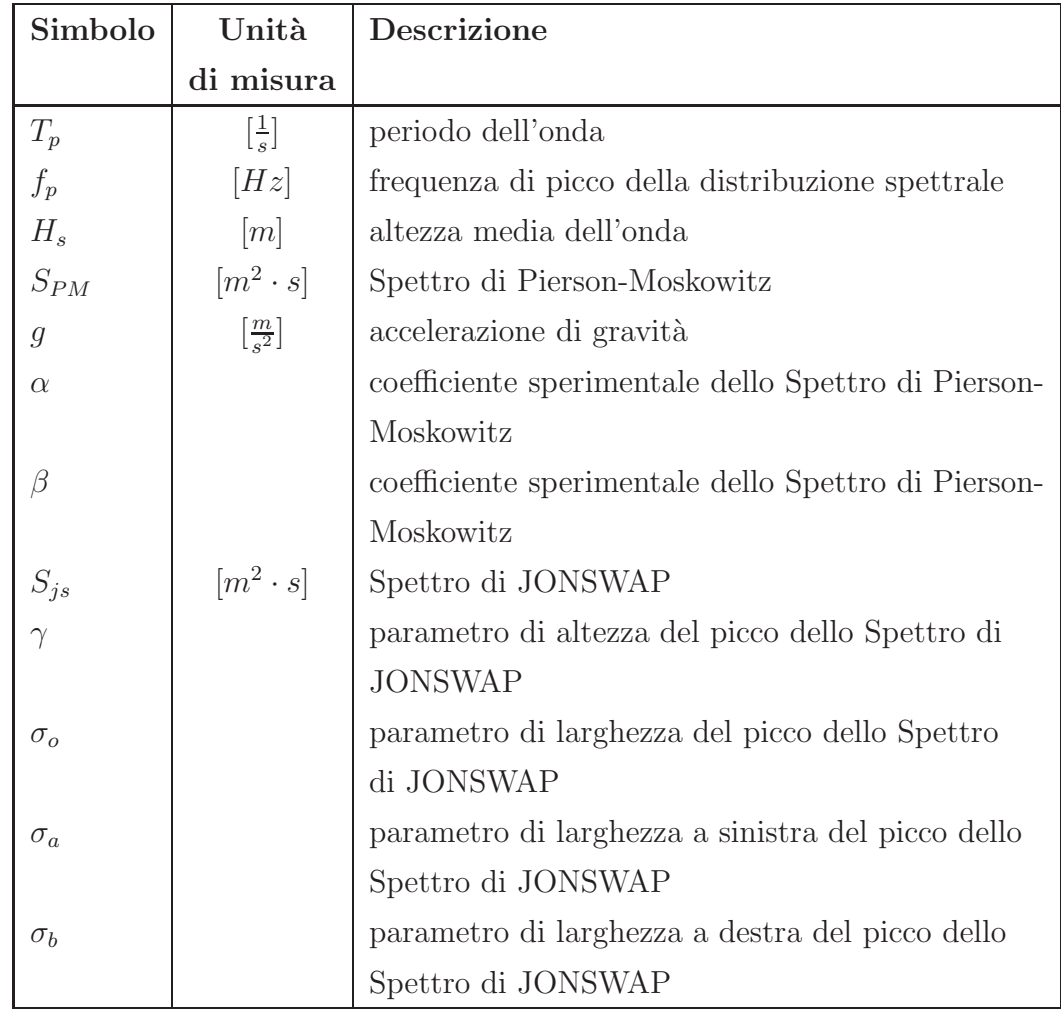

## Modello del sistema

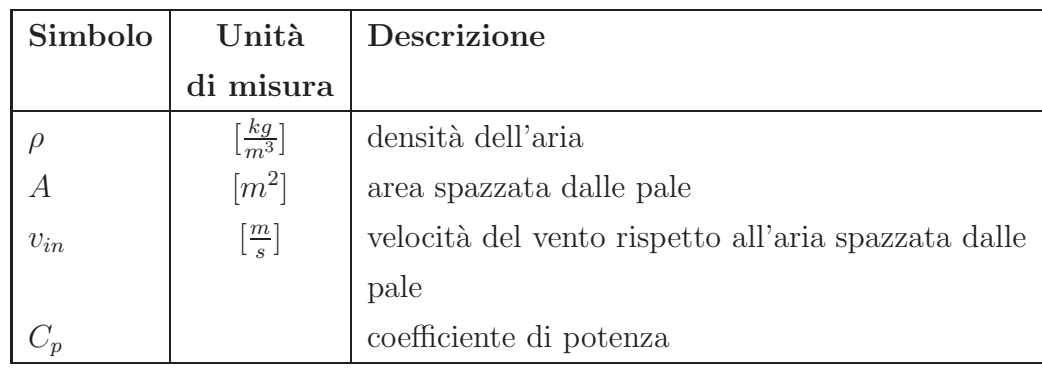

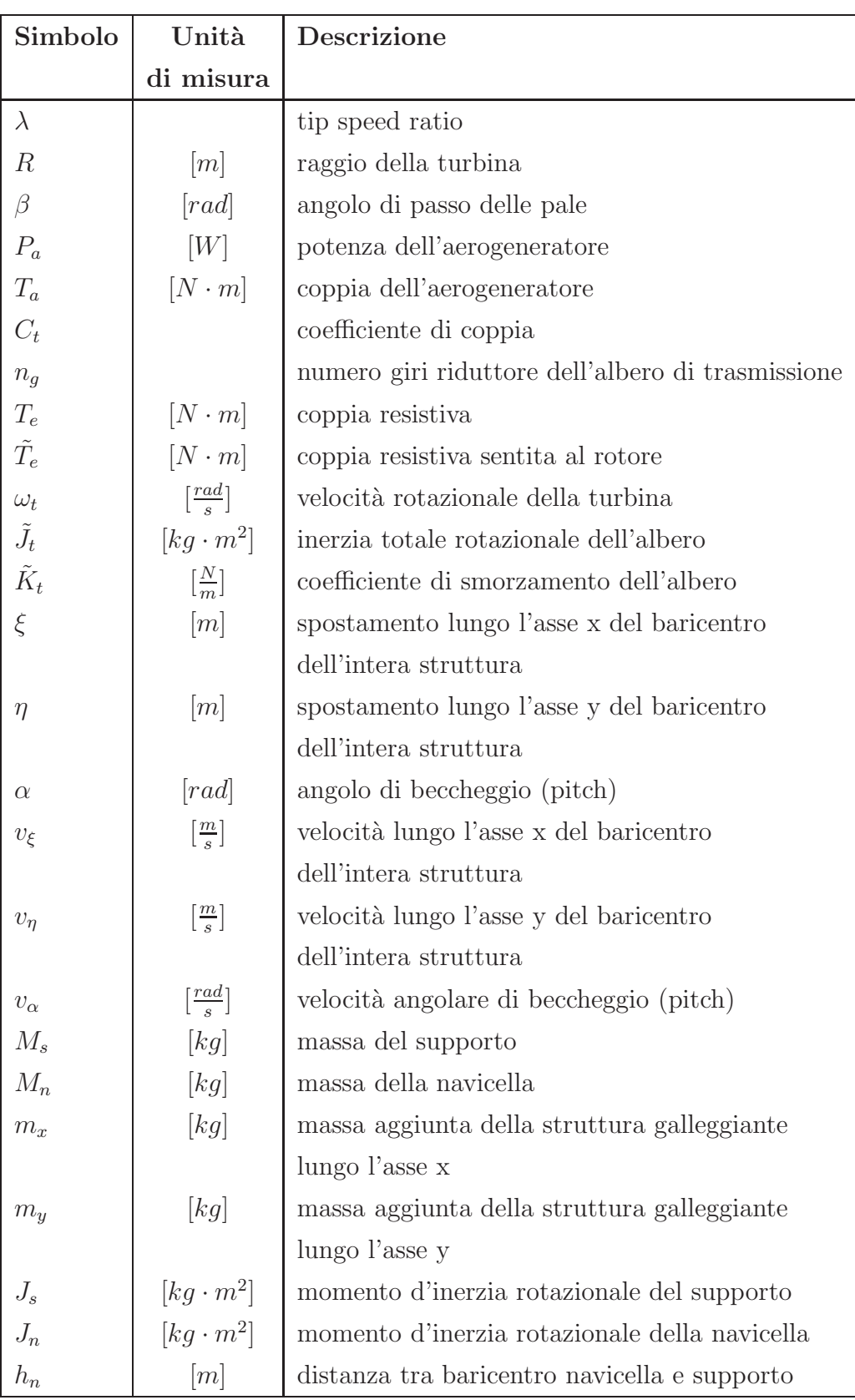

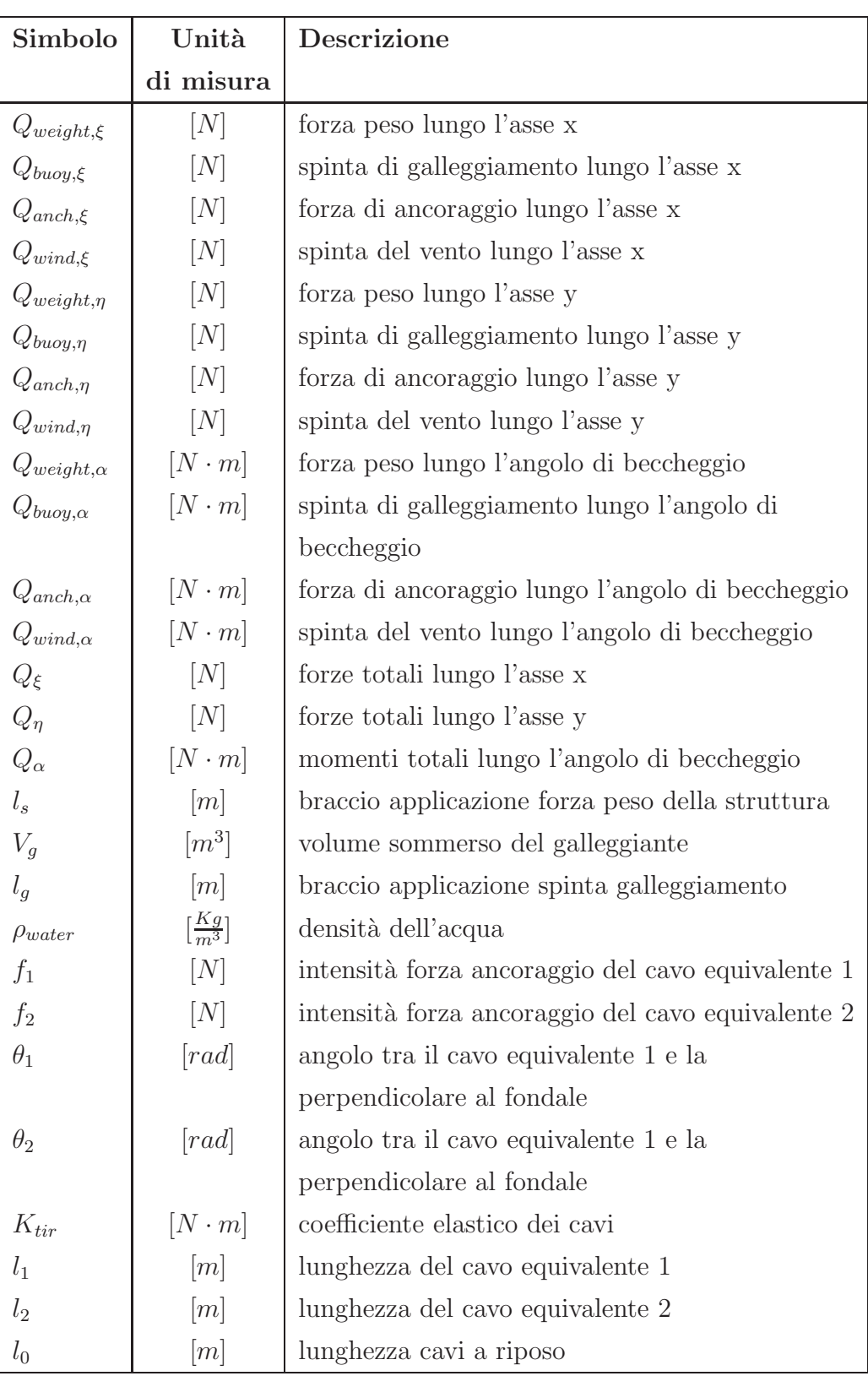

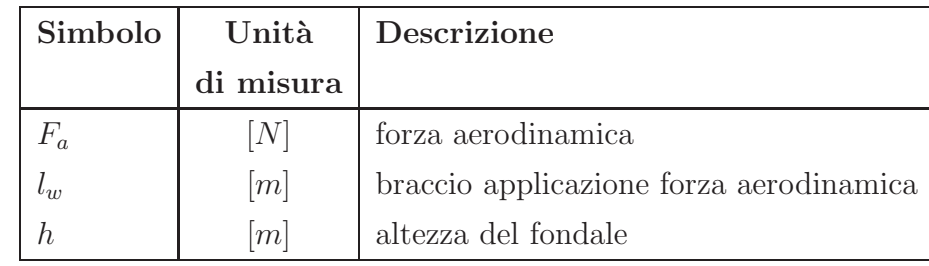

## Sistemi di controllo tradizionali

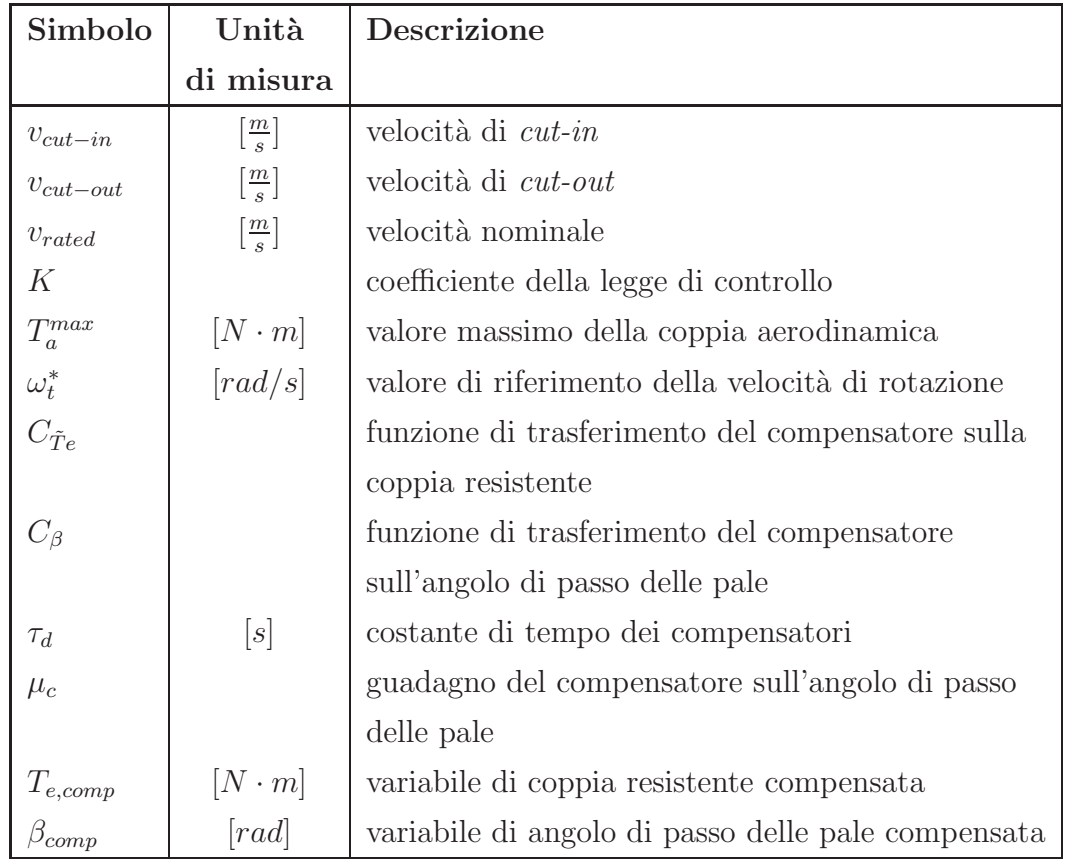

## Sistema di controllo $\mathcal{H}_{\infty}$

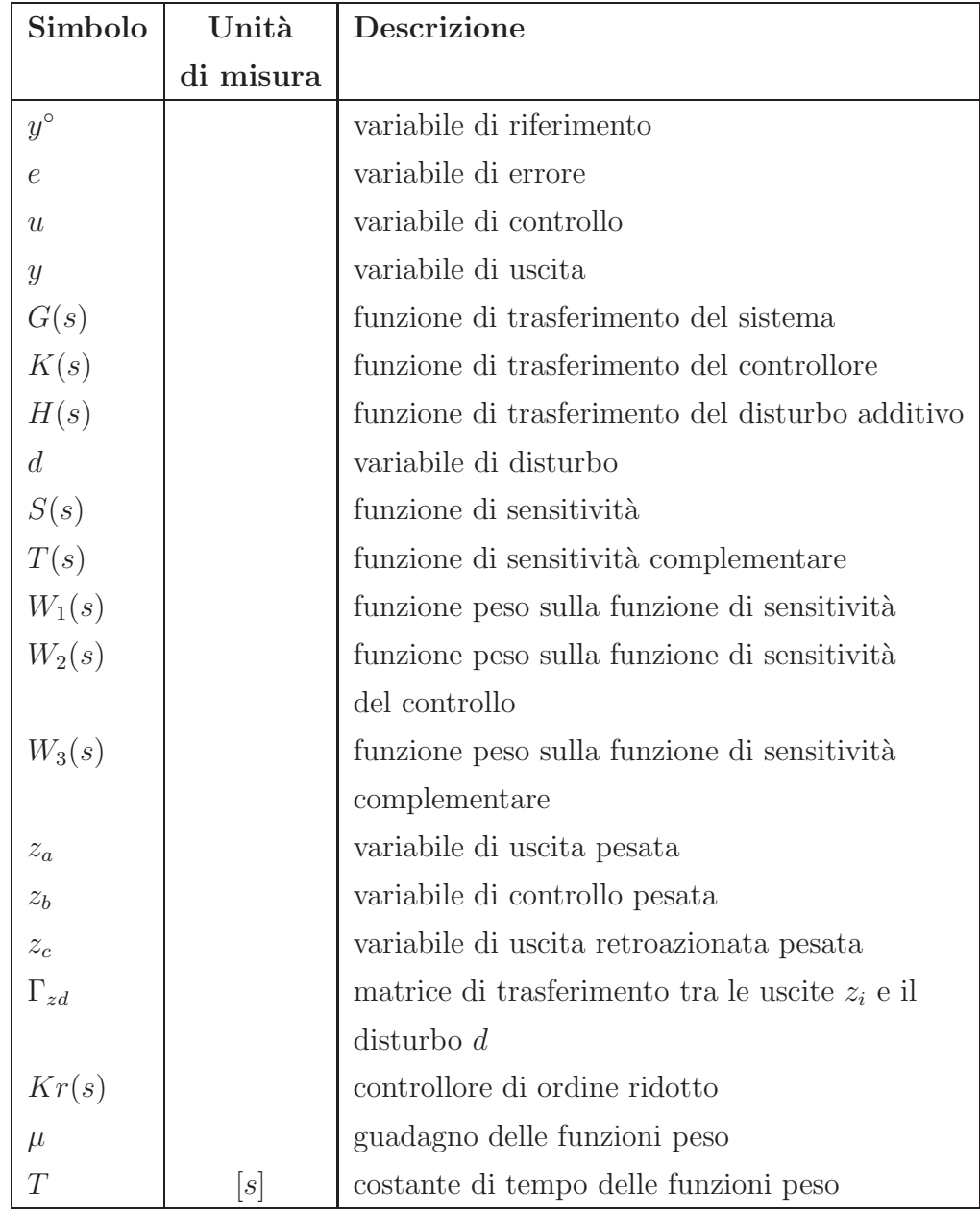

## Sistema di controllo $\mathcal{H}_\infty$   $gain\; scheduling$

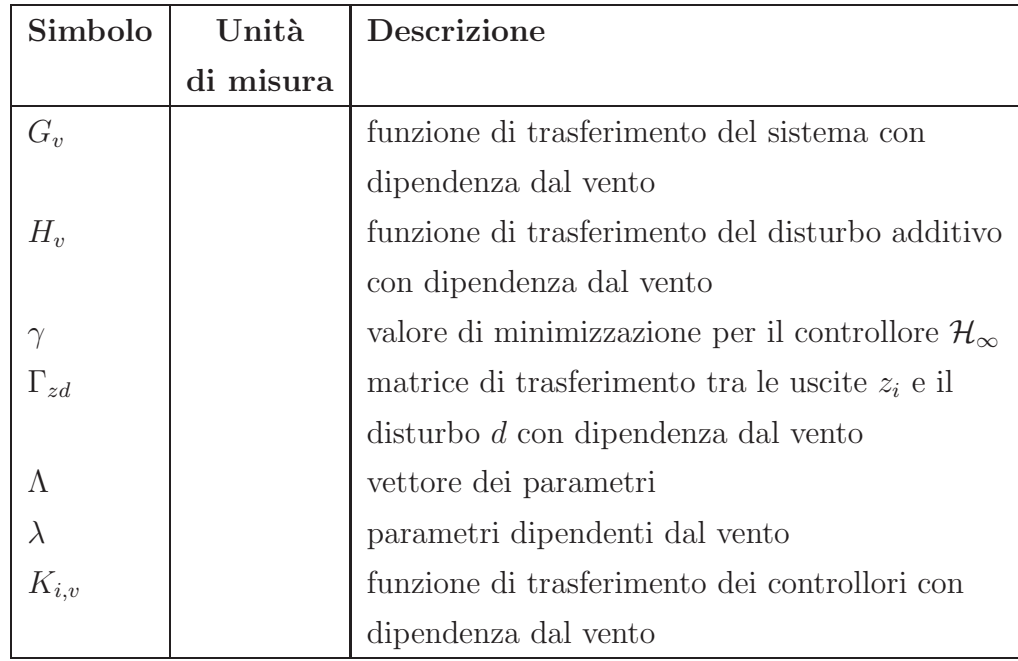

# Appendice B

# Dati utilizzati in simulazione

## Dinamiche del vento

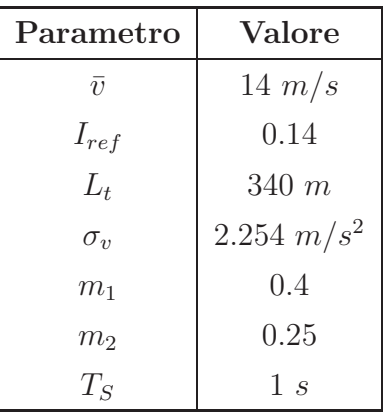

#### Dinamiche delle onde

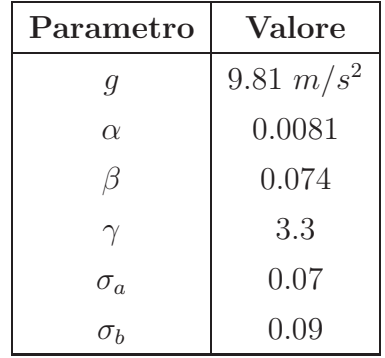

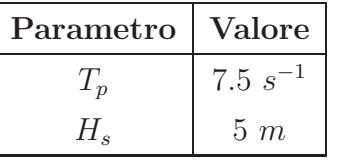

#### Modello del sistema

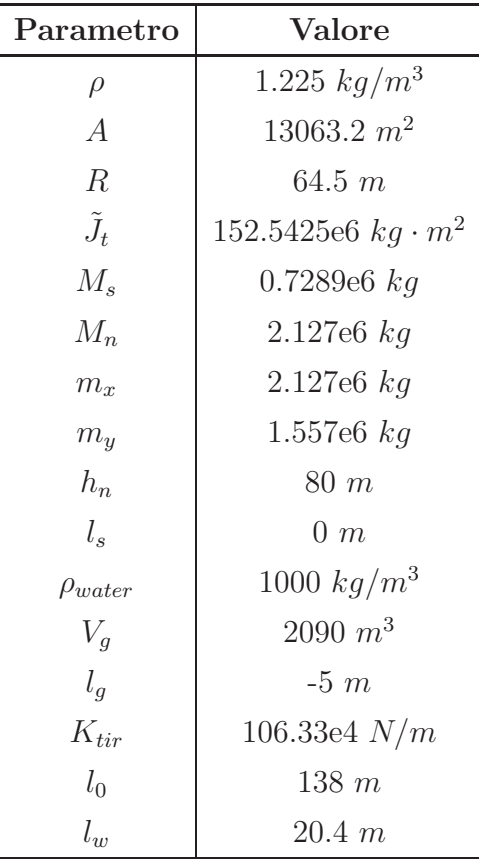

#### Sistemi di controllo tradizionale

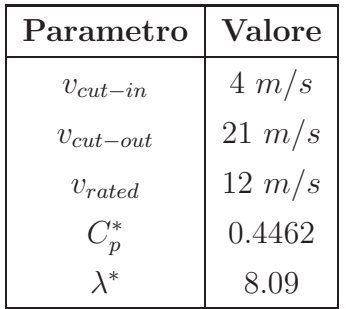

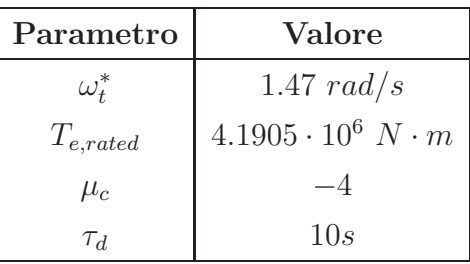

## Sistemi di controllo $\mathcal{H}_\infty$

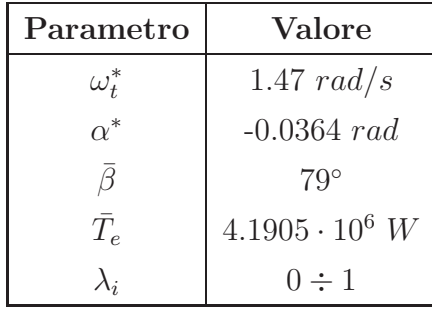

## Bibliografia

- [1] P. Apkarian and P. Gahinet. A convex characterization of gain-scheduled  $\mathcal{H}_{\infty}$  controllers. IEEE Transactions on Automatic Control, 40(5):853– 864, 1995.
- [2] P. Apkarian, P. Gahinet, and G. Becker. Self-scheduled  $\mathcal{H}_{\infty}$  control of linear parameter-varying system: a design example. Automatica, 31(9):1251–1261, 1995.
- [3] C.Casale, E.Lembo, L.Serri, and S.Viani. Preliminary design of a floating wind turbine support structure and relevant system cost assessment. Rapporto 08005922, RSE S.p.a., 2009.
- [4] C.Nichita, D.Luca, B.Dakyo, and E.Ceanga. Large band simulation of the wind speed for real time wind turbine simulators. IEEE Transactions of Energy Conversion, 17(4), 2002.
- [5] C.Nichita, D.Luca, B.Dakyo, E.Ceanga, and N.A.Cutuulis. Modelling non-stationary wind speed for renewable energy system control. The Annals of Dunarea de Jos Univesity of Galati, 3, 2000.
- [6] Van der Hoven. Power spectrum of horizontal wind speed in frequency range from 0.0007 to 900 cycles per hour. Journal of Meteorology, 14:160–164, 1957.
- [7] E.Welfonder, R.Neifer, and M.Spanner. Development and experimental identification of dynamic models for wind turbines. Control Eng. Practice, 5(1):63–73, 1997.
- [8] G.Botta, C.Casale, E.Lembo, L.Serri, and S.Viani. Dimensionamento e verifica preliminare di una struttura eolica offshore galleggiante. Rapporto 07005617, RSE S.p.a., 2008.
- [9] G.Botta, C.Casale, E.Lembo, L.Serri, and S.Viani. Resource and technology assessment for evaluating italy's offshore wind energy potential. Rapporto 08005263, RSE S.p.a., 2009.
- [10] G.Botta, E.Lembo, and L.Serri. Studio preliminare del comportamento dinamico di un aerogeneratore offshore su supporto galleggiante. Rapporto 08000990, RSE S.p.a., 2008.
- [11] K. Hasselmann, T.P. Barnett, E. Bouws, H. Carlson, D.E. Cartwright, K.Enke, J.A. Ewing, H. Gienapp, D.E. Hasselmann, P. Kruseman, A. Meerburg, P. M üller, D.J. Olbers, K. Richter, W. Sell, and H. Walden. Measurement of wind-wave growth and swell decay during the Joint North Sea Wave Project (JONSWAP). Dtsch. Hydrogr. Z. Suppl. A, 8(12), 1973.
- [12] J.Doyle, B.Francis, and A.Tannenbaum. Feedback control theory. Macmillan Publishing Co., 1990.
- [13] J.M. Jonkman. Influence of control on the pitch damping of a floating wind turbine. Conference Paper NREL/CP-500-42589, 2008.
- [14] L.Magni and R.Scattolini. Complementi di controlli automatici. Pitagora Editrice Bologna, 2006.
- [15] Iulian Munteanu, Antoneta Iuliana Bratcu, Nicolaos-Antonio Cutululis, and Emil Ceanga. Optimal Control of Wind Energy Systems. Springer-Verlag, 2008.
- [16] H. Namik, K.Stol, and J. Jonkman. State-space control of tower motion for deepwater floating offshore wind turbines. In proc. AIAA,ASME Wind energy Symp., Reno, 2008.
- [17] W.J. Pierson and L. Moskowitz. A proposed spectral form for fully developed wind seas based on the similarity theory of s.a. kitaigorodskii. Journal of Geophysics Res., 69(24):5181–5190, 1964.
- [18] R.Scattolini and M.Farina. Metodologie di controllo di aerogeneratori off-shore. Relazione conclusiva contratto di ricerca tra rse s.p.a e dei, politecnico di milano, DEI, Politecnico di Milano, 2010.
- [19] S.Skogestad and I.Postlewaite. Multivariable feedback control, analysis and design. John Wiley and sons, 2005.
- [20] S.Viani, C.A.Casale, L.Serri, and E.Lembo. Studio di fattibilit`a e progetto di massima di un'installazione eolica galleggiante e analisi dei costi. Rapporto 08005816, RSE S.p.a., 2009.
- [21] T.Burton. Wind energy handbook. John Wilet and sons Ltd., 2001.
- [22] T.J.Larsen and T.D.Hanson. A method to avoid negative damped low frequent tower vibrations for a floating, pitch controlled wind turbines. Journal of Physics: Conference Series 75, 2007.
- [23] D. De Vito, M. Lovera, A. Kron, and S. Ulrich. Linear parameter varying robust control toolbox. User guide 34, DEI - Politecnico di Milano, 2008.
- [24] A. Zervos and C. Kjaer. Pure power wind energy targets for 2020 and 2030. Rapporto, EWEA - European Wind Energy Association, 2009.